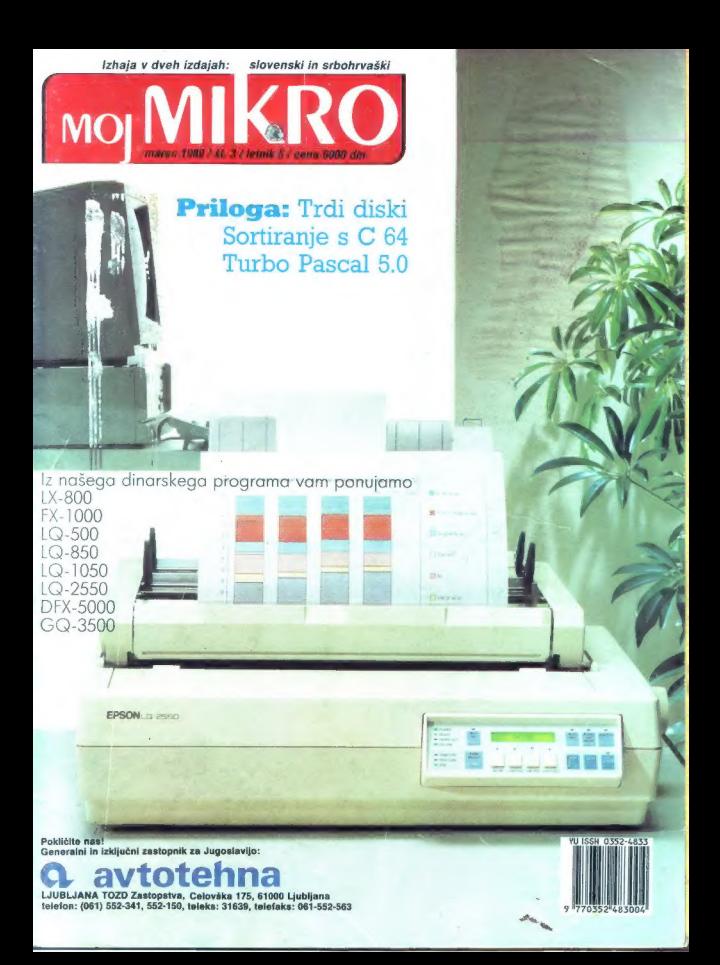

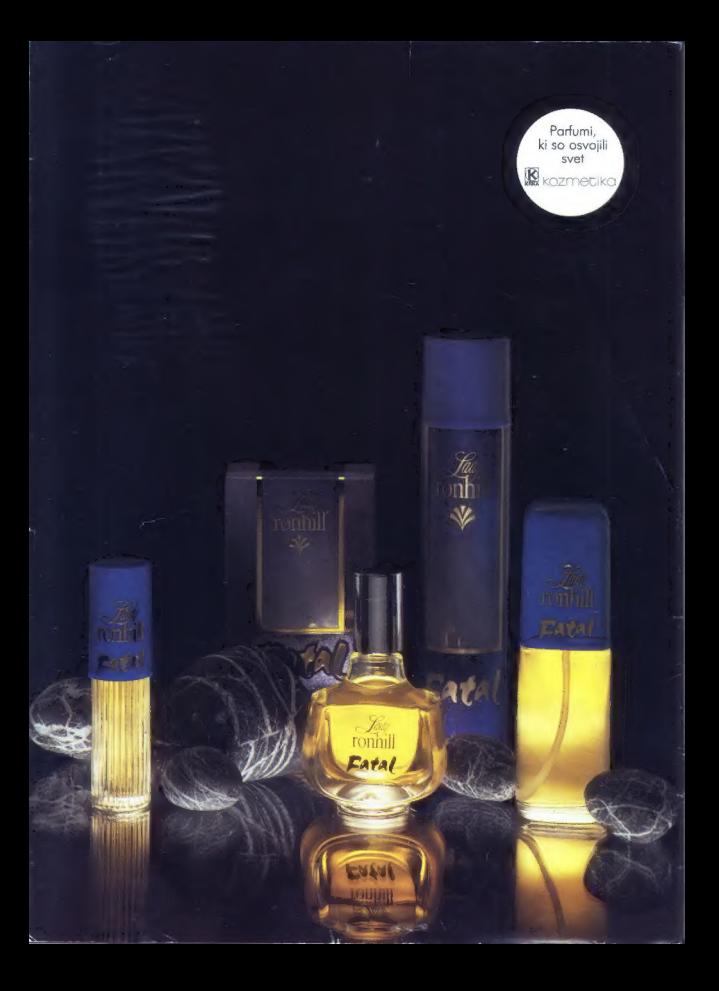

# ORACLE"<br>
RELACIJSKI SISTEM ZA UPRAVLJANJE<br>
BAZE PODATKOV IN DRUŽINA SQL<br>
PROGRAMSKIH ORODIJ

V Računalniškem inženiringu KOPA smo prepričani, da bo v prihodnjih petih letih uspešnost vodenja organizacij odvisna predvsem od novih tehnologij, mikroelektronike, podatkov baz in povezovanja računalnikov. Zato smo storili vse potrebno, da so programski proizvodi ORACLE že danes na voljo tudi našim, jugoslovanskim organizacijam.

 $Z$  relacijos)<br>mission naisteno materialis paralytelija baze podstavo (CRAC).<br>En niegovo družino integraranih SOL programskih<br>določena znanke načunalného splenuje pod svoji programskih določena znanke načunalného splenuje

CRACLE friends is realized to the main term in surfaining polarization of polarization for proposition and solid provide the state of the system of the system of the system of the system of the system of the system of the

- prenceljivost programov neodvisno od vrste aparaturne

- 
- 

- 
- 

SOL xk PLUS je jezik četrte generacije s popolno implementacijo ANSI standardnega jezika SOL

SOL x FORMS je orodje četrte generacije, ki omogoča hiter razvoj programov, ki so zasnovani na maskah

SOL xx REPORT WRITER je generator izpisov, ki omogoča hitro izdelavo različnih poročil

povezavo uporabnikov z programi ORACLE in drugimi<br>programi<br>SQL \* NET omogoče komunikacije med procesi ORACLE<br>na različnih računalnikih. SQL \* NET omogoča resnično<br>distribuirano obdelavo podatkov<br>SQL \* CONNECT omogoča povez

v bazi na drugih računalnikih, ki uporabljajo DB2 IN SQL/

EASY \* SQL omogoča uporabo SQL začetnikom in občasnim uporabnikom s pomočjo enostavnih menujev

SQL \* GRAPH je orodje, ki omogoča barvno prikazovanje<br>podatkov v obliki različnih diagramov

SQL \* CALC omogoča enostaven dostop do podatkov

PRO COBOL, PRO C, PRO FORTRAN, PRO ADA, PRO PL/I in PRO PASCAL so programski vmesniki med ORACLE in navedenimi programskimi jeziki.

Pridružite se več kot šesttisočim uspešnim uporabnikom<br>ORACLE v svetu, med katerimi so tudi CIBA-GEIGY, VIANCE Y SYSTEM IN READ FORD, GENERAL MOTORS,<br>JAGUAR, RENAULT, VOLVO, DAIMLER BENZ, BOEING,<br>MCDONNELL-DOUGLAS, NASA AT & T, BRITISH<br>TELECOM, ITT, SWISS, BANK, CREDIT LYONNAIS in drugi. **THE CONFIDENTIAL CONSUMING THE CONSUMING IN A CONSUMER CONSUMING THE CONSUMER CONSUMER THE CONSUMER CONSUMER CONSUMER CONSUMER THE CONSUMER CONSUMER CONSUMER THE CONSUMER CONSUMER CONSUMER CONSUMER THE CONSUMER CONSUMER** 

ORACLE je zaščitni znak Oracle Corporation. ISKRA<br>DELTA, EHRONEYWELL, KOPA, IBM, DIGITAL, BULL, RISEMENS, DATA GENERAL, PRIME, NIXOORF, NORSK<br>DATA, OLIVETTI, HEWLETT PACKARD, UNISYS,<br>STRATUS, NCP, SEQUENT, WANG, APOLLO in

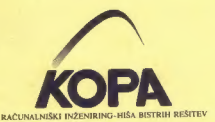

INFORMACIJE: Tovarna meril, RAČUNALNIŠKI INŽENIRING KOPA, Cankarjeva 3/1, 61000 Ljubljana telefon: (061) 210-919 Fax: (061) 210-916

# 29. mednarodni sejem

ALPE-ADRIA 89

# AO od 20.—25. marca 1989

Sodelovanje Alpe-Adria, predstavitev pokrajin, držav, pobratenih in prijateljskih mest Ljubljane

Razstava Človek in prosti čas

Naredi sam

Turizem, šport, rekreacija

Nautika, kamping, karavaning

Slika — zvok

Salon prehrane

Salon kozmetike

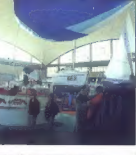

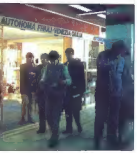

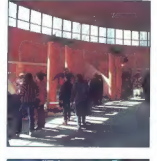

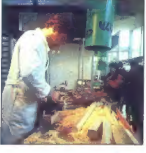

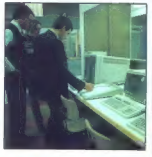

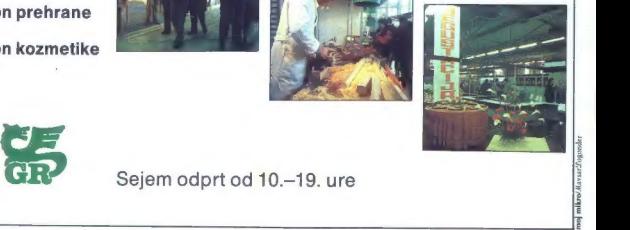

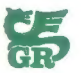

# **MOI MIKRO**

marec 1989 / št. 3 / letnik 5

#### Cena 6000 din

Izhaja v dveh izdajah: slovenski in srbohrvaški

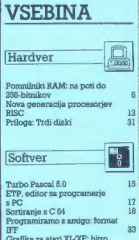

Grafika za atari XL/XE: hitro  $\overline{a}$ risanje kroga<br>STAC za atari ST (program za<br>pisanje iger)<br>STOS za atari ST (program za pisanje iger) Rá k.

Zanimivosti

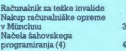

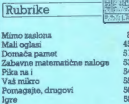

Na naslovní strani: Ali veste, čicava last je Epson? In kaj pomeni lo ime? Na 3. strani ga predstavlja jugoslovanski za- stopnik, ljubljanska Avlotehna, ki čeda: lje uspešneje prodaja Epsonove tiskalni- ke. Slika je iz njene dokumenlacije.

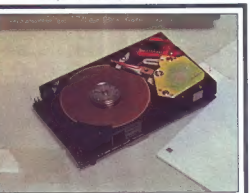

Stran 31: Priloga Mojega mikra: Trdi diski.

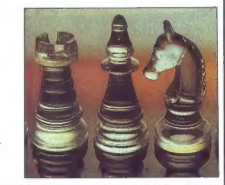

Stran 40: Mojstrski naslov računalniku (partija in šahovski program)

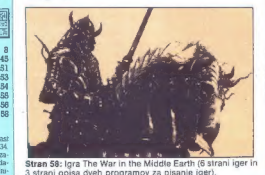

**Control in Statement and the set of the Section 1998 and the set of the Section 200 and the Section 200 and the Section 200 and the Section 200 and the Section 200 and the Section 200 and the Section 200 and the Section** 

Neročnine: šlirimesečna naročnina (september-december 1985). 11.500 din. Letna neročnina sa tujino: 458 ATS, 44.900 ITL, 60<br>DEM, 50 OHF, 204 FRF, 35 USD.<br>Plačila na žiro račum: ČGP Dalo, tozd Revije, sa Moj mikro, 50102-60

TOZD Prodaja, Titova 35, 61001 Ljubljana. Kolpertaža - telefon (061) 319-790; naročnina - telefoni. (061) 319-255, 318-255 in<br>315-366, interna 27-60. Položnice za plačilo naročnine boste prejeli trikrat v letu.

# $\begin{tabular}{|c|c|} \hline \textbf{W} & \textbf{log} \textbf{W} & \textbf{M} & \textbf{log} \textbf{W} \\ \hline \textbf{W} & \textbf{M} & \textbf{M} & \textbf{M} & \textbf{M} & \textbf{M} & \textbf{M} & \textbf{M} \\ \hline \textbf{m} & \textbf{W} & \textbf{W} & \textbf{M} & \textbf{M} & \textbf{M} & \textbf{M} & \textbf{M} & \textbf{M} \\ \hline \textbf{m} & \textbf{M} & \textbf{M} & \textbf{M} & \textbf{M} & \text$

Spomnimo se časov, ko so izhajale prve | | stevilke prvega letnika Mojega mikra: v njih so bili samo veliki celostranski oglasi velikih de- | | lovnih organizacij, ki so veliko obljubljale, po štirih letih pa je od obetov ostalo kaj malo (HR 84, hišni računalnik, ki naj bi ga izdelovala || (iskra, moj partner iste hiše, Gorenjev dialog, | | dao raznih orlih, ki niso nikoli razprostrli kril, sploh ne.govorimo). Danes ni komercialnih oglasov nič manj, vendar po površini že pre- || vjadujejo manjši, med njimi pa je vse več takš- | nih, ki jih naročajo zasebniki oziroma skupine | | posameznikov, prostovoljno in z lastnim de- | rarjem združenih v poslu in delu. Mnogi od | ih se uspešno uveljavljajo tudi onkraj alp tako v sosednji Avstriji kot v malce bolj odda- | (jenem Munchnu (tudi o tem pišemo v tej šte- | vili).

Razvoj je razveseljiv, saj je razvedništvo konzuli pravilništvo pravilništvo pred konzuli po pred konzuli po pred konzuli po pred konzuli po zabivlji po pred konzuli po zabivlji po pred konzuli i saj zabivlji i katalog po

 $[Na] holds (a) \; \bar{a} \; \bar{a} \; \bar{b} \; \bar{c} \; \bar{a} \; \bar{c} \; \bar{b} \; \bar{c} \; \bar{a} \; \bar{c} \; \bar{b} \; \bar{c} \; \bar{c} \; \bar{d} \; \bar{c} \; \bar{c} \; \bar{c} \; \bar{c} \; \bar{c} \; \bar{c} \; \bar{c} \; \bar{c} \; \bar{c} \; \bar{c} \; \bar{c} \; \bar{c} \; \bar{c} \; \bar{c} \; \bar{c} \; \bar{c} \; \$ 

Nisem tako bogat.<br>da bi kupoval poceni.<br>zato kupim profi AT pri

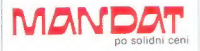

Kadar greste na poslovno pot, po-<br>kličite V Petrovče, Drešinja vas S5A.<br>tel. (063) 776-705. ali pa se oglasite<br>v kraju Grassau (100 km pred<br>Munchnom), Grafinger Strasse 10a.<br>Hel, 08641/2785.

#### **TEHNOLOGIJA**

#### POMNILNIKI RAM

 $|\mathscr{Q}|$ 

# Na poti do 256-megabitnikov

#### NEBOJŠA NOVAKOVIČ

Jelovni pomnilnik RAM (Ran-<br>dom Access Memory, nepo-<br>srečeno izbran izraz, ki pomeni »pomnilnik naključnega dostopa«, bolje bi bilo bralno-pisalni pomnilnik) je poleg CPE in vhodno- izhodne enote najvažnejši del raču- nalnika. Za razliko od drugih vrst pomnilniških vezij, kot so ROM, EPROM, EEPROM itd., so vezja RAM povsem odprta za pisanje in branje, le da vsebina RAM izgine, če zmanjka toka. To pomanjkljivost RAM. skušajo firme odpraviti z vmesnimi rešitvami, kakršni sta NOVRAM - Non Volatile RAM ali NOVHAM - Non volatile new all sti niti po kapaciteti niso zadovolie. Ta hip tako rekoč vse čipe RAM na trgu izdelujejo z varčno tehnolo- gijo CMOS, vse več računalnikov predvsem prenosnih) pa omogoča tudi rezervno baterijsko napajanje pomnilnika. Vezja RAM so daleč najvažnejša in najbolj razširjena vrpomnilnikov, saj računalnik lah- xo dela tudi brez kakega ROM (sof- tver se nalaga z diska ali iz mreže), rez RAM pa je povsem mrtev. Kako membna so ta vezja, je navsezad nje jasno pokazala tudi dveletna omnilniška kriza«, zaradi katere prišlo na računalniškem trgu do stevilnih pretresov.

#### Kategorizacija

monilnike RAM razvrščamo dve skupini: - statične RAM — SRAM — dinamične RAM — DRAM - dinamične pom-<br>- dinamične RAM = DRAM - dinamične RAM - DRAM pom-<br>Razlika je v strukturi vsake pom-<br>nilniške celice. Pri dinamičnih RAM

Vsako vezje RAM je organizirano kot. matrika (navadno kvadratna)

#### Kako jih nabaviti?

vezja RAM izdelujejo vse večje azuske, ameriške in evropske IC firme. npr. NEC, Toshiba, Fujitsu, Hirola, Inmos, Siemens. Spisek je zaponudbo firme Fujitsu, katere izdel-<br>ke pri nas prodaja Elbetex (zastop-stvo je v Ljubljani, « 325-458), Fujit<br>su izdeluje vse vrste CMOS DRAM<br>(256-kilobitne do 4-megabitne) z do-<br>stop-min časi BI do 150 ns v najva-<br>zitóne

Prednosti RAM

 $\hat{G}$  in a pointinhighe vegal site with the main space of the space in a parameter in the space matrix is the main space of the main space matrix is a determined by the space matrix is a determined by the space matrix i

**2nd POLYODE** 

 $\sim$ CELL PLATE

we process the positive of the main corresponding to the main control of the positive state and positive state and the main control of the main control of the main control of the main control of the main control of the ma

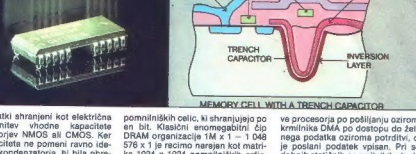

AL DIV LIGHT

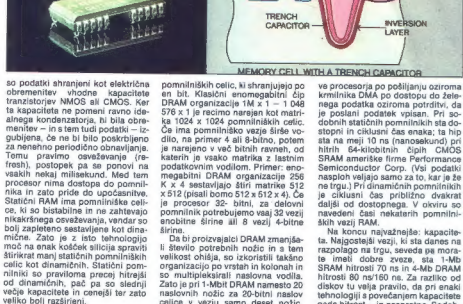

**SI POLYCIDE** 

**WORD I INE** 

**Delectronic RADIOBASTLER** Paehbueh Center

elektronski gradbeni elementi - merilne naprave<br>- zvočniki - računalniki - literatura

GRADEC, Brockmanngasse 5, tel. 9943/316-75203

- 1 Mbit DRAM: MB<br>MB 81C1002A-60 1 M x 1, CMOS, dostop 60 ns, ciklus 120 ns, ciclus 25<br>4 Mbit DRAM: Max 1, CMOS, dostop 80 ns, ciklus 155 ns, ciklus 80 ns<br>MB 814100-80 4 Max 1, CMOS, dostop 80 ns, ciklus 155 ns, ciklus 5
- 
- 

#### 1 Mbit VRAM:

MB 81C4253-10 — prva vrata 256 K x 4, druga vrata 512 x 4, CMOS,<br>1 Mbit SRAM: dostop 100 ns, hitri način »fast page«

1 Mbit SRAM: MB 841000-80L — 128 K x 8, dostop in ciklus 80 ns, Low Power. — Tudi večina drugih firm izdeluje vezja RAM približno enakih oznak in velikosti.

prišlo, ker današnji DRAM prepro-<br>sto ne dohajajo več novih procesor-<br>jev, ki delajo s taktom 25 in še več<br>MHz — MC 68020 in 68030 zdaj dela-<br>ta s polnimi 40 MHz!

#### Video RAM

y lustem calculativita, il solid construita, il solid construita alla construita alla construita alla construita alla construita alla construita alla construita alla construita alla construita alla construita alla constru pregni provincio VRAM, lahko ri-<br>sanje pospešimo VRAM, lahko ri-<br>sanje vRaM so na razpolago s ke-<br>pacitetama 256 kilobitov in 1 mega-<br>bitov. NEC je nedavno predstavil tu-<br>ali Trinie Port Video DRAM.

#### Prihodnost

Na sejmu Electronica 86 ja Mat-<br>usinita v Marchim produtnik produkciji i E-megabilnega S. In ciklostopiin Casom Gali<br>Kopnin Casom Gali<br>Kopnin Casom Gali<br>Casom Gali<br>Casom Gali<br>Kopia (Santangin Casom Gali<br>Kopia (Santangin C

# RAČUNALNIK PO MERI TEŽKIH INVALIDOV

# Vdih in izdih namesto tipkanja

**ZANIMIVOSTI** 

#### REUF KAPETANOVIČ

**The comparison of the comparison of the comparison of the comparison of the comparison of the comparison of the comparison of the comparison of the comparison of the comparison of the comparison of the comparison of the** 

Landsberger Str. 191 D-8000 Miinchen 21 Telelon 0 89/ 57 7209 Twx. 52 184 29 gama d

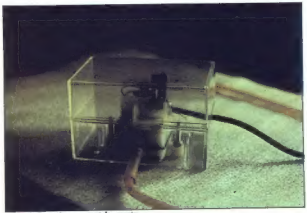

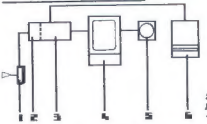

Slika 1: Shematski prikaz<br>kompletne instalacije.

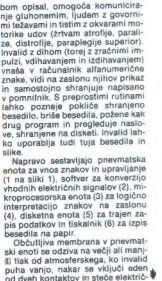

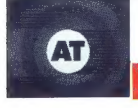

Spoštovani bralci, ponujamo vam XT, AT združljive računal-<br>nike od 8 MHz do 20 MHz. Podrobnejše<br>informacije lahko dobite po teletonu od<br>10. do 16. ure.

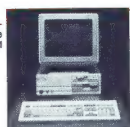

kro/Haysar Loaonder

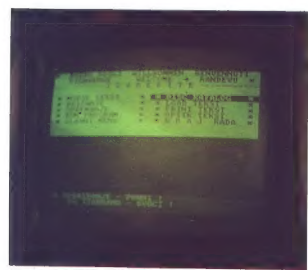

Slika 4; Zaslon z menijem.

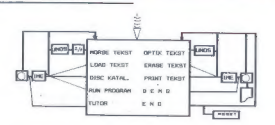

#### Slika Z: Načelo delovanja programa.

ni tok različenih časovnih trajanji<br>Program električne signale spremi-<br>nja v alfanumerične zrake in v uka-<br>ze za delo z računalnikovimi funkci-<br>jami. Enota je lahko opremijena<br>s svetlobnim ali zvočnim indikator-<br>jem signal

Program skritu za deteckcija signala (1992)<br>1992 – Aleksin Samuel Samuel Gallery, og dekomdator (1993)<br>1993 – Aleksin Samuel Gallery, og dekomdator (1995)<br>1993 – Aleksin Samuel Gallery, og dekomdator (1995)<br>1993 – Aleksin

ratmento preprodis. Seveda para al primeiro presentado en la constitución de la constitución de la constitución de la constitución de la constitución de la constitución de la constitución de la constitución de la constitu

Softverski sejem v Splitu

V Bolivi bo bod potverkini koncernici sportace (UA) body potverkini body (UA) body (UA) and the sportace of the sportace body solution of the sportace body sportace body sportace body (UA) and the sportace of the sportace

#### Imenitna grafika za C128

Ke governo a 720 e 700 etas.<br>V 720 e 720 e 720 e 720 e 720 e 2011 e 11/20 e 720 e 2011 e 11/20 e 2012 e 2012 e 2012 e 2012 e 2012 e 720 a 2012 e 720 e 2012 e 720 e 2012 e 2012 e 2012 e 2012 e 2012 e 2012 e 2012 e 2012 e 20

#### 32 bitov za A500

MIMO ZASLONA

SNL

Cana Schutter and principle and the space of the space of the space (see all  $\beta$ ) and property (i) as portain a long-box of the space (see all  $\alpha$ ) and  $\beta$  and  $\beta$  and  $\beta$  and  $\beta$  and  $\beta$  and  $\beta$  and  $\beta$  and  $\beta$ 

#### Trezor za podatke

Po vidi verificoni sin as fa sami per posti<br>prima in principal sin and per posti principal sin and per position in<br> $\mathcal{V}$  and the period of the sample of the sample of the sample of<br>the sample of the sample of the sampl

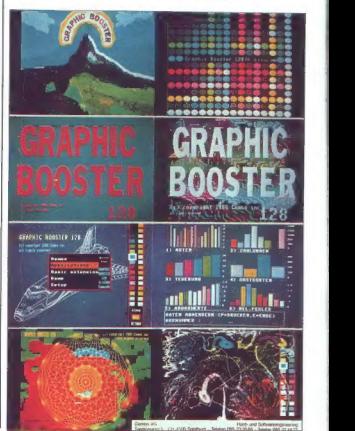

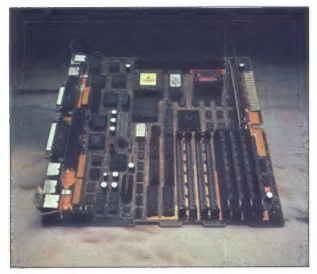

#### Mac SE/30

A particular and 1982 Far are protons that the state of the state of the state of the state of the state of the state of the state of the state of the state of the state of the state of the state of the state of the sta

Tehnični podatki:<br>Procesor: Motorola MC 68030 / 16<br>MHz, koprocesor 68882<br>Delovni pomnilnik: 4 Mb RAM, 256<br>K ROM

DITI.

 $\begin{minipage}[t]{.75\textwidth} \begin{tabular}{|c|c|} \hline \textbf{X} & \textbf{marg}(\textbf{a}) & \textbf{pdiag}(\textbf{a}) \\ \hline \textbf{X} & \textbf{marg}(\textbf{a}) & \textbf{marg}(\textbf{a}) & \textbf{marg}(\textbf{a}) \\ \hline \textbf{X} & \textbf{marg}(\textbf{a}) & \textbf{marg}(\textbf{a}) & \textbf{marg}(\textbf{a}) \\ \hline \textbf{Y} & \textbf{marg}(\textbf{a}) & \textbf{marg}(\textbf{a}) & \textbf{marg}(\textbf{a$ 

#### Pogovor z računalnikom

y ankem dels notasienens Star Test. Han er an dels nordens star and dels nordens star and dels nordens star and dels nordes in the star and dels nordes in the star and dels nordes in the star and dels nordes in the star a

binkin pocacojne, festival tolico possibilitacija policina policina policina policina policina di Mato II di Mato Policina policina policina policina policina policina policina policina policina policina policina policina

#### Mathematica: nekaj za sladokusce

 $\begin{array}{l} \textbf{K}(a) \textbf{R} = \textbf{K}(a) \textbf{R} = \textbf{K}(a) \textbf{R} = \textbf{K}(a) \textbf{R} = \textbf{K}(a) \textbf{R} = \textbf{K}(a) \textbf{R} = \textbf{K}(a) \textbf{R} = \textbf{K}(a) \textbf{R} = \textbf{K}(a) \textbf{R} = \textbf{K}(a) \textbf{R} = \textbf{K}(a) \textbf{R} = \textbf{K}(a) \textbf{R} = \textbf{K}(a) \textbf{R} = \textbf{K}(a) \textbf{R} = \textbf$ 

Bralec Domagoj Kreśo-Lovrić se ukvarja z grafičnim tratec Domagoj Kreo-Lovnic se lavarja z granicim<br>oblikovanjem, v prosteni času pa z liustracijo, predvsem<br>najčešće povezane z računalniki. Eno takih objavljamo v tej<br>najčešće povezane z računalniki. Eno takih objavljamo v

2 and the state in the state of the state of the state in the state in the state in the state of the state in the state in the state in the state in the state in the state in the state in the state is a state of the stat

 $\mathbf{q}$ Moi mikro

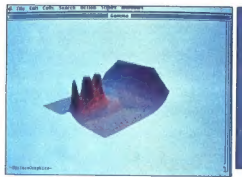

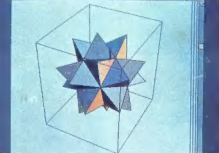

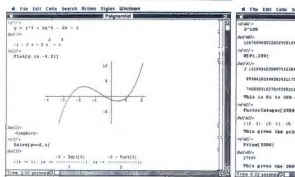

East superator<br>in the control state of the state of the state superator in the state<br>of the state of the state of the state of the state of the state<br>in the state of the state superator of the state of the state of<br>state

 $\begin{tabular}{p{0.85\textwidth}} \textbf{key} & Bzap(0) \\ \hline \textbf{key} & Bzap(0) \\ \hline \textbf{key} & Bzap(1) \\ \hline \textbf{key} & Bzap(2) \\ \hline \textbf{key} & Bzap(2) \\ \hline \textbf{key} & Bzap(2) \\ \hline \textbf{key} & Bzap(2) \\ \hline \textbf{key} & Bzap(2) \\ \hline \textbf{key} & Bzap(2) \\ \hline \textbf{key} & Bzap(2) \\ \hline \textbf{key} & Bzap(2) \\ \hline \textbf{key} & Bzap(2) \\ \hline$ 

Pri uporabi zbode v oči predvsem odlika grafika, ki je vedno strogo povezena<br>na z numeričnimi razultati in vendar vča-<br>na z numeričnimi razultati in vendar vča-<br>sih dekorativna, saj program uporabija<br>z35 barv v različnih o

Peč nato stan

This winner and means worked

This is it is him danced above .<br>The country of the control control and

With other the color feeling of \$30000 or 5

10

rar -

**SECOND COMPANY** 

Mathematica nariše graf poljubne dis-<br>kretne ali zvezne funkcije, le meje morate. concerned to the distribution of the distribution of the distribution of the state of the property of the property of the property of the property of the property of the property of the property of the property of the prop

Na volta de la primeira de la primeira de la primeira de la primeira de la primeira de la primeira de la primeira de la primeira de la primeira de la primeira de la primeira de la primeira de la primeira de la primeira de

panelogale (ii), ii) is politically consistent in the consistent of the state of the state of the state of the state of the state of the state of the state of the state of the state of the state of the state of the state

pine in jih vgnezditi na različne načine.<br>Tako bo npr. določena skupina ponovno.<br>Tako bo npr. določena skupina ponovno.<br>preračunana takoj, ko se spremeni kate-<br>ra od sestavnih celic. Sku2ine se kot pri.<br>izčrtovalnih celic. io. Zato je prikaz poljubno natančen

(Malmosaica halo co raneal tanco-col· 11). Il tappenden travel (Malmosaica halo collegeisment control (Malmosaica halo control (Malmosaica et al. 1993)<br>10). Il tappenden travel (Malmosaica et al. 1994)<br>1995: September de  $\begin{tabular}{l|c|c|c|c} \hline & Section 11.01 & 0.01 & 0.01 & 0.01 & 0.01 & 0.01 & 0.01 & 0.01 & 0.01 & 0.01 & 0.01 & 0.01 & 0.01 & 0.01 & 0.01 & 0.01 & 0.01 & 0.01 & 0.01 & 0.01 & 0.01 & 0.01 & 0.01 & 0.01 & 0.01 & 0.01 & 0.01 & 0.01 & 0.01 & 0.01 & 0.01 & 0.01 & 0.01 &$ 

ος βασιτικές με το προσωπικό της προσωπικό της προσωπικό της προσωπικό της προσωπικό της προσωπικό της προσωπικό της προσωπικό της προσωπικό της προσωπικό της προσωπικό της προσωπικό της προσωπικό της προσωπικό της προσ

#### Agenda: pazite se žeparjev

Nill Painonoi direktori) si inte mitalli Noroni direktori<br>da bo Organiser postali tako popularen<br>X Teth idalbi, ko sa je strojek vzgenijali Noroni Kratniki, ni nobana druga firma predsta-<br>Vila Izdelka, ki bi se po velikost

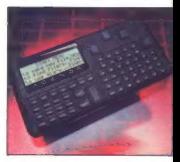

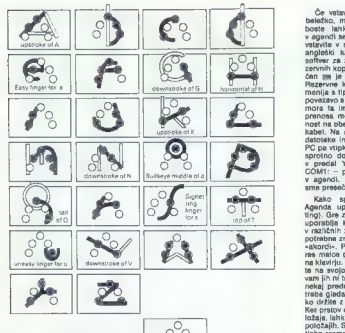

and the thumb key on do com a

dela de dela Marien Barbara (1914)<br> 1914 - Estado Barbara (1914)<br> 1915 - Estado Barbara (1914)<br> 1915 - Estado Barbara (1915)<br> 1915 - Estado Barbara (1915)<br> 1925 - Estado Barbara (1915)<br> 1925 - Estado Barbara (1915)<br> 1925

Vakin row podatek me zpala v statoči vakin vakin rozmiši - Ni prev jakočnosti vakin rozmiši - Ni prev jakočnosti vakin rozmiši - Ni prev jakočnosti vakin rozmiši - Ni prev jakočnosti vakin rozmiši - Ni prev vakin rozmiši

 $\hat{C}$ e želite v keem predatu nekaj polska-<br>tl, pritlenele ustrezno črko v glavnem me-<br>niju. Na zaalonu se prikaže prva datoteka<br>v izbranem predatu, števijka zgoraj lavo<br>v abova, koliko jih je. Po predatu se pre<br>miaste s misato s amernimi catolekami. Ce je da-totek veliko, lahko poiščete tesktni niz<br>tako, da ga vtipkate. Ob vsaki novi črki se<br>pokaže število datotek, ki vsebujejo doslej vilpkani del niza. Po štirih do petih Šrkah se število spusti na eno in prikaže se datoteka z iskanim tekstom. Če začne-<br>se datoteka z iskanim tekstom. Če začne-<br>te namesto v predalu iskali v glavnem<br>meniju, bo agenda

Kot smor zaskieli, je predali II rokovnika<br>Ko izberede točko New, se izplikata čas in dokum, ili se ju da prilagogiči novemu.<br>Wost, Polem aparda vyraša, sli želite, vyraš, predali zaske na vybesni znemeck spornini šistru.

razreda. Sharpov 10 ne zna prenesti be- sede v novo vrstico, ZB8 ne ve, kaj je »carriage return«, Psion Organiser prenesti be-<br>prime dodatnega softvera ne zna deli a kre ola povez o dodatnega softvera angola povezni analog

Če, vstavljate podatke v elektronsko beležko, morate zatrdno vedeti, da jih boste. lahko spet priklicali. Podatke v agendi se da prenesti na kartico, ki jo vstavite v strojček ali pa na PC. Ko je joški kolega preizkušal napravico, softver za zapisovanje in prebiranje re- zervnih kopij še.ni bil dokončan, omogo- čen pa je bil prenos na kartice RAM. Rezervne kopije obvladate iz glavnega menija s tipkama Backup in Restore. Ža povezavo s PC ali drugim večjim mikrom mora ta imeti serijski vmesnik. Hitrost prenosa morate postaviti na isto vred- nost na obeh strojih, potem pa napeljete kabel. Na. agendi zgolj izberete želene datoteke in jih pošljete na tiskalnik, na PO pa vtipkate ČOPY COM1: NOVA. Na sprotno dosežete tako, da se spravite v predal Y in vtipkate COPY STARA GOM: — prenesena datoteka se pojavi v agendi, Pozor: velikost datoteke ne sme preseči B K. Kako. sploh vlipkavamo podatke? Agenda. uporablja mikropis (Microwri- ting). Gre za poseben način tipkanja, ki uporablja le 'sedem tipk. Te pritiskate. v različnih zaporedjih in tako dobite vse potrebne znake. Zaporedja se imenujejo »akordi«. Po svoje je učenje mikropisa res malce podobno preigravanju lestvic na klavirju. Vsak prst tudi palec, postavi- te na svojo tipko. Ob normalni uporabi vam jih ni treba odmikati. To prinese kar nekaj prednosti. Med tipkanjem vam ni treba gledati na tipkovnico. Agendo lah- ko držite z eno roko in z drugo fipkate r prstov ne premikate z začetnega po- ložaja, lahko tipkate v najbolj nemogočih položajih. Slaba stran sistema je ta, da so. tipke razmoščene tako, kot ustreza des- ničarjem. Na sliki so akordi, s katerimi prikličete male črke. Črke, ki so na sliki zato, da bi si sistem iaže zapomnili, so morda rahlo čudne, vendar se vse skupaj dobro obnese. Menda ste lahko s precej. vaje z mikropisom za polovico hitrejši kot. pri običajnem tipkanju.

Agenda (a debre a superior statements)<br>and the compact of the statement of the statement of the statement of<br>the statement of the statement of the statement of the statement of<br>the statement of the statement of the statem

#### Podatkovni preklopniki AIP

The<br>alanda, reasonably mates, models, model and the material in classical<br>members of real (a) consider the material of the constraints of<br>the constraints of the constraints of the constraints of<br>the constraints of the con

channel and the interesting and the transmission of the interesting and the interesting of the interesting and the interesting of the interesting of the interesting of the interesting of the interesting of the interesting

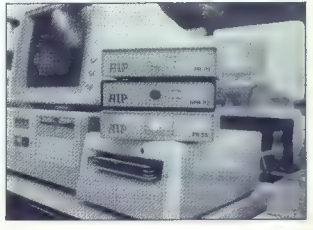

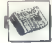

A in B preklaplja na izhodna kanala C in D v povezave AC, BD in AD, BC. Prekling<br>DB in AD, BC. DB in AD, BC. Prekli in a signale na linijah od 1 do 20. Konek-<br>torji so tipa DB IIII - ženski z vijaki za Priklopnikov<br>Priklj

A  $\mid$  Passiparties principal characterization for a photon of the state of the passive control of the state of the passive definite state of the state of the state of the state of the state of the state of the state of t

n Friključane preklopnike uporabljamo<br>preprosto z izbiro položaja gumba Pred<br>preklopni nestupemo, da izklopiše na-<br>preklopni nestupemo, da izklopiše na-<br>proteklove preklopnike izdaluje AP<br>Savie 48. Ljubljana, dobijo pa se

#### Natančno, prav zares

Predstavljajte si, da se po napornem

 $\begin{tabular}{|c|c|c|c|c|c|c|c} \hline \multicolumn{2}{|c|}{ \hline \multicolumn{2}{|c|}{ \hline \multicolumn{2}{|c|}{ \hline \multicolumn{2}{|c|}{ \hline \multicolumn{2}{|c|}{ \hline \multicolumn{2}{|c|}{ \hline \multicolumn{2}{|c|}{ \hline \multicolumn{2}{|c|}{ \hline \multicolumn{2}{|c|}{ \hline \multicolumn{2}{|c|}{ \hline \multicolumn{2}{|c|}{ \hline \multicolumn{2}{|c|}{ \hline \multicolumn{2}{|c|}{ \hline \multicolumn{2}{|c|}{ \$ 

# Gosub stack

show gradie, quorabideis quoteigis processis (noticinal riginalitatis calibratic calibration)<br>in SQL Co bi imali riginal Bass (i.e.,  $2\sqrt{2}$  recolution Quicksilverigim in SB<sub>R</sub><br> $\approx$  0 (14) s SQL servel (emit in SBR-<br> $\approx$ 

račune pri izpisu izkaže, da se sistemski<br>dátum ne ujema z dejarskim. Treba bo<br>popraviti vse vnosa – če se greste dvojno<br>popraviti vse vnosa – če se greste dvojno.<br>Če je vereži, boste nemara imeli tečave<br>dejarske postajno

V ZRM ze standardi česa skrinjenje u predstavljenje u predstavljenje u predstavljenje u predstavljenje u predstavljenje vrati svih predstavljenje za predstavljenje za predstavljenje za predstavljenje za predstavljenje za state)<br>
n'e contratte proprieto del control del control del control de vépocito<br>
Pri fam se pojavi program OCFT7, Krga ja<br>
Pati fam se pojavi program OCFT7, Krga ja<br>
Stecinja refstev ima to prednosti, da stecini<br>
labho po

Malce težavna je tudi namestitev spreračunalnikov, neonskih luči in drugih vi rov elektromagnetnih motenj. Ker ima škatlica kvalitetno ohišje, jo lahko konec koncev postavite kar na okensko polico ali pod žleb. Sigtem DXTA stane 350 DEM. (Chip 2/89

TURN Pri reviji Francuski Times bo-<br>
2018 Partij Francuski International Revision International Schwarz<br>
60 produkli International Revision International Conditions<br>
November International Private Conditions International Far The USA), kjer so napisali tudi<br>program Show Partner za PC. Hy-<br>perPad uradno še ni predstavljan. vendir quiteli, it is o in question control and a material proposal and a material proposal and a material proposal and a material proposal and a material proposal and a material proposal and a material proposal and a mat

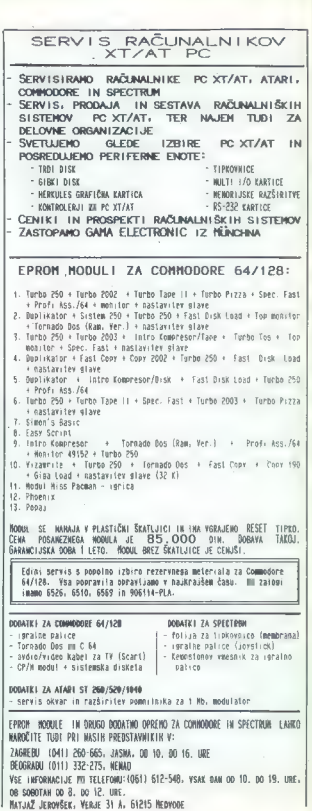

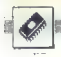

**TEHNOLOGIIA** 

NOVA GENERACIJA PROCESORJEV RISC

# Sistemi za 21. stoletje

#### NEBOJŠA NOVAKOVIČ

ova generacija 32-bitnih  $\begin{tabular}{|c|c|c|c|} \hline \hline \multicolumn{3}{|c|}{\textbf{A}} & \mbox{openal} & \mbox{openal} & \mbox{openal} \\ \hline \multicolumn{2}{|c|}{\textbf{A}} & \mbox{openal} & \mbox{openal} \\ \hline \multicolumn{2}{|c|}{\textbf{A}} & \mbox{openal} & \mbox{openal} \\ \hline \multicolumn{2}{|c|}{\textbf{A}} & \mbox{non} & \mbox{non} & \mbox{non} \\ \hline \multicolumn{2}{|c|}{\textbf{A}} & \mbox{non} & \mbox{non} \\ \hline \mult$ 

se anno de operacionais a sistema de precisional de la provincia de la provincia de la provincia de la provincia de la provincia de la provincia de la provincia de la provincia de la provincia de la provincia de la provinc

treh faktorjev. Število operacij (ne go je bolj ali manj stalno. Vsako<br>tako operacijo lahko sestavlja malo<br>komplekanih večciklusnih ali veliko

enotativní enotativní history.<br>
Je za počína za vysokování stavenské kalenda v stavenské kalenda v stavenské kalenda v stavenské kalenda v stavenské kalenda v stavenské kalenda v stavenské kalenda v stavenské kalenda v st

tudi la procesor ni pravi RISC.<br>V tem članku bomo opisali tri naj-<br>bolj perspektivne družine RISC.<br>- Motorolino 88000, AMD 29000 in<br>Sunovo družino SPARC. Največ<br>prostora bomo namenili prvi, ili je<br>najbolj dodelana in pri n

teli lotiti kakšnega posla z RISC, bo-<br>ste bržkone najprej zavrteli Motoro-<br>lino številko.

#### **M 88000**

During 8800 is nationally median methods of the state of the state of the Motolonian methods of the methods of the methods of the methods of the methods of the methods of the methods of the methods of the methods of the m enote, podatkovna, naslova in ukaz-<br>na vodila so 32-bitni. 88000 v taktu<br>25 MHz zmore po hitrostnih testih

Posebnost Fujitsovega procesoria RISC: prekrivajoča se registrska  $_{nlms}$ 

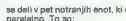

- 
- 
- 
- 
- 

is delivered from the matrix of the specific state of the problem<br>( $\sim$  delivered from a noise of the specific state of the specific<br>conditions in the specific state of the specific state of the specific<br>conditions in the

— do 5 FP seštevanj, odštevanj, deljenj, primerjav ali pretvorb - do 4 celoštevilčna ali 6 FP mno-

ženj<br>- do tri dostope do registrov

- do tri dostope do ukaznega<br>pomninika - do tri dostope do podatkovne-<br>ga pomninika - eno celoštevilčno operacijo in - eno celoštevilčno operacijo in - eno operacijo nad bitnim po-<br>in - eno operacijo nad bitnim po-<br>liam.

...<br>Celoštevitčna enota izvaja vse ce loštevijčne operacije razen množeoperacije nad bitni- re preračune na-<br>ni- priji ni- re precedune na-<br>slovov. Precej zmogljiv FP procesor<br>v enoti za plavajočo vejico opravlja<br>vse 32-bitne in 64-bitne operacije<br>s plavajočo vejico v dveh ločenih

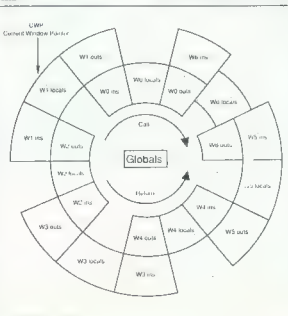

enotab - eni za množenie in eni za ves druga. V registrskem delu je 32 vse arugo, v registrskem avia je sa<br>splošnih 32-hitnih reaistrav. Prvi ie beroann ac-annan regianus. Frange naroversko izveden kot nicia, mo potov Hillis unaza OLLANI, savo se vsebino s orvim. Engli za dostog do ukazov in nodatkov imata tekočn linijo, ki omogoča englaktne cikle undila

andala - Maria - Maria - Maria - Maria - Maria - Maria - Maria - Maria - Maria - Maria - Maria - Maria - Maria - Maria - Maria - Maria - Maria - Maria - Maria - Maria - Maria - Maria - Maria - Maria - Maria - Maria - Maria Vse naštete engle uporabljajo rse naavete enore uporaonjeju<br>wajanih 32 salašnih registrav omenjenin az spicsnin registrov,<br>premorejo na še bistne nadzorne repremorejo pa se sastre nauzome reungrabo so dosegli il tehniko tabel (scoreboarding): vsak splošni regi (scorepoaroing): vsak spiosri regi-<br>ster ima svoi bit v 32-bitriem nadzornem sinhrönizacijskem tabelnem registry. Biti sinnalizirain ab je boezen register prost ali zasede Na ta način izvaranje rikazny boteka na sa nacimizvajanje ukazov poteka<br>brez zaplatov. Procesor skrbi za ves enistrski nahor – s tem sta se nrei registrski naturi – s tem sta se prej<br>morala ubadati orogramer in orevaisinik. Dovoljenje za dostop do registrov podeli sekvencer, ki je sinhroarov pouen servencer, or je sinno  $\frac{1}{2}$ 

ria.<br>Enote EP III y delovoem taktu 25 Enota FP, III V delovnem laktu 23 ena od SFU (Special Function Units ena og sru (special runcuon onls.<br>ennte illi nosebna opravija). To so enote illi puseuna opravnoj. To su in jih je lahko še šest. Z drugimi SFU so povezani s skupnimi vodili

Funkcije 32 delovnih registrov so po dogovoru naslednje

RO: ničla

R1: Subroutine Return Pointer R2 - R9: Called Procedure Paramater registers

 $R10$ R13: Called Procedure Temporary registers

R<sub>14</sub> **B25: Calling Procedure** 

Reserved registers R26 - R29 - Linker maisters

R30: Frame Pointer

A31 - Stack Pointer

Upprabliati se jih da tudi drugače. vendar pri tem izgubimo združljivenuar pri tem izgubino združiji<br>vost z drugimi standardiziranimi prevajalniki za M 88000

Likazi MC 88100 so razvrščeni v tri ekunine

Ukazi za obdelavo podatkov vse psnovne celoštevilčne in FP aritmatična in logične operacije razne primerisme in gratuarha dalg razne primerjave in pretvorbe, delo<br>z bitnimi polji. To so ukazi ADD,<br>ADDU. CMP. DIV. DIVU. MUL. SUB. ADDU, CMP, DIV, DIVU, MUL, SUB,<br>SUBU, FADD, FCMP, FDIV, FLOCR,<br>FLT, FMUL, FSTCR, FSUB, FXCR,<br>INT, NINT, TRNC, AND, MASK, OR,<br>XOR, CLR, EXT, EXTU, FF0, FF1,<br>MAK, ROT, SET,

AN, NUT, SET.<br>- Ukazi load/store: prebiranje im zapis vsebine registrov, gomnilniških lokacji naslovov m vsebin nadzornih registrov, spremembe vsebine registrovin pomnifinika. V to sku-<br>pino spadajo LD, LDA, LDCR, ST,<br>STCR, XCR in XMEM.

- Ukazi za kontrolo pojeka: pogojna in brezpogojna vejanja, skoki, klici podprogramov, obravnava iz-BCND, BR, BSR, JMP, JSR, RTE TB0, TB1, TBND in TCND

Kot vidimo, so mnemoniki većine od 51 ukazov pravzeti od družine 68000. Obstaja šest naslovnih načinov, go trije najnujnejši za ukaze in za podatke. To so

- Register Indirect with Unsigned Immediate<br>- Register Indirect with Index

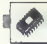

 $\frac{1}{16}$  (Register Interferent) Related With School Andrews (1986)<br>  $\frac{1}{16}$  (Register with S-bit Vector Core Constrained China (Register With S-bit Vector Core Constrained China (Register Core)<br>  $\frac{1}{16}$  (Register

It logichi in Visitore mathematical process and the state of the state of the state of the state of the state of the state of the state of the state of the state of the state of the state of the state of the state of the

njem naslovov se preverijo informa-<br>cije o zaščiti. Če se izkaže, da je<br>zahtevana uporaba prepovedana<br>(npr. del pomninilnika je zaščiten<br>pred vpisovanjem), se proces preki-<br>ne in pojavi se sporočilo o nasaki. ne in pojavi se sporocno o mace...<br>Če je naslov v enem od prej opisa-<br>nih orednomnilnikov, steče nosvajanje v enem taktu paralelno z dosto-<br>pom procesorja do predpomnilnika,<br>zato nj dodatnih čakalnih stanj. Gle-

Sate in Godalini has language and the state of the state of the state of the state of the state of the state of the state of the state of the state of the state of the state of the state of the state of the state of the s

(Burst) prenosom. Pri tem potrebu-

tative reductions and the state of the state of the state of the state of the state of the state of the state of the state of the state of the state of the state of the state of the state of the state of the state of the s

dica digitive. Ce je v MC 88200 kar<br>
Za vojaklo rako je zelo pomembno rako za vojaklo rako je za vijeko rako pomembno<br> rok de sistem z M 88000 premenenovanje za vijekom za Majorov<br> rok de sistem z M 88000 premenenovanje z

#### Am 29000

Processor AMO 2000 to predist<br>many constitution of the procedure of the process of the construction of<br>the constraints of the process of the process of the constraints<br>of the constraints of the process of the constraints

#### SPARC

Tehnologijo SPARC je oblikovalizmatički Sun, procesorje SPARC in ustrazno periferijo pa izdelujejo Fulitsu, Cypress, Texas Instruments III<br>sisu, Cypress, Texas Instruments III<br>sisu, Cypress, Texas Instruments III<br>as acadab

GaAs), V Klanu SPARIC (ma vank 12-40)<br>délovalec avej dalež – integrirano<br>varzijo, 64-bilno verzijo, ECL, GaAs<br>Italija (ma vanja), ECL, GaAs<br>Italija (ma vanja), ECL, GaAs<br>Temperoses za Unix, Tranuno algobijal CPE SPARC je<br>d označeno aritmetiko (tagged arith njena poljavima odlata za kao su ostali poljavima odlata za ostali (overlapping register windows): politik grad de la grad politik (overlapping register windows): politik (alian state optimit) a staling and politik (alian strov. Če odštejemo osem gobalnih,

where a statement operator of the state of the state of the state of the state of the state of the state of the state of the state of the state of the state of the state of the state of the state of the state of the state

#### Prihodnost

32-bith processor) RSC as book and the space of the space of the space of the space and the space of the space of the space of the space of the space of the space of the space of the space of the space of the space of the

a —>— aaa——£č-— a

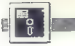

#### PROGRAMSKI JEZIKI

#### TURBO PASCAL 5.0

# Novosti, razširitve, prekrojitve

e preden je pri nas TP4 dobil Some proden je pri nas i revuositi proden pri nas i revuositi prezije pri pri prodentational že vrgel na tržišče novo verzijo<br>gramskega jezika, is ga uporabljene prijeden ga uporabljene prijeden prijeden prijeden prijeden su bi rada predvsem pokazala novo-<br>su bi rada predvsem pokazala novo-<br>sti, ki jih ponuja TPS, zato se ne boya zamujala z navajanjem podatkov, skupnih z verzijo TP4, ki je bila<br>v MM 2/88 že opisana.

Program so stisnili na tri diskete<br>s programom za kompresijo, tako da so demo programi, grafični dri-

de a Gamon programa, grafica del metallo del metallo del metallo del metallo del metallo del metallo del metallo del metallo del metallo del metallo del metallo del metallo del metallo del metallo del metallo del metallo

Dodanih je tudi nekaj novih opcij<br>pri prevajanju:<br>(SA) — nam omogoča izbiro med<br>poravnavanjem , spremen-<br>ljivk in konstant na vsak

Novi menii, nove molnosti

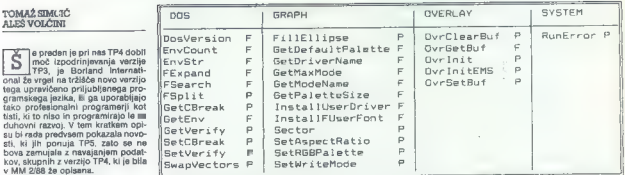

Procedur in fankcij nikoli dovolj.

parni naslov (word) ali brez<br>poravnavanja (bvte)

- poravnavanja (byte) (\$0) omogočimo ali onemogo čimo generiranje prekrivkov (overlayev) iz modulov
	-
- $\begin{array}{rcl} \textbf{[SE]}&=&\text{Viljuolimo oz. izkijučimo}\xspace\\ &=&\text{muluiolim od zvijelimatemallicinga}\\ &\text{koprocosoria} \xspace\\ \textbf{[SE]}&=&\text{uporabno pri zkrotobov-} \xspace\\ &\text{vij. ker nam omopolei pre-} \xspace\\ &\text{vij. ker nam omopolei pre-} \xspace\\ &\text{vimodili},\xspace\\ &\text{vimodolih} \xspace\\ &\text{vimodolih} \xspace\\ &\text{fotelio tudi helakovati, je Boronhini} \xspace\\ &\text{nonsequ: trilukci$

mu številu, Število vseh procedur, ili funkcij pa je 84. Najbolj se je razširil<br>nabor ukazov za delo z DOS in grafi-<br>ko, Pregled teh dodatkov je na tabe-<br>il 2

Theoretical plud primates are also the state of the state and contributed and the state and the state and the state and the state and the state of the state of the state and the state and the state and the state and the st

ponsarijata ugoslovanske konstantine (\* 1838.)<br>1908 – Maria Valor III. (\* 1838.)<br>1811 – Andrea Mondovich, amerikansk politikar (\* 1838.)<br>1811 – Andrea Mondovich, amerikansk politikar (\* 1838.)<br>1812 – Andrea Mondovich, ame

bil v urejevalniku pred njim. Seveda ni treba poudarjati, da se to zgodi zelo hitro. Prva stvar, ki pade v oči ko poženemo novo verzijo programa, sta dva popolnoma nova meni ja, ki sta bila v pascalovih prevajal<br>nikih doslej popolnoma neznana.<br>To sta DEBUG in BREAK/WATCH. Oba sta namenjena razhroščevanju programov. V prvem nam prva opcija omogoča, da preverjamo vrednosti spremenljivk in konstant, jim prirejamo nove vrednosti med izvajanjem programa, ali pa jo uporabimo kot priročni žepni računalnik. Drugo opcijo uporabljamo, kadar izva-<br>ianje ustavimo z nastavitvijo prekl nitions (boks, na katimina (boks)<br>
nitions (boks), and the production of the production of the production<br>
of particular control of the production of the production of the<br>
distance procedure, it raises to produce the prod

jena in preoblikovana. F1 je splošna I)

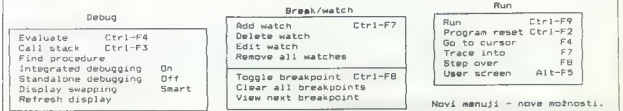

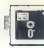

pomoč, ki se nanaša na tisto, kar<br>počnemo v okolju TP5, dvakraten<br>pritisk nanjo pa pomenu zahlavo po<br>meniju halp. Pri prvem je pomenu<br>na novost: pri napaki, ili jo javi pre-<br>vajalnik, lahko s pritiskom na F1 do-<br>blmo okvir napake. Še vedno obstaja tudi kom binacija tipk Ctrl-F1, ki je ravno tako obdržala svojo funkcijo. Tudi tukaj je novost: lahko dobimo podatke tu-<br>je novost: lahko dobimo podatke tu-<br>di o rezerviranih besedah, k: ponavadi sledi še kratek programski<br>ponavadi

Spermani as just tud in metallicity. It is a proposition of the specifical specifical specifical specifical specifical specifical specifical specifical specifical specifical specifical specifical specifical specifical spe

**EPSON** 

mi pa bi vseeno radi takoj videli<br>končni rezultat našega čaranja.<br>Se nekaj novega se najde, Konta.<br>med notegamo (URBO EYE Jako.

Se nekaj novoga se najde Araba (1986), komercija iz najde Araba (1986), komercija iz najde Araba (1987), komercija iz najde Araba (1987), komercija iz najde Araba (1988), komercija iz najde Araba (1988), komercija iz najd

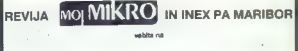

# **CeBIT89** Hannover-Messe

avetorio razztavo plantiklo, informacijale in (selatomunikacijske plantiklo za informacijske kolonizacije za poznatne informacije informacijske kolonizacije za oblasnica informacije informacije informacije informacije inf

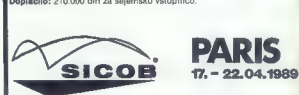

Lecturing CoOB, mediantecht signification (and the methods, konventilate)<br>Lecturing CoOB, methods and conventions in the methods and conventions<br>in the parameter of the methods and the methods and conventions of the<br>metho

### HANNOVER, največji industrijski sejem, 5. do 10.4.1989<br>Na približno 320.000 kvadratnih metrih bo razstavljalo 5913 razstavljal-

var samtovnega trga slektronike in elektronike i CA, ASB, CEMAT,<br>MHI, OPTEC, INTERMATIC, CERG, skratka, s skoraj vseh področij indu-strije.<br>Strijerski polet ili Ljubljane in Maribora.

Carterski polet in Ejobykie ur maruove.<br>Datum: 6. do 9. aprila 1989 (po dogovoru s prevoznikom možne spre-<br>membe). Štiridnevni aražma bo obsegal letalski prevoz, prevoz z letališča v Hannovru in nazaj, zasebna nastanitev z zajtrkom, vozovnice za mestni promet, vodstvo in organizacijo potovanja.

Vse prijave in informacije: Inex PA Maribor, Slomškov trg 3, 62000 Maribor, tel. (062) 24-572, 24-579, teleks 33243.

Revija Moj mikro in INEX PA Maribor želita vsem potnikom prijetno in uspešno potovanje!

# IZREDNE CENE!

# Tiskalniki EPSON

AVTOTEHNA Ljubljana v sodelovanju z ELECTRONIC EGUIPMENT, Celovec — Avstrija, Rosentalerstr. 34, tel. 9943 463 50578, informacije v Ljubljani: (061) 444254

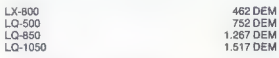

servis: v Ljubljani Pri prevzemu doplačate še 20% prometnega davka. Znesek Vam vrnemo po izvozu iz Avstrije. Garancije in

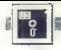

#### **UPORABNI PROGRAMI**

#### UREJEVALNIK ETP ZA PC

# Poslastica za programerje

#### MATEVŽ KMET

 $\fbox{\parbox{1.5in}{ \begin{tabular}{| c | c | c |} \hline \textbf{r} & $a$ is the 0.80, of the 0.80, of the 0.80, of the 0.80, of the 0.80, of the 0.80, of the 0.80, of the 0.80, of the 0.80, of the 0.80, of the 0.80, of the 0.80, of the 0.80, of the 0.80, of the 0.80, of the 0.80, of the 0.80, of the 0.80, of the 0.80, of the 0.80, of the 0.80, of the 0.80, of the 0.8$ 

#### **Datoteke**

Z ETP lahko hkrati urejamo do štiri datoteke (ali pa eno datoteko na štirih različnih mestih). ETP si sam zapomni, kaj smo nazadnje urejali in nam datoteko sam naloži ter se postavi v vrstico in stolpec, kjer se postavi v vratico in storpec.<br>kjer smo končali delo. Če tega no-<br>čemp. mu ob zesonu kot parameter podano debiano in primali una che principale del control debiano del control del control del control de la control de la che de control de la che de la che de la che de la che de la che de la che de la che de la che de la

#### Zaslon

Kakšen je zaslon med delom, si dveh vrsticah so podalki o zadnji naloženi datoteki, načinu dela, pro stanju tipkovnice in času. Dodatne<br>informacije lahko dobimo z ukazoing ALT-H (skrajšana navodila) in ALT-O (nastavitev opcij).<br>ALT-O (nastavitev opcij). Okna izbiramo s funkcijskimi tip-<br>kami (F1 do F4), njihovo velikost pa

lahko tudi spreminjamo.

#### Tipkovnica

Pri večini urejevalnikov smo vaje-<br>ni dajati ukaze s kombinacijo tipke<br>Control in črk na tipkovnici. To tipko v ETP zamenjuje tipka Alternate.<br>V kombinacijah Control+črka lahko sami določimo svoje makroukaze<br>poljubne dolžine. Če se nam med delom pogosto ponavlja kako zaporedje črk ili ukazov, jih lahko vnesemo v vmesni pomnilnik in nato po-

novimo s pritlekom na eno semo<br>tipko (npr. chr(27)+chr(1+++).<br>S kurzorjem in drugimi tipkemi za<br>pomikanje po tekstu se pomikamo<br>kot v drugih urejevatnikih. Važno je,<br>dal lahko kurzor postavimo kamor-<br>koli na zaslonu. Če na maplemo, attentation and the matter of the matter of the analysis and position and position and the matter of the matter of the matter of the matter of the matter of the matter of the lands (and the lands of the matter). T

mo tipko Enter, nam ETP pokaže vas tekst in nas postavi v to vrstico.<br>Dokler oznak za iskanje ne izbriše-<br>mo, se lahko po vrsticah premikamo<br>s funkcijskimi tipkami, vedno pa lahko tudi izbiramo med prikazom<br>izbiramo med pr vseh ali samo označenih vrstic. Če<br>prikaza označenih vrstic ne želimo. prikaza označenih vrstic ne želimo,<br>izberemo način iskanja, v katerem<br>ETP samo označi najdeni tekst. Za-<br>nimivo je tudi iskanje z izvajanjem<br>logičnega ukaza .AND.. Če npr. najprej poiščemo vse vrstice, v katerih je črka »a«, nam bo pro-<br>je črka »a«, nam bo pro-<br>gram na zaslonu pokazal samo ti-<br>sta, v katerih sta obe črki. Podobne-<br>gram na zaslonu pokazal samo ti-<br>ga načina, ki bi delal z ukazom

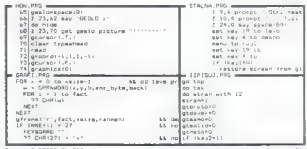

- Getters CrECOPBHOM PRS<br>- Alt-hHHLIfm Franc110472 Bpz | Za/gap: 73/83 Groß | Cinfg. | 19(05)

čemo do deset zadnjih ukazov ne glede na njihovo dolžino (tudi npr. brisanje celih blokov).

#### Bloki

 $\begin{tabular}{l|c|c|c|c|c} \hline \multicolumn{3}{c}{\textbf{True}} & \multicolumn{3}{c}{\textbf{True}} & \multicolumn{3}{c}{\textbf{True}} & \multicolumn{3}{c}{\textbf{True}} & \multicolumn{3}{c}{\textbf{True}} & \multicolumn{3}{c}{\textbf{True}} & \multicolumn{3}{c}{\textbf{True}} & \multicolumn{3}{c}{\textbf{True}} & \multicolumn{3}{c}{\textbf{True}} & \multicolumn{3}{c}{\textbf{True}} & \multicolumn{3}{c}{\textbf{True}} & \multicolumn{3}{c}{\textbf{True}} & \multicolumn{3}{$ 

#### Iskanje in zamenjava

Iskanje po tekstu in zamenjava<br>najdenega sta najboljši strani ETP.<br>Urejevalnik poznat tri načine iskanja,<br>ki jih tzbiramo v meniju nastavitev<br>Lahko nam polšče tekst, ga označi<br>im nato na zaslonu pokaže isvrstice,<br>v katerih

formul pozna več možnosti. Podob-<br>no kot v DOS lahko v tekst za iska-<br>nje vstavljamo znaka »\*» in »7».<br>Namesto vorsšaja, ki gomeni kateri-

**Koll rate, all the distortion Cross, the state of the state of the state of the state of the state of the state of the state of the state of the state of the state of the state of the state of the state of the state of t** 

#### Nastavitve in opcije

V programu ETP lahko sproti spreminjamo nekatere nastavitve, ki se same shranijo in jih zato moremo<br>se same shranijo in jih zato moremo<br>vedno uporabljati. Nastavitve. in ,<br>opcija, ki jih program pozna, so<br>tele.

— barva bloka (spreminjamo barvo, s katero je označen blok) — vsebina vmesnega pomnilnika (na zaslonu se odpre okno, v kate- rem nam program prikaže trenutno vsebino vmesnega pomnilnika za tekst; vsebino lahko le pregleduje- mo, ne moremo pa je urejati) — oštevilčenje vrstic (vključujemo in izključujemo oštevilčenje vrstic na zaslonu v trenutno aktivnem oknu) — avtomatsko vstavljanje (vključuje- mo in izključujemo avtomatsko za- mikanje vrstic) - brisanje oznak za iskanje - preimenovanje datotek - podatki o sistemu (RAM, prost prostor na diskih) - način iskanja (glej zgoraj) ignoriranje velikosti črk pri skanju — iskanje »po formulah« - iskanje preglasov - iskanje po vseh datotekah - tip zaslona — oblika kurzorja — okviri (če urejamo več datotek hkrati, so lahko uokvirjene, ločene samo 's črto ali pa s praznim pro-

- 
- 
- 
- 

- 
- 
- 
- 
- 

stocení<br>
- premik vrstice (kadar je daljša od<br>
50 znakov in gremo na konec vr<br>
- premik vrstice (kadar je daljša od<br>
stoce)<br>
- kam naj shranjuje zaščitene kopi-<br>
je in kopije, ki jih shranjuje zavo-<br>
- na koliko časa naj a

- 
- 

#### Odločitev

Po vezer, kar amo natistic, collabel, collabel<br>avesta del termina political del termina del termina del termina del termina del termina del termina del termina del termina del termina del termina del termina del termina d

čini primerov dovolj.<br>Če ga ne boste uspeli dobiti pri<br>piratih (prednost je, da so v prograpiratih (prednost je, da so v prednostije, da so v program- mu tudi kompletna navodila in zato odpadejo težave s priročnikom), ga slov: KRS, Hauptstrasse 128, Post- fach 1265, 5093 Buracheid, ZRN.

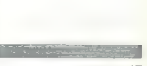

# **F**  $\begin{bmatrix} 1 \\ 0 \end{bmatrix}$

#### (UPORABNI PROGRAMI

#### SORTIRANJE S C 64

# Ni vsaka rutina za vsako opravilo

#### Žena zarod krasnice (\*

 $\begin{tabular}{|c|c|c|c|} \hline \textbf{N} & \texttt{8block} & \texttt{for $1$ of all of the 1001 (top) and the 1001 (top) and the 1001 (top) and the 1001 (bottom) and the 1001 (bottom) and the 1001 (bottom) and the 1001 (bottom) and the 1001 (bottom) and the 1001 (bottom) and the 1001 (bottom) and the 1001 (bottom) and the 1001 (bottom) and the 1001 (bottom) and the 1001 (bottom) and the 1001 (bottom) and the 1002 (bottom) and the 1002 (bottom) and the 100$ 

#### Bubble sort

To je pose optavo nalebný znana in<br>Krati najadije nazumíjen zatinála začini na zatinka začini na zatinka začini na zatinka začini na zatinka začini na zatinka za najadije na zatinka zatinka za najadije na zatinka zatinka z

drugi. Da bi nam bilo delovanje ruti ne jasnejše, si omislimo seznam, ki ga je treba urediti po abecedi:

MARIJA<br>TOMAŽ<br>BRANKO ANA

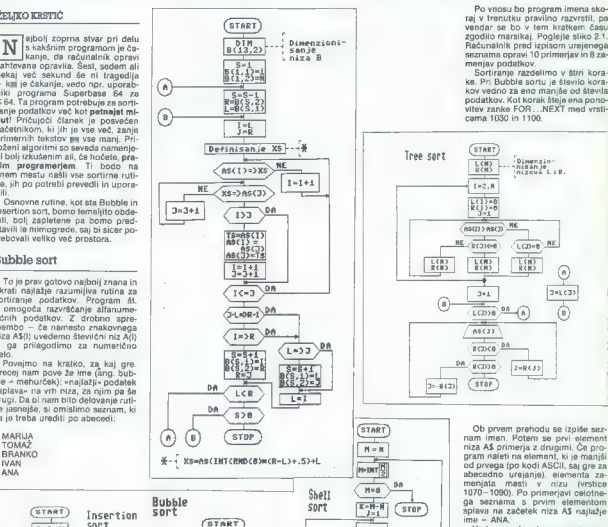

pram nation a construction in the practical particle of the main stress of the main stress of the stress of the stress of the stress of the stress of the stress of the stress of the stress of the stress of the stress of t

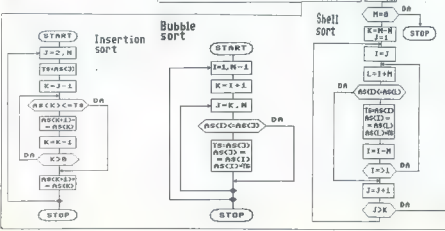

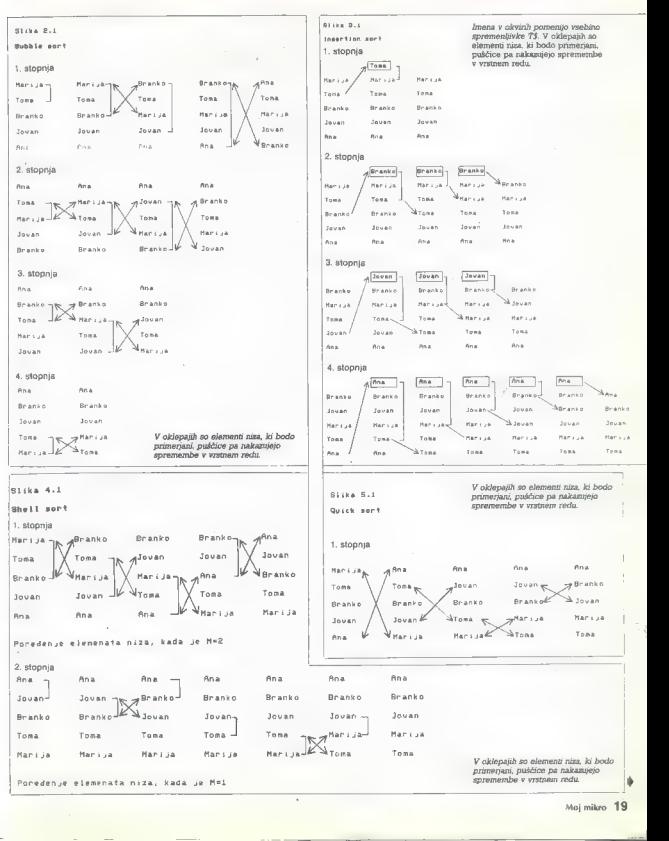

Moj mikro 19

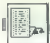

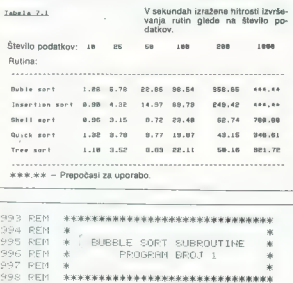

993 REM 994 REN 995 REM 996 REM 997 PEM **998 REM** 999 REM TOOD REM BUBBLE<br>1010 FOR T = 1 TO M-1<br>1030 FOR T = 1 TO M<br>1030 FOR J = K TO M<br>1030 FOR J = K TO M<br>1030 KEM MENJA MESTA HÆKJ) SH A#KJ)<br>1030 KEM MENJA MESTA HÆKJ SH A#KJ)<br>1030 KEM J T T\$<br>1190 MENT J T\$ TEER NEST T REM LISTANJE ABEČEUNO SORTIRANE<br>1125 PRINT OHRSCI475;<br>1125 PRINT OHRSCI475;<br>1138 FOR I = 1 TOM<br>1168 FRINT A\$CI3<br>1158 FOR PRINT A\$CI3 NEXT IR RETURH

#### REAUY.

REM RAKA RAEAEKEKAEKAEAKKEKAKAKSKAEKOKENOKIK REM O K « REM %% INSERTION SORT SUBROUTINE X REM 4 PROGRAM EROJ 2 x REM Ok x REDA KARIERNA AKSKAASKASKKAEASKEKAK AK REM REM INSERTION SORT FOR J < 2 TO H ide T\$ < A\$CI 1938 K < J- 1 15840 IF A\$CKI T\$ THEH 1050 1850 A\$CKt1) < AECKI 1860 k < K - 1 1976 IF K > 6 THEN 1048 1800 AS<KA41) < T\$ NEXT J REM STAMPANJE ABECEDNO SORTIRANE LISTE PRINT CHRSCI47J;

1138 FOR  $I = 1$  TO N 1140 PRINT A#(J)<br>1150 NEXT J 1168 RETURN READY. SSZ REM H<del>anasakansannannannannannannan</del>nannan<br>992 REM a 995 REM \* SHELL SORT SUBROUTINE 996 REM \* PROGRAM BROJ 3 s<br>998 REM - aanaanaanaanakaanaanaanaanaa 999 REM<br>1800 REM SHELL SORT<br>1820 M= INT(M/2) 1838 IF M = 1 THEN 1178<br>1848 K = N - M<br>1858 J = 1  $1060$   $I = J$ <br> $1070$   $I = I + M$ 1080 IF A\$(I) <mark>(= A\$(L) THEN 1140</mark><br>1090 T\$ = A\$(I)<br>1100 A\$(I) = A\$(L) 1110 A\$(L) = T\$<br>1120 I = 1 - M<br>1138 IF I => 1 THEN 1070<br>1140 J = J + 1<br>1158 IF J > K THEN 1020<br>1158 BOTO 1060 1178 PRINT CHR\$C(47);<br>1180 FOR I = 1 TO N<br>1190 PRINT A\$CI) 1260 NEXT I 12198 RETURM READY. SZ. REM HEKAKASKAAELAKSEAKASKASKOK KHAN KKK SJ4 REM O X x 395 REM O X GUITCK SORT SIJEROUTINE x O36 REM. Ox PROGRAM EROJ 4 x 3997 REM % x ZB. REM HAAS ASKAKAGIAEHGKEOKISKKAKK 399 REM 1900 REM OIJICK SORT 1519 DIM EC13,23 ig28 S < 1 10930 B<1.1) < 1 1843 EC1,2) < M 1850 196g L s EKS.1  $1989$   $1 = 1$ 1850 J = R<br>
1180 X = AFC(NTCRNOCI) \*CR-L)+,5}+L)<br>
1118 IF ASCI<br>
1128 CTO 11<br>
118 IF ASCI<br>
1180 IF X = J<br>
1186 IF X = J<br>
1186 IF 11 - J<br>
11780 FT 1 - J<br>
11780 FT 1 - J<br>
11780 A\$(J) = T\$(J)<br>
11880 A\$(J) = T\$(J)<br>
12880 A\$(J)

 $\frac{1210}{1000} \frac{I}{I} = \frac{1}{I} + \frac{1}{I}$ 1210<br>1220<br>1230<br>1250<br>1250<br>1270<br>1270 IF I <= J THEN 1110<br>IF J-L => R−I THEN 1310 1250 IF T = > R THEM 1310<br>1250 S = S + 1<br>1276 B (S.1) R THEM 1310<br>1276 B (S.1) = 1<br>1290 B (S.2) = R<br>1368 GOTO 1368 1318 IF  $L = 5$  J THEN 1350 1330 R(S.1) will  $1340$  S(S, 2) = J  $1250 + 1$ RI THEN 1880<br>1370 IF S > 0 THEN 1850<br>1380 PRINT CHR\$ (147)<br>1460 PRINT 6\$(1)  $1390$  FOR  $I = 1$  TO N 1418 NEXT I

#### READY.

993 REM REKAKAEAKAEAOKOKEJOKJKJKIK KEAESKIK PEKO OKOKAIKK 994 RFM 995 REM x x x TREE SORT SUBROUTINE x x PROGRAM BROJ 5 x x x RAKA OKAEAK A AKAKAKJKE KASKO KAKE 996 REM 997 REM 998 REM 999 PFM 1990 REM TREE SORT<br>1990 REM INTERVIEW MONEY - FUZZLE SORT<br>1981 REM HIZOVI ZA MARKERE<br>1938 DIM LKN, RKN<br>1938 IG1 FOSTNUJANJE STABLA<br>1988 IG1 = 2<br>1969 IF AL(1) - 8 THEN 1128<br>1988 IF AL(1) - 8 THEN 1128<br>1988 IF AL(1) - 8 THEN REN TREE SORT<br>REN STRUCHE SORT<br>OREN MIZOVI 23 MARJURE<br>OREN MIZOVI 24 MARJURE ETRELR<br>OREN LAND, REN 10 MARJURE ETRELR<br>DER TOSTRUCHE STRUCH<br>J-1 MARJURE - OREN 1120<br>J-1 MARJURE - OREN 1120<br>J-1 MARJURE - TO MARJURE AT 1130<br>AND  $1100 \text{ J} = L(J)$ <br>1110 GOTG 1080 1159 1i48 ii59 1160 1178 ileg 1158 PESE 1219 1215 122 pi 1548 i] 1260 iz 1281 1258 1270 PRINT R#(J)<br>1280 IF R(J) < 8 THEN 1330 1290 IF R(J) > 0 THEN 1310<br>1300 GOTO 1350<br>1310 J = R(J) 1320 6676 1250

1330 J = -R(J)<br>1340 GOTO 1270<br>1358 RETURN

#### RERO.

te. Oglejte si tabelo hitrosti urejanja<br>glede na količino podatkov.<br>Če želite sortiranje od konca do<br>začetka abecede, spremenite vrsti-<br>co 1050:

1050 IF A\$(i) — >AS(J) THEN 1100

Urejeni seznam bo potem takšen:

TOMAŽ<br>MARIJA IVAN **BRANKO** ANA

#### Insertion sort

7a rutina je pri urelarny manjskih količin podatkov hitrejska od prej<br>pojskane, pa še krajša je Oglejte s prej<br>program št. 2. Kot pri Bubble sortu<br>primerijamo med sabo vse elemente<br>primerijamo med sabo vse elemente<br>podatk

Pojasnimo delovanje programa<br>(slika 3.1). Spet imamo štiri korake,<br>enega manj, kot znaša število po-<br>datkov.

Ob prvem prehodu se drugi ele-<br>ment A\$ — TOMAŽ — vpiše v po-<br>možno spremenljivko. TS (vrstica<br>1020). Prvi element — MARIJA — se<br>primerja s TOMAŽEM (1040). Ker sta<br>imani ža gravilno razvrščeni, se TOimeni že pravilno razvrščeni, se TO- MAŽ vrne na svoje mesto v nizu

Drugi korak prestavi BRANKA (tretji element niza A\$) v TS (vrstica

1020) in ga primerja s prejšnjima<br>1020) in ga primerja s prejšnjima<br>BRANKO se postavi pred MARIJO.<br>BRANKO se postavi pred MARIJO.<br>Četrti element niza. Z njim se po<br>10342, MARIJA in BRANKO (vrsti-<br>TOMAŽ, MARIJA in BRANKO (v

seri; IVANA med BRANKA in MA-<br>RNO,<br>foreno se v T\$ zapiše ANA, peli<br>in začnji silemant niza AS. Ta ez-<br>aporošoma primerja s četrim, tret-<br>prodoma primerja s četrim, tret-<br>primeri manima primeri memorian tar<br>SB vitre na prvo

zamudno. Žal so to rutino nedvom no uporabili programerji Superbase<br>64 in tako čakanje zavlekli v ne-

Če želite sortiranje po obratnem vrstnem redu, spremenite vrstico 1040:

1040 IF A\$(J) => T\$ THEN 1080

#### Shell sort

Ta ruhma je dobila me po andoriju sa stalovnik pri primerjanje in po potelek zamenjano izglavno stalovnik pri potelek zamenjano stalovnik pri privoznik sa stalovnik pri privoznik sa stalovnik sa stalovnik sa stalovnik sa

Slike 4.1 prikazuje primerjave in Zamenjave menjave med delom programa<br>Z desetimi primerjavami in lie Sasti-<br>Z desetimi primerjavami in lie Sasti-<br>no Intrajas od prejšnjih čveh. V ba-<br>sicu C 64 sortira pridoste podstav<br>v p

Sortranje seznama pelih imeni<br>poleče v dveh korakih, v prvem ima<br>spemenaljska M vrednost II vrstici 1010 in 1020, Program primerja pr-<br>1010 in 1020, Program primerja pr-<br>11 vi element - s tretjim - (MARIJO in 1200)<br>2 BRANK

V drugem koraku je v spremen-<br>Raje iz vijekovač, če bi se namere vrstici i private. Če bi se namere vrstici 1010 in 1020 čeveldi še enkrat, is bita<br>Na v M ničla, to pa pomerni konec. To-<br>Na via privatelja se nameri konec.

1080 IF ASI) —> AS(L) THEN 1140

#### Ovick sort

Ce moramo razvrstiti nekaj sto<br>podatkov, Shell sort ne prie v po-<br>štev, ker ja prepodasen Potrebuje-<br>mo kompleksnejšo rutino, redimo<br>Quick sort. Ta je, kot pove ime, hi-<br>ter. Oglejte si program št. 4. Spremier<br>mentjivka II

Podrobna razlaga delovanja tega<br>programa ili zahtevala preveč pro-<br>stora. V pomoč naj vam bo slika 5.1,<br>ki prikazuje abecedno sortiranje našega seznama petih imen. Prvi kosega seznama petri imen. Ervi ko-<br>rak je izbira naključnega podatka ₿

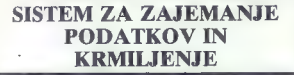

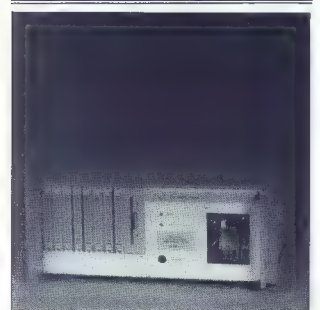

ED1000-l je integriran sistem za zajemanje podatkov in krmiljenje (Data Acauisition and Control), temelječ na osebnih računalnikih. Zasnovan je za uporabo v industrijskih aplikacijah. Primitivne programabilne avtomate je zdaj moč zamenjati z ED1000-1, ki so zmogljivejši in približno enake cene. Zdaj lahko pozabite na tradicionalne programatorje za programiranje avtomatov in na terminale. Po drugi strani uporaba miniračunalnikov v industrijskih aplikacijah zah- gmotne naložbe in zaposlitev računalniških specialistov, čeprav iso kaj boljši od tistih, ki jih daje uporaba sistemov za zajemanje in krmiljenje, oprtih na računalnike AT 386. In še to, uporabniki niso še ikoli imeli boljše možnosti za izbiro cenejše opreme. ED1000-! je mogoče uporabiti v širokem spektru aplikacij, denimo industrij- skem zajemanju podatkov in procesnem krmiljenju, robotiki, inteligentnih programabilnih kontrolerjev, numeričnem krmiljenju, zapisovanju podatkov (Data Logging) itd. ED1000-| sestavljata sistem za zajemanje podatkov in računalnik PC/AT 286 ali AT 386 v ohišju, velikem 19". Zajemalni sistem je moč oblikovati iz raznih vrst vhodno-izhodnih modulov, kakršni so 12-bitni A/D in D/A moduli, 32- kanalni galvansko izoliran digitalni vhodno-izhodni modul, večkanalni Counter/Timer in simultani Sample/Hold moduli itd. Računalniški del sistema ED1000-I lahko obsega AT286 ali AT386. Računalniku moremo dodati trdi disk ali polprevodniški RAM/ROM disk. EDY1000-I lahko uporabljamo kot centraliziran sistem ali kot oddaljeno večfunkcionalno podpostajo (node) v distribuiranem sistemu za krmiljenje (Distributed Control System — DC! Za uporabo ED1000-I ni treba biti računalniški strokovnjak. Sistem je softversko združljiv s programskimi paketi, ki so oprti na delo z meniji: LT CONTROL, RELAY LADDER RD 1000/PC, THE FIX, GENESIS, uDAD, ONSPEC, PARAGON CONTROL. itd. Tistim, ki bi hoteli pisati lasten softver, so na razpolago softverski gonilniki za basic, C, pascal in zbirnik. Če vas ta izdelek in njegova laboratorijska različica ED1000-LAB zanimata, zahtevajte od nas brezplačno brošuro, na ovojnici pa napišite »ED1000 SISTEM ZA AKVIZICIJU | UPRAVLJANJE«.

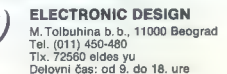

(vrstica 1100), s katerim bomo pri- merjali druge. Številčni niz B (vrsti meri in tako pre-<br>ca 1010) hrani indekse in tako pre-<br>prečuje nepotrebne primerjave, ki<br>jih je bilo v doslej opisanih progra-<br>mih na pretek. S tem se učinkovitost<br>rutine bistveno zve $\blacksquare$ . Predstavliena verzija lahko sortira do 5000 podat-<br>kov. Če jih imate več, spremenite vrstico 1010:

1010, DIM. B(INT(LOG(N)/LOG(2)

#### Tree sort

Ta način sortiranja je najboljši, kadar moramo uraditi res veliko po-<br>datkov – več kot 1000. Predstavljena terzija je priredska fortnanskega velikov<br>programa Monkey-puzzle sort, ob-<br>programa Monkey-puzzle sort, ob-<br>grujen

cina della fermina di anticolo della chiesa della chiesa della chiesa della chiesa della chiesa della chiesa della chiesa della chiesa della chiesa della chiesa della chiesa della chiesa della chiesa della chiesa della chi

 $IEEE - 488 < - > PC$ 

sortiral nekaj tisoč podatkov? Spre-<br>menljivka II hrani število elementov<br>v nizu A\$.<br>Ko je deblo sestavljeno, ga začne-<br>mo »listati« in na koncu dobimo<br>urejen seznam...

#### Kateri program uporabiti?

**PH Bontini, utilian is a large-<br>any propose to the space of the space of the space of the space of the<br>space of the space of the space of the space of the space of<br>the space of the space of the space of the space of the** 

POVEZAVA MED<br>RAČUNALNIKI IBM/PC/XT/AT<br>IN VAŠIM SETOM NAPRAVE IEEE-488 (GPIB)

Z vmesniško kartico polovične velikosti standardne vtične enote za PC si

- 
- 

- 
- Modul GPB as advantable IBM/PC/XIVI, 1 (P vectas clientati M.24, sperry, and the Control Communication of the Control Communication of the Control Communication of the Control Communication of the Control Communication

Cene<br>IEEE -- 488 < - > PC: 2,500.000 din.<br>Opcije:

NEEE-488 kabel 2 m

Dobava takoj po vplačilu!

VALCOM

"TRG SENJSKIH USKOKA 4 41020 ZAGREB TEL. 041/529.682 i 335-852

22. Moj mikro

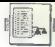

# RIŽ Ži oi ov — JJ ŽI |. [BROGRAMIRAMO

PROGRAMIRAMO Z AMIGO (8)

# Format IFF, če potrebujete grafiko, animacijo ali zvok

#### PERC PRIMOŽ.

formatu IFF je bilo v MM<br>prelitega že dosti črnila, za-<br>to o ozadju le na kratko: IFF je standarden format za izmenjavo<br>podatkov med program, HI ga je<br>zasnovala firma Electronic Arta. Še<br>najbolj se je prijel na področju grafi-<br>ke, animacije ter zvoka, pogorel pa<br>fike, animacije ter zvoka, pogorel pa

Raziog za uspeh formata IFF je<br>vsekskor izjemna prilagodijivost, za<br>katero se skriva razmeroma prepro-<br>sta ideja: datoteka (npr. slika) je raz-<br>daljena v več biokov. Na začelku<br>bioka so prvi štirje byti, vedno razer-<br>vinni

Vsem datotekam IFF — ne glede<br>na tip informacije, ki ga vsebujejo<br>- je skupen blok z imenom<br>«FORM«. V njem sta dolžina celotne<br>datoteke (4 byti) in tip informacije,<br>ki jil shranjena v datoteki (4 byti).

Tip informacije je lahko »Interle- aved Bitmamp« (ILBM) za slike, »8-

bit Sampled Voice (8SVX) za digita-<br>liziran zvok, »Simple Musical Sco-<br>re« (SMUS) za komponirano glasbo,<br>»Formatted Text« (FTXT), ki ga naj-<br>demo le pri TextCraftu ter najnovej-<br>siemo le pri TextCraftu ter najnovej-

Pri vsakem od teh tipov datele<br>najčeno pektere biotevedno, drugi pri pač glede na pogran - Reiote<br>gle pa pač glede na pogran - Reiote<br>na biotech na pogran - Reiote<br>na biotech na pogran - Reiote<br>na biotech na biotech na bio

Da bomo naložene podatke lahko pravilno interpretiral), t.j. prikazali, amorano pobliča ogledati zgradbola, posameznih biokov. Na sikki je tabe la, v kateri so opisane strukture po-<br>sameznih biokov. Na sikki je tabe-<br>same

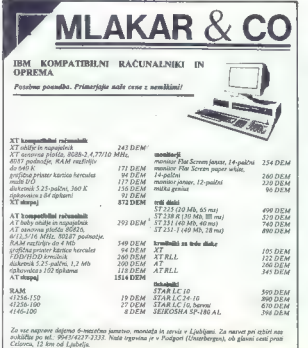

Usčemo sodelavce za razširitev servisne mreže in markeine

PORK **RHID** length (4)+ hength (4)<br>Length (4)+ Length (4) Type (4) (a (a (a (a), M Pianes (1)<br>Masking (1)<br>Compress. (1)<br>Pad (1)<br>Transcol. (2)<br>X-Aspect (2)<br>PagaWidth (2)<br>PagaWidth (2) Aelengti in bytes  $\frac{1}{2}$ IFE-ILEM PILE chap BODY Length + (4) Length (+(4) celo (r)<br>celo (g)<br>calo (h)<br>celi (g)<br>celi (h)  $\begin{smallmatrix} 1 & 1 \\ 1 & 1 \\ 1 &$ DataBytes (1)

vi podatki je dotižna bloka, sledita<br>Iz Kini Sarodinali slima in višina v pilksiin. Koordinali<br>Iškini sledita in višina višina velino nič. Kaj je slima žaplitelno pa bo pri nasladnjen po<br>Izable datku. Ti, «masking byte» p

0 maske ni<br>1 maska je v podatkih (\*BODY«)<br>2 tam, kjer je barva, definirana<br>v. »transpColor«, je slika »pro-<br>"Mons«,

Sledi byte, ki določa, ali je slika<br>komprimirana (Compression = 1)<br>ali ne (Compression = 0). S kompri-<br>miranjem dosežemo, ponavadi 30-<br>50% prihranka prostora.

Naslednji byte je ti. pad. To po-<br>meni, da v bistvu nima nobene funk-<br>cije, a mora biti tam, da se začne<br>naslednji podatek zopet na parnem<br>naslovu:

Funkcijo »transpColor« smo raz-<br>hožili že zgoraj. Naslednja byta dolo-<br>dala razmerje med višino in širino<br>točke na zaslonu. Ta je odvisna od<br>točke na zaslonu. Ta je odvisna od<br>10:11. Drugače ta vrednost ni po-<br>membna.

Zadnja podatka sta koristna za programe, ki podpirajo delo z zaslo- nom, večjim od slike. Mirno ju lahko postavimo na nič.

AOP PO OIL AND A POSTAL A POSTAL AND A POSTAL CHARGE THE CONTRACT CHARGE THE CONTRACT OF CONTRACT OF CONTRACT OR ANY AND A POSTAL CHARGE THE CONTRACT OF CONTRACT OR ON THE CONTRACT OF CONTRACT OR ON A CONTRACT OF CONTRACT V naslednjem bloku (CMAP) je shranjena barvna paleta. Prva vred-<br>nost je zopet dolžina bloka, ki ji<br>sledijo za vsako barvo trije byti,<br>v. katerih so shranjene barvne<br>vrednsoti RGB za dotično barvo.

Treba je vedeti, da so vrednosti shranjene v zgornji polovici byta.

 $Zadnji$  blok je  $+300\gamma^2 - 160\,94$ <br>ilk po – v katerem so shranjeni gratič-<br>ilke – v katerem so shranjeni gratič-<br>ca pre bline ravnine granjeni grad shranjeni grad<br>druga bline ravnine, prva vrstica<br>trelje bline ravnine, na

Do nalageiriki aslik IFF ham manj<br>
alageiriki aslik IFF ham manj<br>
aslik akomprimirane podatkov. Ali post<br>
alika komprimirane ali ne, nam pove<br>
«Compression» byle». Ki je v glavi<br>
bine karie. Teba je vedeli, da je valori<br>

Če pa zavzema n vrednost med —1 in —127, potem to pomeni, da se byte, ki pride za kontrolnim bytom, ponovi —n1-krat.

#### MLADINSKA KNJIGA TOZD KOOPERACIJA

### Z NOVIM LETOM NOVA ORGANIZACIJA, NOVO IME,

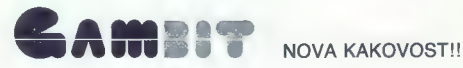

V Mladinski knjigi se iz TOZD-a Kooperacija oblikuje nova organizacija, ki je specializirana in vam nudi<br>izdelke in storitve na naslednjih področjih:

RAČUNALNIŠTVO: nudimo vam računalnike ATARI, laser ATARI, PC IBM originalne in kompatibilne a unalhike: prenosne PC računalnike in dodatno opremo za računalnike in računalniške centre,

#### KOOPERACIJA: . na področju računalništva, prenosa in shranjevanja podatkov vam nudimo elemente in sestavne dele za računalnike in drugo opremo za prenos in shranjevanje podatkov,

SERVIS: hitro in kakovostno vam nudimo servis za izdelke in računalniško opremo,

ZASTOPSTVO: na tem področju vam nudimo širok asortiment izdelkov ATARI za igro in delo.

Če želite moderno tehnologijo, po konkurenčnih cenah, se zglasite v naših novih prostorih na Titovi c. 118 telefon: (061) 341-715, 341-390; telex: 32115 yu emka co MLADINSKA KNJIGA TOZD KOOPERACIJA LJUBLJANA TITOVA 118

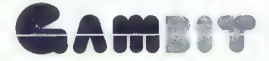

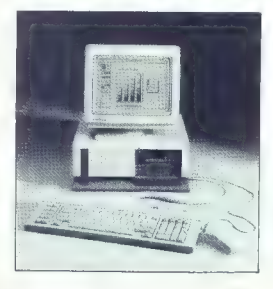

#### IZJEMNA PONUDBA: |

- 
- 
- 
- 
- $\begin{array}{l} \textbf{AVWDA} & \textbf{26.4} \textbf{A} & \textbf{26.4} \textbf{A} \\ \textbf{VQWADA} & \textbf{26.4} \textbf{A} & \textbf{3.6} \textbf{B} \\ \textbf{A} & \textbf{18.4} \textbf{A} & \textbf{18.5} \textbf{A} & \textbf{18.6} \textbf{B} \\ \textbf{A} & \textbf{18.4} \textbf{A} & \textbf{18.6} \textbf{A} & \textbf{18.6} \textbf{A} & \textbf{18.6} \textbf{A} \\ \textbf{A$ 
	-
- 
- 
- 
- 

- 
- 
- 
- 
- $\begin{array}{l} \textbf{A} \textbf{N} \textbf{B} \textbf{P} \textbf{C} \textbf{A}, \textbf{B} \textbf{N} \textbf{A} \textbf{Y} \textbf{R} \textbf{P} \textbf{M} \textbf{N} \textbf{Y} \textbf{M} \textbf{P} \textbf{M} \textbf{X} \textbf{P} \textbf{M} \textbf{X} \textbf{P} \textbf{X} \textbf{P} \textbf{M} \textbf{X} \textbf{P} \textbf{X} \textbf{P} \textbf{P} \textbf{M} \textbf{X} \textbf{P} \textbf{X} \textbf$
- 
- 
- 
- 

TISKALNIK NEC P6<br>a4 format, 24 iglični, | 220 znakov/sek | 220 znakov/sek | 220 znakov/sek | 220 znakov/sek | 220 znakov/sek |<br>18 tipov pisav

Rok dobave: 45 dni po vplačilu

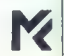

al milera/Havner Pogonder

# DELOVNE ORGANIZACIJE, ANSTITUCIJE, ŠOLE...

ELEKTROTEHNA, TOZD ELZAS VAM PREDSTAVLJA DINARSKO PONUDBO RAČU-NALNIŠKIH PROIZVODOV VODILNIH AMERIŠKIH PROIZVAJALCEV.

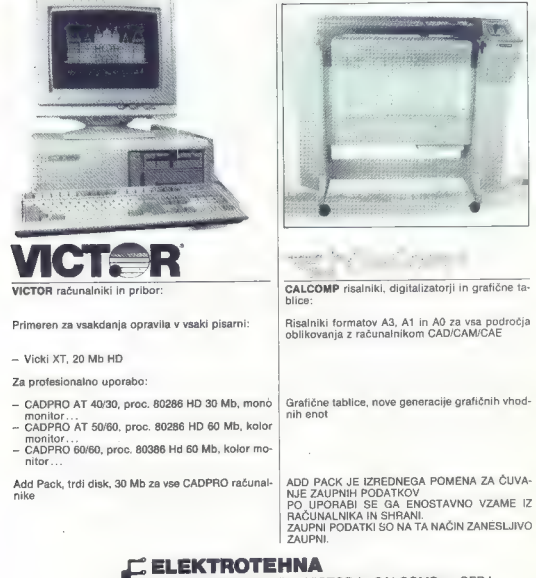

Generalni zastopnik firm VICTOR in CALCOMP za SFRJ: Elektrotehna, TOZD ELZAS, Poljanska 25, 61000 Ljubljana

Prodajna mesta: Elektrotehna TOZD ELZAS, Poljanska 25, Ljubljana tel. 061 329-745, fax 328-744, telex 31-767

Zagreb: Savska cesta 28/lll tel. 041 336-069, fax 336-072, telex 21-146 .

Beograd: Gandijeva 176 tel. 011 175-688, fax 175-568

in Mladinska knjiga: Vse poslovalnice v Sloveniji

#### ŠPICA - TEHNOLOGIJA ČRTNE KODE

# Večnamenski terminal dog-09

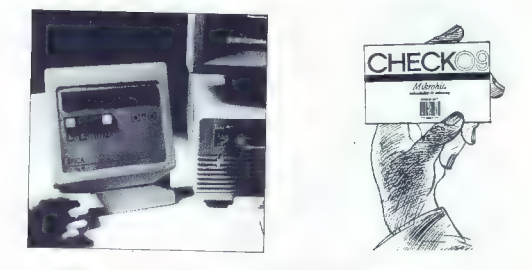

#### Večnamenski terminal dog-09

Terminali dog-09 so namenjeni zajemanju Nekaj področij uporabe: podatkov v delovnem okolju. Z računalnikom komunicirajo preko vmesnika RS232 ali pa so v povezani v mrežo multipoint/multidrop in z  $\Box$  nadzor proizvodnih linij; računalnikom komunicirajo preko kontrolerja  $\Box$  evidenca izvajanja delovnih nalogov; god-09. Podatki se torej zbirajo v računalniku, ki določene informacije lahko pošilja nazaj terminalom. Ti so, glede na potrebe uporabnika, lahko namizni ali pritrjeni na steno. Ciljni aplikaciji je mogoče prilagoditi tudi tipkovnico in prikazovalnik LCD.

- O. registracija delovnega časa;
- 
- 
- $\Box$  kontrola pristopa v prostore;

Značilen primer je registracija delovnega časa s pomočjo identifikacijskih kartic s črtno kodo ali magnetnim zapisom. Pri tej aplikaciji se podatki ob registraciji (čas prihoda/odhoda, številka kartice) prenesejo v računalnik, ta pa s pomočjo številke kartice poišče osebne podatke ter obračuna prisotnost. Tekoči saldo ur vrne terminalu, ki podatke izpiše na prikazovalnik LCD.

# uporabljajmo računalnike

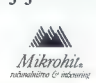

Delovna organizacija za proizvodnjo strojne in programske računalniške opreme Ljubljana, Titova 6, telefon: 215-042, 215-062, 215-087, 215-328, 210.520, teles 31- 360 hit yu, telefax 215-110

UPORABNI PROGRAMI]

GRAFIKA ZA ATARI XL/XE

# Hitro risanje kroga

#### **21.8 TKO BLEHA**

 $\begin{tabular}{|c|c|} \hline \hline \multicolumn{3}{|c|}{\textbf{W}} & \multicolumn{3}{|c|}{\textbf{for } \mathbf{b} \times \textbf{N} & \textbf{width} } \mathbf{v} & \textbf{label} \\ \hline \multicolumn{3}{|c|}{\textbf{L} & \textbf{R} & \textbf{R} & \textbf{total} } \mathbf{v} & \textbf{model} & \textbf{model} \\ \hline \multicolumn{3}{|c|}{\textbf{L} & \textbf{R} & \textbf{R} & \textbf{R} & \textbf{R} & \textbf{R} & \textbf{R} & \textbf{R$ 

is naibolais in nehitest algorithm<br>and the main constraints of the main constraints of the main constraints<br>in the main constraint of the main constraints in the main constraint<br>in Kesinusa, toda to zasade proved the main

— glavnega programa za računi nje koordinat X in Y — rutine PLOT za risanje (ali bri- sanje) pikslov na danih koordinatah XinY. Prvi del programa, tisti, ki računa koordinati X in Y, rešuje enačbe, dane z algoritmom, Ker v matemati- ki nisem kdove kako dobro podko- van, menim, da bi vas razlaga, kako računamo koordinati X in Y, prej zbegala, kot pa vam pomagala razu- meti sistem. Čisto na kratko, opravi- ti imamo z računanjem koordinat samo za eno osmino kroga, medtem ko koordinate za drugih sedem osmin dobimo s preslikavanjem pr- ve osmine (krog je pač simetričen in zato to značilnost s pridom upora- bimo).

Kell, olde propositiv Routenburgh (Kulturalism Kell)<br>Kell, olde propositiv Routenburgh (Kulturalism Kell)<br>Statism (Kulturalism Kulturalism Kell)<br>Statism (Kulturalism Kell)<br>Statism (Kulturalism Statism Statism Statism Stat

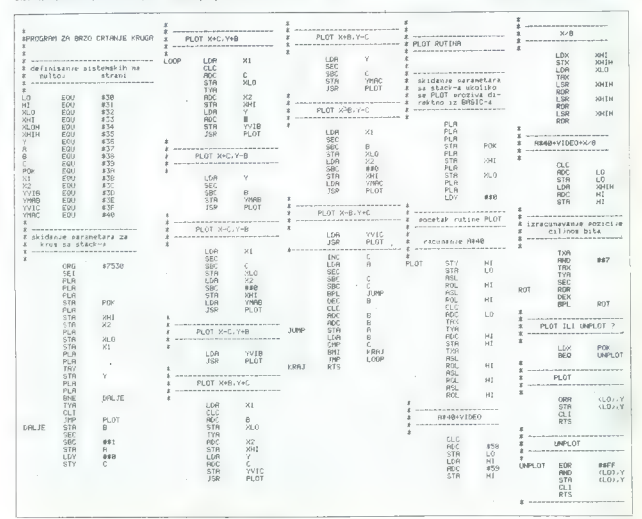

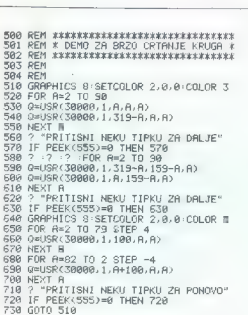

H REM IE KEERSTE KEERSTE EERSTE EERSTE EERSTE EERSTE EERSTE EERSTE EERSTE EERSTE EERSTE EERSTE EERSTE EERSTE E REM Z REM si PROGRAM ZA BRZO CRTANJE KRUGA : 4 REM £ S REM KrrkrroKkroHKkKkErKkkrEenKEh EM 7 REM 18 FOR A<3G090 TO ZB285 28 READ B:C=C+B:POKE A.B 49 IF (C22213 1H2H ? "\*\*\*10HT P. ERODY:\*\*\* END<br>29 DKTR (20.104.104.105.101.105.09.104.133.51.133<br>79 DKTR (20.104.104.208.51.133.59.104.153.51.133<br>79 DKTR 50.104.104.208.51.152.08.76.242.117<br>89 DKTR 133.65.59.234.11.133.55. ie DATA 133,50,152,181,69,133,51, 165, 54,181 ii DATA 57,133,63.32,242, 117.165,54, 56,229 178 DATA 57.133,64, 32, 242.117, 165,53,56, 229<br>188 DATA 56,133,50,165,60,233,0,133,51,165 198 DATA 54,32,242,117,165,63,32,242,117,230<br>200 DATA 57,165,55,56,229,57,229,57,16,7 O DATA 138,56,24,101,56,101,56,133,55,165<br>220 DATA 56,137,57,48,3,76,89,117,96,104<br>230 DATA 184,104,133,56,104,133,51,104,133,50<br>240 DATA 164,104,160.0, 132,49,133,48,18,18 258 DATA 49,18,38,49,24,101,48,170,152,101<br>268 DATA 49,133,49,138,10,38,49,10,38,49 278 DATA 18, 38, 49, 24, 181, 88, 133, 48, 165, 49 230 DATA 170,70,53,186,70,53,186,70,53,186<br>238 DATA 24,181,48,133,48,165,53,106,43,133 310 DATA 49.138.41.7.170.152.56.106.202.16<br>320 DATA 252.166.58.240.6.17.48.145.48.68<br>33∭ DATA 96.73.255.49.48.145.48.28.96 80 DATA 101.89.133.49.166.51.134.53.165.50

#### A utilSR(30000,pok x x r)

kjer so:

— pok: 1 (risanje kroga), 0 (brisanje<br>kroga)<br>- x, y: koordinati X in Y<br>- c: polmer kroga.

#### Rutina PLOT

The value is a statistical dependent of the statistic procedure is a statistical problem of the statistical problem is a statistical problem of the statistical problem of the statistical problem of the statistical problem

#### Rutina za iskanje ciljnega byta

Ta rešuje formulo

 $B$ yte = Y x 40 + VIDEO + X/8

v kateri VIDEO pomeni začetni na-<br>slov video RAM,<br>moraliz najbrž poznate in kar je vojno logičnu, je ne bom razdagal. V basi-<br>logičnu, je ne bom razdagal. V basi-<br>izik ne pozna operacij množenja in<br>jezik ne pozna operacij 16-bine registre, bi opravil nekajn<br>saltevarj in zadava bi bila rešena<br>registra (kato to pravijo z Z-80, kaže grime<br>registra (bila rešena<br>registra), kaj morarno po drugi,<br>podobni poli hija morarno po drugi,<br>morarno drugi d

demuired<br>and visible values and the state of the state of the state of the state<br>in the state of the state of the state of the state of the state of<br>the state of the state of the state of the state of the state<br>of the sta

de - v prenos, tj. carry), váji byte (Hi)<br>pa rotiramo v ievo, da bi bit ii pre-<br>pa rotiramo v ievo, da bi bit ii pre-<br>nosa prišel na mesto bita v bytu DO.<br>Modželné v králenstvéhosti dodano ved<br>nost koordinate V, ki smo jo trikrat bomo torej pomikali vrednost<br>v skumulatorju in bytu HI (na prei -v akumulatorju in bytu in množenje s 40 bo naposled končano. Vrednost v aku-<br>mulatorju in bytu i Hi je naska<br>zmnožku koordinate Y s 40 - Potem nje z začetnim naslovom video<br>RAM, kar je navadno vezano sešte-<br>vanje, rezultat pa bo shranjen v LO

vanja, regolarita pio baranjen v LO standard<br>Vanja pio baranjen v LO standard<br>Maria Senator (1996)<br>Senator Standard Vanja pio standard vanja pio standard vanja pio standard vanja pio standard vanja pio standard vanja pio

#### Rutina za iskanje ciljnega bita

Ciljni bit izračunamo tako, da uporabimo nižji byte koordinate X, in sicer samo bite DO, D1 in D2. Te 'bite izločimo z logično operacijo AND s isločimo z logično operacijo Antul 3 steviorni (1 piname)<br>2000 1113 stem bytom, Rezultat je bitar stem bytom, Rezultat je bitar visinem byto, vendar gledano<br>bitar visinem byto, vendar gledano<br>3 to vrednosito 23 risanje pikslov stem papati, pač s to vr

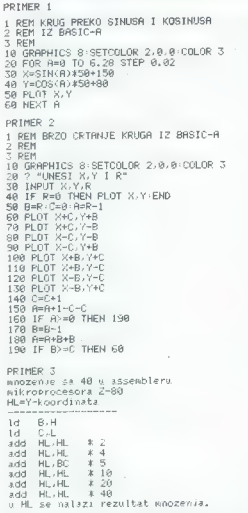

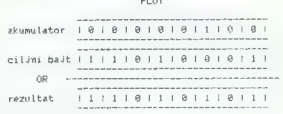

PLOT

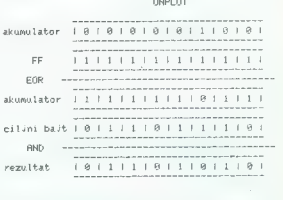

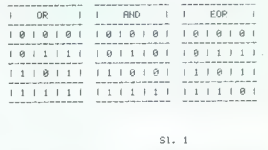

Nekaj važnih pripomb

Verjetno ste opazili, da ta program za razliko od prejših, objavanjen na<br>začetnem naslovu 1600, temveć je začetni naslov 30000. Razlog je njegova dolžina. Pri računalnikih serije XL/XE je šesta stran pomnilnika rezervirana za shranjevanje kratkih<br>strojnih rutin. Ta program pa je malo daljši in zato bi v pomnijniku utegnilo priti do prekrivanja z že obstoječim basicovim programom, to pa bi znalo povzročiti vsaj nepravilno delovanje programa, v večini primerov pa bi računalnik blokiral. Program ni relokatibilen in zato

ga nima smisia prenašati na kak<br>drug naslov, ker sploh ne bo delal.<br>Če ga kljub vsemu hočete prenesti na drug naslov, morate zbirniški li sting pretipkati v vaš zbirnik (najbo- lje v ATMAS ll, ker je nastal v tem zbirniku), potem pa ga asemblirati

na želeni naslov. Pri tem pa morate<br>seveda obvladati strojni jezik.

Krog boste s tem programom narisali samo v načinu visoke ločljivosti (načina 8 in 8416), kar je po svoje logično, ker je program pri računanju koordinat za PLOT zelo precizen.

Največja vrednost polmera, ki jo lahko vnesete v program, je 127, to pa je več ko dovolj, saj kroga s takš- nim polmerom (premer<254 pikslov) ni moč prikazati na vsem zaslonu, ker je prevelik in bi bili nekateri deli zunaj zaslona. Ne glede na dimenzije je narisani krog videti kar lep, ker je algoritem pač dober (čisto drugaćen je krog, narisan s si-

nusom in kosinusom).<br>Ko kličete program za risanje kro-<br>ga. morate paziti, da na bo v instrukga, morate paziti, da ne bo v instruk- ciji USR manjkal niti en parameter. V nasprotnem primeru se utegne zgoditi, da program ne bo pravilno<br>delal oziroma da bo računalnik blokiral; slednje je včasih moč popravi-

cijin bit, Najprej žirtišemo akumule<br>10. prima vlasni zaklavico (carry files)<br>16. prima vlasni zaklavico (carry files)<br>16. kokrat zavetim v zlesno, kolikšna je<br>16. kokrat zavetim v zlesno, kolikšna je<br>18. v vlasni po popra Rutina za risanje ali brisanje pikslov

Najprej bomo preverili, ali je treba piksel narisati ali zbri To bomo prebrali si-<br>stemski POK. Če je v njem število, ki<br>ni nič, potem bomo piksel narisali, če pa je v POK nič, ga bomo zbrisali.

Piksle rišemo tako, da med aku mulatorjem in ciljnim bytom v video RAM (njegovem prejšnjem stanju) izvršimo funkcijo OR. Tako dobimo v akumulatorju novo stanje ciljnega

by<br>In (s setranim ciljinim bilom), ki ga poten prenesenno v video RAM.<br>
Bilomé poktoro prenesenno v video RAM.<br>
Bilomé poktoro prenesenno v video RAM.<br>
Bilomé Polenano (111111111), ki bilomé poktoro di prenesenno v stanov

Za tiste, ki so manj vešči togičnih<br>operacij (OR, AND, EOR), prikaza-<br>nih v programu, sem pripravil tabi-<br>nih v programu, sem pripravil tabi-<br>operacij za PLOT in UNPLOT (slika<br>operacij za PLOT in UNPLOT slika<br>bi, ničla pa

#### Moj mikro. 29

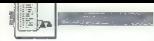

dar res samo včasih in zato vam v večini primerov ne preostane dru-<br>gega, kot da izključite računalnik in EPROM MODULI ZA COMMODORE 64/128: začnete vse znova. Zato bodite pri<br>vtipkavanju pazljivi, Instrukcija USR<br>je skupaj z opisom parametrov prikazana na začetku tega besedila in vam svetujem, da ta del članka večkrat skrbno preberete. Načeloma je vse dokaj preprosto in logično; če ste dobro razumeli načelo, ne boste nikoli naredili napal

A USR(30179,POK,X,Y)

#### kjer so

POK -- 1 (risanje pikslov), 0 (brisa-<br>nie pikslov) E VSAK KODUL JE VSAK KODUL JE VSAK KODUL JE V PLASTIČNI ŠKATLICI IN OE A PEEM:

Če boste primerjali hitrost izvrši boste opazili, da je izvršitev iz basi-<br>ca malce hitrejša, sam pa sem ves<br>čas trdil, da je moja rutina hitrejša,

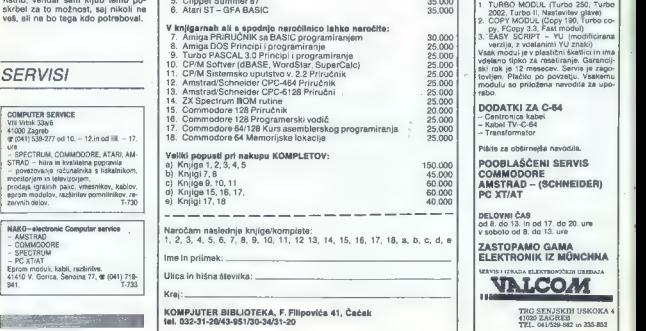

30 Moj mikro

# KOMPJUTER SERVIS

ti m pritiskom na tipko RESET, ven- Nenad Čosić, Wišarska H, Beograd, Felefon: 011/332-275

- 1. Twebs 250 + Turbs 2002 + Turbs (ape 11 + Turbs Pizza + Spec. Fast<br>+ Prof. Ass./64 + monitor + nastavisty stave<br>2. Duelikster + Sistem 250 + Lurbs 250 + Fast Disk Lead + Top monitor<br>+ Turbs 250 + Turbs 2003 + Latro Kompr
	-
- monitor 4 Spec. Fast 4 Spec. Fast 4 Nashbert Spec. Fast 4 nashber 4 nashber 4 nashber 4 nashber 4 nashber 4 na<br>Monitor 4 Spec. Fast Knashber 4 Convert 2002 in Farming 190 in Fast 10 sk. Load
- 
- 
- 4 Bublistic + Islam + Conr 2002 + Turbo 250 Fast Disk Dost Load<br>- https://www.community.community.community.community.com<br>- Franchiss Advance III + Sency Tast Unit Load + Turbo 250<br>- Franchiss Advance<br>- Community Labor<br>-
- 
- 
- 
- 
- 
- 

#### UMA VDELANO RESET, TIPKO CENA KODULA JE 85. 000 DIN.

Modul Brez ŠKATLICE JE CENEJŠI, čas trdil, da je moja rutina hitrejša.<br>Pas trdil, da je moja rutina hitrejša.<br>Kako je torej s to stvario? Tudi sam GARANCIJSKI ROK JE | LETO.

- 
- 
- 
- - 5. Clipper Summer 87<br>6. Atari ST GFA BASIC

- 
- 
- 
- 
- 
- 
- 
- 
- 
- 

- 
- 

je knjige/komplete:<br>. 8. 9. 10, 11, 12 13, 14, 15, 16, 17, 18, a, b, c, d, e

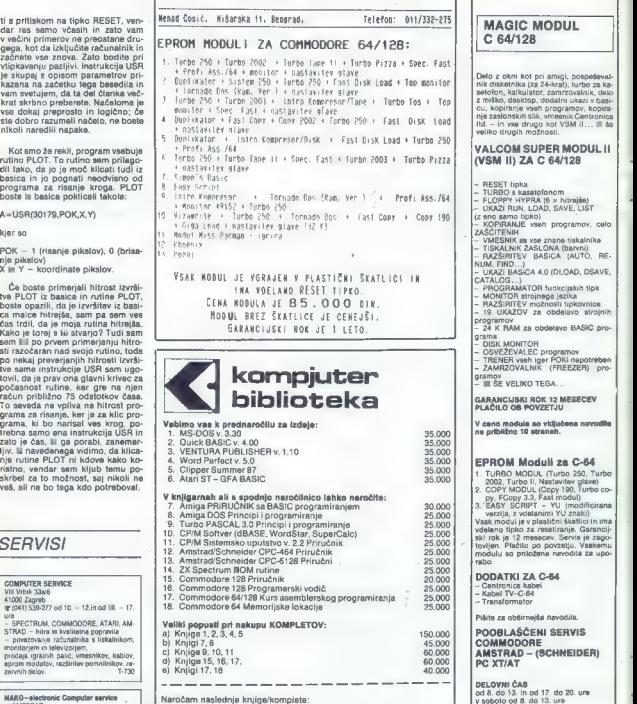

ZASTOPAMO GAMA<br>ELEKTRONIK IZ MÜNCHNA

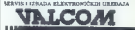

TRG SENJSKIH USKOKA<br>41020 ZAGREB 41020 ZAGREB<br>TEL. 041/529-882 in 335-852

# Diski, BIOS in DOS

#### ANDREJ MERTELJ

**članku bomo predstavili vlogo diskov v osebnem računalniku. Zvedeli boste nekaj temeljnih stvari o fizični sestavi diskov, kako BIOS nadzira diskovi pogon, te- žišče pa je na povezavi diska in DOS.** 

#### Fizična struktura diskov

We greate a teaching to the distribution in the control of the state and a state of the state and the state of the state and the state and the state of the state and the state of the state and the state and the state of t

#### Diski in BIOS (Basic Input — Output System)

BOS je namenjen za osnovno komunikacije i pozije na prijedine na osnovno komunikacije na prijedine pozije na osnovno komunikacije na osnovno komunikacije na osnovno komunikacije na osnovno komunikacije na osnovno komunikac

a adoleán je sektorja. Traininen kordinate konstantinen kordinate je salazivanja za dolećanje sektorja. Ta koordinata je sastav:<br>Va dolećanje sektorja. Ta koordinata je sastav:<br>Va številke sleni (tide number) in številke s

pa s sektorji na isti slodi, a mrdnogi strani. Ko so<br>tako lobdelane vse strani, se sektemca nada:<br>ljuje na nasledni slodi.<br>ljuge na nasledni slodi.<br>ljuge na nasledni slodi.<br>ljuge zvoritelj distinguish svoji slodi.<br>ljuge n

#### Diski in DOS

DOS pomeni zadnjo stopnjo povezave med statom in uporabnikom. Injenativkom uporabnikom storici stopnje stopnje stopnje stopnje stopnje interesting the state of the state of the state of the state of the state of the state

najst zlogov; prvi pripada partiticiji 1, drugi par-<br>titiciji 2, tretji partiticiji 3, četrti partiticiji 4. Če je<br>edina partiticija partiticija DOS, potem je tili par-

#### Blok vsebuje

- zlog vsebuje<br>zlog vsebina<br>0 nalagalni (boot) indikator. Vsebuje 80h rralayami (uoor) murkalor. Vseduje<br>če je partiticija aktivna, drugače II
	-
- 1 stran, kjer se začne partiticija<br>
2 spodnjih šest bitov zloga tvori sektor,<br>
kier se začne partiticija, zgornja bita sta rgornja bita 10-bitnega šfevila, ki pove<br>sled, kier se začne partiticija (shema<br>3 spodnjih osem bitov slevilike sledi, kjer<br>9 se začne partiticija<br>4 sistemski indikator. Vsebuje
	-
	-
	-

Kaos al poloni del del sistema particuja, especialmente del sistema particuja, especialmente del sistema particuja, especialmente del sistema particuja, especialmente del sistema particuja, especialmente del sistema parti

- 
- 1 particicial PC-DOS e 12-britain FAT<br>
6 strate Alersa participa de la participa de la participa de la participa de la participa de la participa de la participa de la participa de la participa de la participa de la partici
	-
- 8-11
- 

Partiticije določa FDISK, včasih pa njihovo vsebino spremeni FORMAT.

Ko smo določili participacijote) se postopek nadaljuje s formatiranjem. Od tu naprej mi več razlik med trdim diskom in disketami. DOS enostavno vidi partiticijo kot celoten disk, drug pro- stor ga ne zanima.

 $\begin{tabular}{l|c|c|c|c|c} \hline \textbf{008} & \textbf{644} & \textbf{644} & \$ 

»

Naproposte sta puoteellista alaisen kirjantalainen kirjantalainen kirjantalainen kirjantalainen kirjantalainen kirjantalainen kirjantalainen kirjantalainen kirjantalainen kirjantalainen kirjantalainen kirjantalainen kirjan

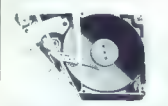

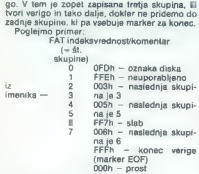

Prva elementa tabele (0 in 1) nista uporabljena za zapisovanje wrige. V prvem je največkrat<br>zapisan tip diska (pomen kode glej pri najagal-<br>nem zapisu), kar  $\equiv$  ni zanesljivo. Verige se<br>začnejo z drugo skupino, če je pro

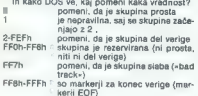

- 
- 
- 

Ločim o dva tipa FAT, ki lahko označi 4096 skupin<br>15-bitni FAT, ki lahko označi 4096 skupin<br>15-bitni FAT, ki lahko označi 65536 skupin<br>Prvi se uporablja na diskotah in Irdih diskih<br>Ločita se po načinu zapisovanja na disk.<br>

virano skupino FFRDh-FFRD, alaba skupina je zamaten kot FFFT, EOF markerji pa so FFF<br>prima zamaten kot FFFT, EOF markerji pa so FFF<br>prima zahvato je kodi iz 12-bitinga FAT-a markerji pa so FFF amatematik<br>ko je FAT spranjen maji smje oni drugega zapisejo skupaj, če ima:<br>mo recimo dve skupini z vrednostima 123h in<br>456h ho trnina zlogov takale: 23h A1h A5h Če comencio postopek, bol iz trojica zlogov<br>se nam zil čudine zlogov se nam zil čudine, če pa ga pogledamo s stališka pa ga pogledamo s stališka procesorje, je enostavan in elegantari, celobratari z enosta z metaj prezidine e

oway viabilo ena cela beede. Da bi dobili<br>viatoria specifica de la biologica de la biologica de la biologica de la biologica de la biologica de la biologica de la biologica de la biologica de la proprieta de la proprieta d

#### Kako DOS upravlja z datotekami in imeniki?

Datoteke Datoteka v DOS ima tip niza zlogov (string of bytes), DOS ne pozna raznih tipov zapisov in posebnih tehnik dostopa. Šele aplikacijski pro-

gram we, kadden aangarang katalog ng panalamang ng panalamang ng pangalang ng panalamang ng panalamang ng panalamang ng panalamang ng panalamang ng panalamang ng panalamang ng panalamang ng panalamang ng panalamang ng pan

to, dobimo večjo število, kot nam jo sporoči<br>DOS ob formatiranju. V ta prostor DOS shrani Razdelitev diska<br>Če izračunamo, koliko zlogov bi šlo na diskeinformacije, ki jih potrebuje za pravilno delo<br>z diskom, Kerso la informacije življer jetkovažne<br>za pravilno in smiselno delo, ijh lima DOS uzber<br>na na poseben način.<br>Da burnatiranju DOS razdeli disk ali disketo<br>na štir de

Ob formatiranju DOS razdeli disk ali disketo

(malagain zapis), Ta zawazna an sakiro ve vijem na sakiro ve vijem na sakiro zapis), Zamani za predstavanje zabisnih na sa predstavanje za predstavanje za predstavanje za predstavanje za predstavanje za predstavanje za pr

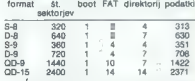

Pri trdih diskih so te vrednosti različne, odvis- ne so tudi od števila partiticij, kako pa jih dobite, boste zvedeli kasneje.

Nalagalni (boot) zapis ukaz za skok na tako imenovani libodingi program, ki resetira disk, pregleda parametre vra-<br>agalanem zapisu, delno naloži izvorni imenik, da<br>bi videl, ali sta na disku IBMBIO.COM in IBM-<br>DOS.COM. Če sta, poten ju naloži in Nalegalni zapis se konča s tekstinim ponočiti<br>Margalni zapis se konča s tekstinim ponočiti<br>Ukursadnja s si zoga Shrin AMC Contradiction<br>Ukursad a skot stedijo podaliti o diskuti<br>Ukursad a skot stedijo podaliti o diskuti<br>S-

- 
- 
- 
- 
- 
- 
- 
- 
- 
- 
- -
	-
	- $FCh = 0.0$
	- $FDh D-9$
	- $EEB = 0.8$
	-
- FFh D-8<br>\$t. sektoriev v FAT  $22 - 23$
- <sup>24</sup>-25 sektorjev na sled<br>26-27 število strani diska
- 
- 28-29 Število rezerviranih sektorjev

Parametri v nalagahiem zapisu se pri tridini<br>diskih razlikujejo glede na partiticijo in tip tride<br>ga diska. Parametri se pri RAM diskih še bolj<br>razlikujejo.<br>Nalagalni zapis vsebuje važne informacije<br>of ormatu diska, v njem

podatke), iz podatkov v njem lahko izračunamo kapacitato diska itd.

Imeniki DOS pozna dva tipa imenikov: izvorne (root) imenike in podimenike. Vsebina in uporaba obeh tipov je praktično enaka, saj oba tipa shra njujeta imena in lokacije datotek in podimeni kov na disku.<br>Pozijkujeta na se v dveh stvareh:

Razlikujeta pa se v dveh stvareh:<br>Izvorni imenik na disku ima fiksno določeno Izvorni imenik na disku ima fiksno določeno število vnosov: 64 na standardnih enostranskih disketah, 112 na dvostranskih, pri trdih diskih pa je to odvisno od velikosti partiticije DOS. Podimeniki te omejitve ne poznajo, ker nimajo

fiksne dolžine. Izvorni imenik je vedno na določenem mestu diska, medtem ko so podimeniki kierkoli na disku v prostoru za podatke (data space). Format podimenikov je identičen formatu osnovne ga imenika. Podimenik lahko raste kot navadna datoteka, dokler je na disku še kaj prostega patorena, vyher je se visita so naj provogo sor za podatke, se navadno uporabljajo le na aut za pous

#### Kaj je v imeniku?

Imenike uporabljamo za shranjevanje osnovnih informacij, ki sona disku: ime datoteke, velikost, začetek v FAT, čas in datum zadnjega<br>popravka in nekaj atributov. Edina informacija, ki je v imeniku ni, je natančna lokacija posamez-<br>nih skupin, ki tvorijo datoteko — te so shranjene<br>v FAT.

v FAT. Vsaka datoteka na disku vsebuje svoj vnos v direktoriju, poleg tega imajo svoj vnos še vsi | podimeniki, in ime diska (volume ID label).

- 
- Vsak vinski piedroj SZ diogov in je razdeljen na<br>
2008 polj i medalebne ali godinealiza lahko kaz.<br>
2007 im velkovnih čiti vsakovi svih vinski piedroma.<br>
2007 prva čita je vrednosti čiti vsakovi svih vinski piedroma.<br>
	- -

- 
- 
- -
	-
	-
	-
	-
	-
- 
- - rano)
- biti  $0-4$  sekunde (po dve sekundi skupaj)<br>
5-10 minute 11-15 ure<br>
24-25. dinute 11-15 ure<br>
24-25. dan 5-8 mesec 9-15 leto (0—119, 1980-2099)<br>
26-9 mesec 9-15 leto (0—119, 1980-2099)<br>
26-27. začetna skupina (manj pomemben
	-
	- -
		-
		-
		-
		-
	- je shranjen prvi)

28-31. velikost v zlogih (najprej sta shranjena manj pomembna zloga — če imamo število ABCDh, bo shranjeno kot DCBAh)

#### Namesto sklepa

Kogar zanima natalejne brakane: xa obviado standardina za natalejna za obviado standardina za natalejna za natalejna za natalejna za natalegna prezidente za zanima za natalegna za zanima za zanima za zanima za zanima za za

Literature<br>1. Norton Peter: The Peter Norton Program-<br>Imar's Guida to the IRM PC, Microsoft Press.

1986<br>
28 March 1981 - Marcus II, Menoty Resident Usines<br>
24 March 2005, Management Information Source<br>
26 March 2005, Management Information Source<br>
26 March 2006, Management Reference<br>
26 March 2006, Management Reference<br>

- 
- 
- 
- 

# NEPOSREDNO IZ TAJVANA IN JAPONSKE UVAŽAMO TER PRODAJAMO PO SISTEMU DUTY FREE NASLEDNJO RAČUNALNIŠKO OPREMO:

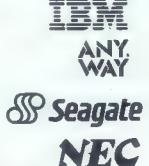

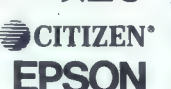

kompatibilne PC XT CPU 8088, AT CPU 80286, NEW CPU 80386. je zaščitni znak INTERNATIONAL BUSINESS MACHINE.

PC XT CPU 8088, AT CPU 80286, NEW CPU 80386.<br>je zaščitni znak NUCLEAR SRL MILANO.

trdi disk ST 225 (20mb), ST 251 (40mb), ST 4096 (80mb). je zaščitni znak SEGATE TECHNOLOGY CORPORATION.

gibki disk drive 1.2mb, tiskalnik P2200 new 24 inc. je zaščitni znak NEC CORPORATION.

tiskalnike različnih modelov in tipov. je zaščitni znak CITIZEN WATCH CO.LTD.JAPAN.

tiskalnike različnih modelov in tipov. je zaščitni znak SEIKO EPSON CORPORATION.

NUCLERIR Seu

international import — export.<br>Tres. UL, dei Porta 8, 9939/40/729201 (3 a, 9839/40/2609901 (3 linije R/A).

IŠČEMO centre za servisno dejavnost in pooblaščene delovne organizacije za prodajo na še nevpeljanih področjih

#### \* Predstavljajo se vam m

#### PETER MIRKOVIČ

uva, 200 kilometrov od To- kia, leto 1942. V majhni de- lavnici izdelujejo ure. Na- tančno pred 30 leti iz delavnice zraste svetovna firma Seiko. Suwa danes: z 12 robotiziranih linij, ki jih poleg robotov-avtomobilov oskrbuje 10 zaposlenih, vsak dan v Epsonu, sestrski korporaciji ika, »pade« po 9600 tiskalnikov, kakršnih konkurenti niti ne posku- šajo dohiteti, temveč jih le posne- majo.

Stalinov is whose one and the state of the state of the state of the state of the state of the state of the state of the state of the state of the state of the state of the state of the state of the state of the state of zgodba o rojstvu Epsonovih ti-<br>elnikov in v mnogočem vzorčne

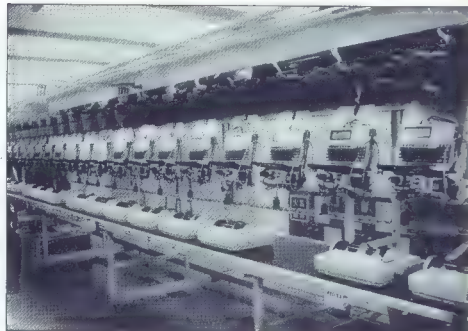

# Epson »po naše« ali zakaj se »sinovi EP« uveljavljajo jugoslovanskem trgu

Now, 28 SE milijand janov zapadne)<br>November 2008 (1997 zapadne)<br>November 2008 (1997 zapadne)<br>November 2008 (1998 zapadne)<br>November 2008 (1998 zapadne)<br>November 2008 (1998 zapadne)<br>November 2008 (1998 zapadne)<br>November 200

". Strani, namenjene našim poslovnim partnerjem, ki želijo predstaviti svojo dejavnost na področju informa- tike in računalništva. Nello predetendi socio del predetendi socio del predetendi socio del predetendi socio del predetendi socio de<br>Del marconalistica<br>Ne

dall'Istanbico espacio della Capital<br>Taliano espacio della Capitale Capital<br>Taliano (1990) della Capitale Capitale (1990)<br>Ignicari popolata il Espanom lettero della Capitale (1990)<br>Salim Marcul o centri il popolato della C

Adamič: »Kot pri večini stvari na<br>jugoslovanskem trgu je odstopa-<br>nje tudi na našem področju pre-<br>cejšnje — toda v obeh smereh.»

Namreč, Epson ima na jugoslo-vanskem trgu znatno većji delež<br>kol na evropskem (ocene so med<br>kol na evropskem (ocene so med<br>verijetno nima večinskoga deleže<br>verijetno nima večinskoga deleže<br>verijetno nima večinskoga deleže<br>

stopstva: leta 1986, ko je prodala manj tiskalnikov — spremenila se je devizna zakonodaja in z njo uvozni režimi — so tiskalniki dru- gih proizvajalcev, predvsem naj- Cenejših, pridričali na naša tla po drugih kanalih. »Toda v zadnjem času se to razmerje spreminja v Epsonovo korist, zaslugo gre pripisati predvsem enotnemu Ep- sonovemu nastopu na domačem trgu,« pripomni Adamič. Ljubljanskemu zastopstvu Ep- sona gre lažje od rok pri raznoli-

kosti ponujenih modelov. Če je robagante in promocji in kosti ponujeni mediciov. Če na promocji stanovni stanovni stanovni stanovni stanovni stanovni stanovni stanovni stanovni stanovni stanovni stanovni stanovni stanovni stanovni stanovni stanovni sta

". Predstavljajo se vam

er i estado de la consegue de la consegue de la consegue de la consegue de la consegue de la consegue de la consegue de la consegue de la consegue de la consegue de la consegue de la consegue de la consegue de la consegue

ja – za to še povečevenje prodaje<br>izdelkov epson v Jugoslaviji. To izdelkov epson remare odločil podpatelji. To izgoslaviji – za zamene odločil podpreti ta:<br>ko zamisel. V prihodnje bi se lah-<br>ko zamisel. V prihodnje bi se

 $\fbox{\parbox{1\hsize$ \begin{tabular}{|c|c|} \hline \textbf{2} & \textbf{sdr}, \textbf{Split}, \textbf{Skopje in ŝa kje}\\ \hline \textbf{3} & \textbf{3} & \textbf{kgr} \textbf{1}, \textbf{v} & \textbf{ksterh bl}\\ \textbf{1} & \textbf{3} & \textbf{3} & \textbf{3} & \textbf{3} & \textbf{3} & \textbf{3} & \textbf{3} & \textbf{3} \\ \textbf{1} & \textbf{1} & \textbf{1} & \textbf{1} & \textbf{1} & \textbf{1} & \textbf{1} & \text$ 

Več bi o njegovem podjetju povezni svetlje v podjetu vedele dejavo, da že ima aodejavanje pred v Beogradu. Zavern Sadružanje pred v podjetu v podjetu v podjetu v podjetu v njegovine i njegovine i njegovine i njegovine i n

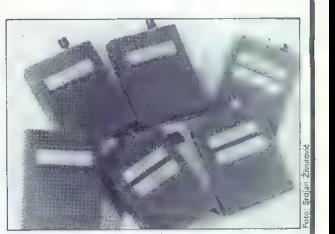

# Komodorčki in mavrice, pa tudi načrti za vožnjo v peti prestavi

renco predvsem pri proizvodnji dodatne opreme za komodorčke in mavrice.

Najbolj razšerjeno pa lma pravi<br>mezio pri spectrumiti: Kempato-<br>nnežo pri spectrumiti: Kempato-<br>nnežo pri spectrumiti: Kempato-<br>za med, predvsem zato, pravi Je-<br>zoveksk, ker je zapakiran v jetajtčini spectrumiti<br>dubi, šekt

Domača konkurenca tudi ni od muh, saj naš trg letno »pogoltne« do 700 modulov, razdeljenih med tri proizvajalce, iz Jerovškove delavnice pa imajo nedvomno pri-<br>mat - malo zaradi cene, malo mat — malo zaradi cene, malo spričo plastične škatlice, ki olajšuje uporabo in dodane tipke za resetiranje. Podobno je s commo dorji: zanje ne izdeluje le epromskih modulov, temveč proizvaja celotnega malčka, nadomestne dele zanj in nekatere druge računalnike (ti so iz družine pecejev XT/AT) pa dobavlja iz ZRN in Daljnega vzhoda. Prodaja trde, gibke<br>diske in kontrolne kartice zanie. grafične tiskalniške kartice, pravzaprav vse, kar je povezano s poj- mom IBM PC.

O Jerovškovem servisiranju ne bi izgubljal besed, ker zlasti lastni- ki mavric in PC-jev morajo poznati

ta znani servis (ki področje razširi<br>ja tudi na atarije), nemara pa marskotone ve, da tu prodajajo ludi<br>kompatibilice in originale iBM ra-<br>kompatibilice in originale iBM ra-<br>bunalniške opreme ali jo dajejo<br>v najem, «Sodelu

Takking mjegovo podjelje, če omenjamo mnogli drugih ratnica (med med drugih ratnica)<br>dula je okrog 85.000 din in se boli dula je okrog 85.000 din in se boli dula je okrog 85.000 din in se boli drugih važno, koliko na važno

tike in računalništva. \* Strani, namenjene našim poslovnim partnerjem, ki lili<br>želijo predstaviti svojo dejavnost na področju informa-

# MFM, RLL in vsa ta ropotija

### V. VESELINOVIČ NENAD ČOSIČ

 $\fbox{\parbox{0.9\linewidth}{ \begin{tabular}{| c | c | c | c |} \hline \multicolumn{2}{| c | c |} \hline \multicolumn{2}{| c | c |} \hline \multicolumn{2}{| c | c |} \hline \multicolumn{2}{| c | c |} \hline \multicolumn{2}{| c | c |} \hline \multicolumn{2}{| c | c |} \hline \multicolumn{2}{| c | c |} \hline \multicolumn{2}{| c | c |} \hline \multicolumn{2}{| c | c |} \hline \multicolumn{2}{| c | c |} \hline \multicolumn{2}{| c | c |} \hline \multicolumn{2}{| c | c |}$ 

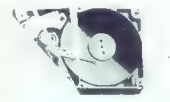

Ob stainem pospeševanju diskov se je le ma-<br>lokdo vprašal, ali na hitrost dela vplivajo še<br>drugi faktorii. Tovrstna razmišlianja so se v in-

outritische Maria Stephen Stephen internacional politische Stephen (1986)<br>1986 - Maria Stephen Stephen (1986), in propositeit<br>1988 - Maria Stephen Stephen (1986), in propositeit<br>1988 - Maria Stephen Stephen (1986), interna

hitrost zviša res le z izboljšavo mehaničnih de-<br>lov ali pa morda – in če, v kolikšni meri – nanjo<br>vpliva tudi hitrost prenosa podatkov skozi kon-<br>troler

#### Kontrolerji in diski

V priorite and the state of the state of the state of the state of the state of the state of the state of the state of the state of the state of the state of the state of the state of the state of the state of the state o

In ma canado 100085- A. SMS 88. Trai eligi primeira principalmente de la primeira de la primeira de la primeira de la primeira de la primeira de la primeira de la primeira de la primeira de la primeira de la primeira de l

#### Problemi

Dominista se al So velha sipostano<br>Simplinia propiedina sipostano<br>Simplinia sipostano<br>Simplinia sipostano<br>Sipostano di Sipostano (1983)<br>Simplinia sipostano di Sipostano (1983)<br>Sipostano di Sipostano di Sipostano (1983)<br>Sip

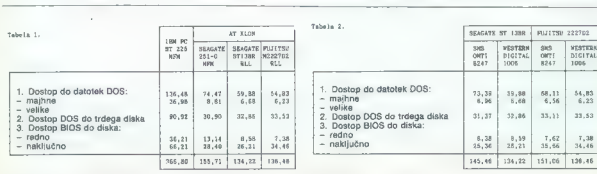

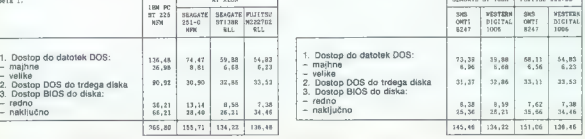

36 Moj mikro

h

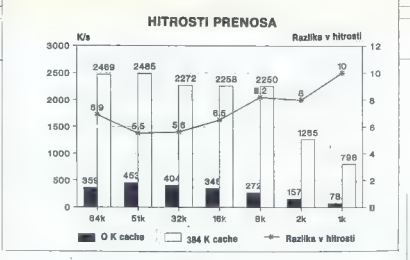

boyalla netaji din Perblem II per bisang kanali netaji din Perblem II per bisang kanali netaji din Perblem II per bisang kanali netaji din Perblem II per persentasyon di netaji din Perblem II per persentasyon di netaji di

testirati z BUFFERS-3, sva morala uporabiti petkrat več medpomnilnikov, saj sicer ne bi mo- gli delati. Rezultati merjenj so podani v tabelah.

#### Rezultati merjenj

V albeh 1 to izmegene workschop for principal points and the state of the state of the state of the state of the state of the state of the state of the state of the state of the state of the state of the state of the stat

 $\sqrt{2}$  $\ddot{\mathcal{L}}$  $\sum$ 

V zwaki shirodnje pomoca sva odkrila še more<br>Zarimiyost: tolikokorta citiran test CORE poda<br>zarimiyost: tolikokorta citiran test CORE poda<br>zatiline vednosti, Pri uporabi najhringija, kom<br>zatiline vednosti, Pri uporabi naj

ga. Čeprav je slika jasna že sama po sebi, vas

Ma Postskin zamerani morni prostori sa zamerani za njenački stavil za postavanje za njenački stavil za postavanje po manjski zapisala za svoje postavanje za njenački za postavanje po manjski zapisala za njenački zamenje p

#### Sklepi

Kai nam vse nezedeno pove? Prvič: kontrolet (NAS)<br>WD 1006 je hitrejši od modela SMS OMTI 8247.<br>Oruguć: trid iska ST 138P je hitrejši od Figilisto (NAS)<br>222702. caprav je na njem za potovico manj<br>prostora: ker sva obvezala to, da sistem RLL nima odločilnih prednosti

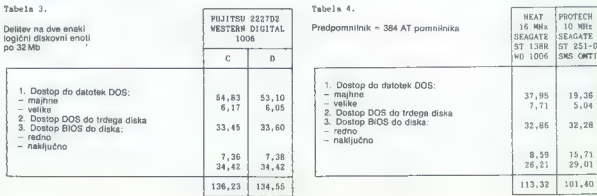

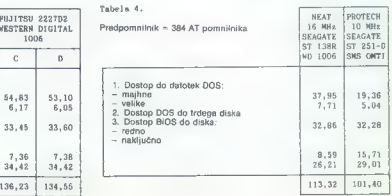

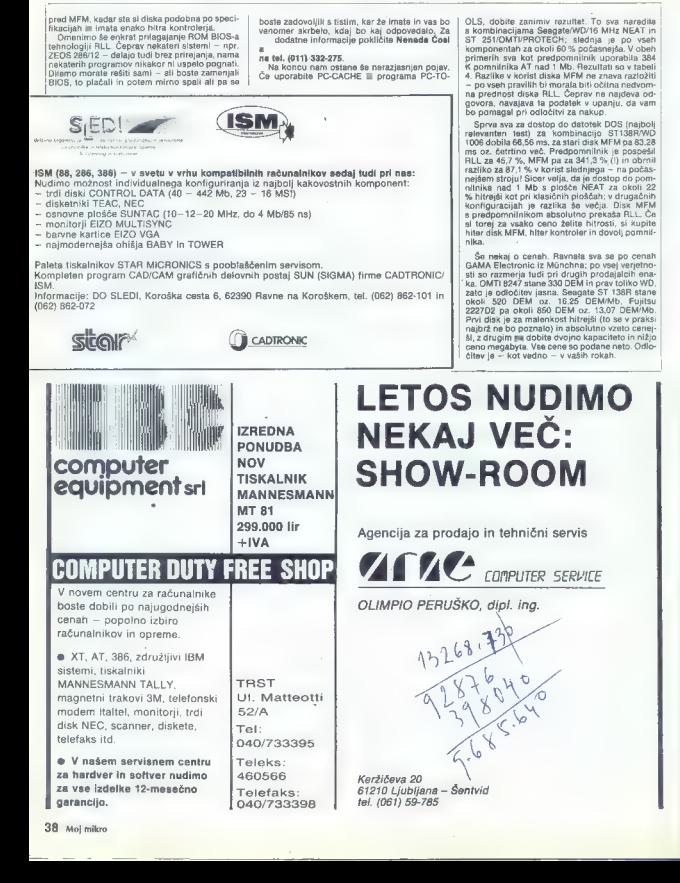

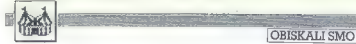

NAKUP RAČUNALNIŠKE OPREME V MÜNCHNU

# Pri vseh dobite vse...

#### Željko KRSTIČ

 $\overline{\mathbf{p}}$ 

perilaring in original method of the matter of the matter of the state scheme and the state scheme in the matter of the matter of the matter of the matter of the matter of the matter of the matter of the matter of the prio takšne stroje. Če je le mogoče, izbe-<br>takšne stroje. Če je le mogoče, izbe-

- 
- 
- 

the finder on the same of the same of the same of the same of the same of the same of the same of the same of the same of the same of the same of the same of the same of the same of the same of the same of the same of the

ibližno pred enim letomje bil. v Mojem mikru objavljen čla.<br>
v Mojem mikru objavljen čla. (prava, neponarojena) stane 948<br>
periferije na drugi strani Alp, DEM, ZX spectrum plus dobite za 1040 STF a montorien SM<br>
1948 DEM. At a le 198 DEM in the automobility (Car 260 DEM in the<br>
ratput OL as 200 DEM in the system of the system of the system of<br>
DEM in the system of the system of the system of<br>
DEM in the s

kom, Na vojoj je tudi precisj<br/> žepnih morija precisji žepnih morija za začno pravi precisji začnosti predstavanje se začnosti začnosti začnosti začnosti začnosti začnosti začnosti začnosti začnosti začnosti začnosti z

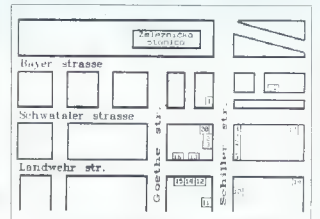

# Seznam trgovin za naslovi in položajem na priloženi karti:<br>1. Segmullar, Schillerstreen 19 Searann tyggvin ga nashrinin embobladim na prilosini karti:<br>2. Samult garding at nashrinin embolishi matematika (\* 1838)<br>2. Samult Gomputer Schullerstasse 2201<br>4. Samult Gomputer Systems, Schullerstasse 17<br>4. Samult Gompu

- 
- 
- 
- 
- 
- 
- 
- 
- 
- 
- 
- 
- -
	-
- 
- 
- 
- 
- 
- 18. QUELLE, Landwehrstrasse 1<br>18. Radio Rim, Adolf-Kolping Strasse<br>20. Schmidt Export, Schwanthalerstrasse 33<br>21. Alfer Electronic, Landsbergerstrasse 45
- 
- 
- 

2S/2D v škatlicah po deset z eno<br>demonstracijsko disketo s programom «Show Gyn» stanejo 16 DEM.<br>To so najcenejše diskete v vsem me-<br>stu. Dobite lahko sicer NONAME po<br>5.60 DEM za koa, a BASF je te BASF.<br>V išti trgovini imaj

hodite in spet pridete. Postreżba je<br>res na najwiśjem nivoju. Garancijski<br>servis imajo v desetih mestih v Ju-<br>goslaviji, kar že precej pove. Kar<br>tiče cene, si oglejte zadnjo števijko<br>Računarov. Tam objavjene cene so<br>poolno

Schmidt Computer Systeme co. aussis vandusen - aussissississe<br>Pussis vandusen - aussisimi sistem ukvarja pregvsem z velikimi sistemi,<br>čenrav prodaralo tudi AT-io. Takoj veprav program tuur ning. Taku ter Book Shop keer dobite vse mo. ter beek ande, kjer doorte vse mo-<br>goče in nemagoče v ZRN izdane<br>kniine. Naslednia trnovina je DSM knige, nasibunja irgovina je bam computer ayassime a prev poucho iziozbo, v sistem je razpolovijeni<br>stolo 386 na vrtečem se podstavku. proip ago na vitacem se pousiavitu.<br>Pi el na lahko noladata od znotral Posed entrance della la transica. IEE Deset metrov dalje je ugovina bač Monse 6 Phis za le SR DEM Paker Moose 6 Prus za le 98 DEM. Pakel<br>vsebuje miško, ohišje, podlago in tri<br>diskete (Dr. Halo III, Genius menu aiskete (pr. raro ili, denius literio maker). v drugih ingovinan za is<br>komplet plačate ludi do 130 DEM.

Na vogalu je spoštovanja vredna mativno. V ossledniem delu ulice je tractivity, v naslouhjem delo dilue je cializirana za vsakršna infontitona cienzirens ze vsekrsna integrirena<br>vezia în računalnike. Pri niih dobite vezja in racunalnike, Pri rijin dobite<br>prav cenene diskete Xidex 2S/2D za deset disket plačate 9.95 DEM. Avstralski izdelovalec Xidex je pri nas malo znan a varo ni treba skrbeti za kvaliteto. Neki prijatelj te diskets formaticans za 360 K uno rablia brez problemov že eno leto

V ulici Landwehrstrasse je nekaj esenećeni. Tam je še ena trgovina DSM I si jo vsekakor oglajte, zraven nie pa City General, ki jo vodi naše gore list. V krajšem podovoru mi ie povedal, da se Amstradovi PC zelo dobro prodajajo, se posebej euro PC, ki z miško in softverom stane 1298 DEM (izvozna cena in starie 1256 DEM (izvozila cella je<br>1140 DEM). Na drugi strani ulice je niei Protech, pri katerem dobite zlarazlične kartine in razširitve za XT in AT po uggdnih cenah.

Sensitive degree of the state of the state of the state of the state of the state of the state of the state of the state of the state of the state of the state of the state of the state of the state of the state of the st **Traveo City General in firma** E in nikakor na smete soregledati - BG Electronic. Predstavljajte si XT<br>s CPE 8088-10 taktorn 4.77/10 MHz 256 K RAM (do 640 K), Iremi praznimi mesti. CGA in Herculesovo grafiko, kartico multi VII. adapterii za miško, igre tiskalnik in svetlobno pero, vrati RS 232 C, disketo s 360 K, tipkovnico enhanced s 101 tipko chisiem baby s 150-watnim napaiał nikom, trdim diskom ST-225 in Visi nim ploščatím 14-palčním monitorjem. Kaj pravite, koliko plačate za yse to? 2500 DEM? Ne yse naštelo dobite v tei trgovini za neto 1929 OEM! Placate 1929 DEM, overite gaoirie m nemško-avstrijski maji, jih ytaknete v kuverto in pošljete nazaj v München, Saniska ponudba, ni kaj, Lastnik mi je potem ponudil še neto 470 DEM (!!). Ta model je boljši neto 470 brem (n). Ta mbuer je boljski<br>od Epsonovega LX-800, vendar je<br>cenejši. V bistvu gre za LC-10 z drugo nalepko. Tiskalnik premore tri oblike črk. NLQ. courier, sans-serif in orator, pa še kurzivo, pico, elito itd., akratka 36 kombinacij v načinu NLQ in se sest v konceptnem izpisu. Izjemno - in fakśna je tudi cena Postrežba je na nivoju, preizkusiti smete vse, računalniki so originalno pakirani, trdi diski pa formatirani in pripravljeni za uporabo. Prej opisapi mikro je prav lep in tako tudi dela. Naslednji dan - po obisku v vseh trgovinah - sem ga kupil. Ob nakupu dobite sest mesecev garancije toAtartewi SOST zessimin disken. 0,80 DEM za kons. BASF ja te BASF. Radununuv. Tam olgavinen cene so Pootslaten in granum service je v Ben<br>Hamilt za drže DEM (Miluchoz MMS), V bili traponi minujose diskete FUJI popolnom a ogradu. V tej trgovini nimajo vsega ·

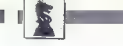

tistega, kar prodajajo pri DSM IIII pri<br>MRAZU, vendar je že ta ponudba<br>zelo primerna za jugoslovanske ku-<br>pce. Podobno konfiguracijo AT do-<br>pce. Podobno konfiguracijo AT do-<br>iv Landsbergerstrasse, st. 191 (na AMA Electorni

Če vas zanima ugodna kontiguraci-

in a series to the state of the state of the state of the state of the state of the state of the state of the state of the state of the state of the state of the state of the state of the state of the state of the state o

Če znate priti v industrijsko cono, focus an injunction of the control of the process of the product of the product in the product of the product of the product of the product of the product of the product of the product of the product of the product of the

# NAČELA ŠAHOVSKEGA PROGRAMIRANJA (4) Mojstrski naslov računalniku

#### BORBE VIDANOVIC

sklepnem delu serije član- ov o načelih šahovskega rogramiranja moramo po- vedati še nekaj besed o očitni razliki med navadnim RAM pomnilnikom in RAM pomnilnikom, ki uporablja transpozicije ter navkrižne formule. Klasični šahovski računalniki imajo ti, statične RAM čipe, novi računal- niki firme Fidelity pa poznajo RAM pomnilnik (Dynamic Random Access Memory). Navadni RAM čipi vsebujejo tranzistorje, čipi vrste DRAM pa tii. kapacitativnike (capa- citors). Kot pove že predznak (statični/ dinamični), klasični statični RAM skladišči informacije in jih hrani ta- ko dolgo, dokler se ne izbrišejo, medtem ko DRAM podatke hrani sa- mo nekaj časa in se mora zato ob- časno polniti. Velika prednost DRAM v primerjavi z RAM je torej ta, da je v pomnilniku moč shraniti več

# Computer hit biblioteka Sarajevo Clipper 87

# Navodila za uporabo

zika CLIPPER, prikaz vseh ukazov in funkcij Clip-<br>perja = sintakso, namenskostjo, opisom argu-<br>mentov in primeri, bo tako začetnikom kot že<br>uvedenim uporabnikom omogoči, da bodo kar<br>naibolie izkoristili velike možnosti Cli

zbirniku Prepričani smo, da bosta bralcem te knjige prišla<br>prav podrobna razlaga o prevajanju, povezova-<br>nju in razhroščevanju, pa tudi uporabe in name-<br>na pomožnih programov Clipperja, ter opis razši-<br>ritve sistema z rutinami, nap

ABASE lit. Prepričajte se o tem! Skratka, programiranje s Clipperjem pomeni lo- gično nadaljevanje dela, začetega s programom

#### 420 strani

Cena 78.000 din.

71210 Ilidža Computer hit biblioteka, Gordan Čučič poštanski fah 116 Tel.: 071/621-025

 $\overline{\text{Kan}}$ 

podalkov v mehmem prostovu, se-<br>sa 1 K dramičnega DRM ustre<br>za Excel 8800, pri model s DRM.<br>za Excel 88000, prvi model s DRM.<br>za Excel 88000, prvi model s DRM.<br>da lahko vskladišči klad, kar pomeni,<br>njegov miejši brat Excel Sammondali Escal Maria (1916)<br>The system of the system of the system of the system of the system promisive<br>and system of the system promisive and the system of the system of the system of the system of the system of the sy

BELI: Ke6, P: b5, c6 ČRNI: Kc8, P: b6 (Beli na potezi  $-$  zmagovita poteza je c $B - c7$ ).

Mephisto Dallas (16-bitni računal- nik) je kot svetovni prvak iz leta<br>1987 to nalogo rešil v 8 minutah in 15 sekundah, njegov 32-bitni solmen<br>njak je natrahoval 3 minute in 46<br>njegov 32-bitni solmen ko je bilo Excelu 68000 potrebnih vsega 14 sekund<br>68000 potrebnih vsega 14 sekund<br>(Excelu Mach II pa nič več kot

Še zgovornejši je tale primer:

BELI: Kat, P: a4, da, d5, t4 ČRNI: Ka7, P: a5, de, f5

 $\begin{smallmatrix} \texttt{X} & \texttt{W} & \texttt{p} \\ \texttt{W} & \texttt{p} & \texttt{p} \\ \texttt{W} & \texttt{p} & \texttt{p} \\ \texttt{W} & \texttt{p} & \texttt{p} \\ \texttt{W} & \texttt{p} & \texttt{p} \\ \texttt{p} & \texttt{p} & \texttt{p} \\ \texttt{p} & \texttt{p} & \texttt{p} & \texttt{p} \\ \texttt{p} & \texttt{p} & \texttt{p} & \texttt{p} \\ \texttt{p} & \texttt{p} & \texttt{p} & \texttt{p} \\ \texttt{$ 

Fidelity Mach II — Nicolaus:<br>1. e4, e5<br>2. St3, Sc6<br>4, La4, St6<br>4, La4, St6<br>4, La4, Ste O-0,b5<br>5 Lb3, Le7<br>5. d23, Le3<br>8, Sc3, Sa5<br>0. De2, Lg4<br>0. De2, Lg4<br>0. De2, Lg4<br>2, ab3, Le5 .

- 
- 
- 
- 
- 
- 
- 
- 13. Sg5. Ld7<br>14. b4, c6<br>15. Sg5. Ld7<br>15. Sf7. Lg5.<br>15. Sf7. Lg5.<br>15. Sf7. Lg5.<br>19. De6. De6.<br>22. De6. P6. Lg5. Lg5. Lg5. De5.<br>22. De6. P6. Lg5. Lg5. De5.<br>24. De5. P6. Rg5. De5.<br>24. De5. P6. Rg5. De5.<br>24. De5. P6. Rg5. De5  $\frac{6}{28}$ ар, шт<br>Таб:, Тс8<br>Тоб Та8 ∞ as: Too, Taa<br>- St. Kh2, Df2<br>- St. Kh2, Df2<br>- Mach Il igra izredno), ... gh<br>- Mach Il igra izredno), ... gh<br>- Mach 35. De8-t, Kh7<br>35. Sa7.+ Kf8<br>- Kh7 35. De7, Kg8?? (do remija je vodilo<br>- Kh2 Bell, Marketting ethnolic Expal.
	-
- 
- 

35. Safe + King<br>36. Date + King<br>39. Date + King<br>39. Date + in of the sign vdal, ker III po<br>39. Date + in of the sign vdal, ker III po<br>139. D. Kfs. 40. DF8 + izgubil damo<br>14 Majže povemo, da je Fidelihy Mach II<br>25. Izoksel<br>

sicui, da bi bratici z veliko vel po-<br>nja polaz in osnovne ccenjevalne<br>nja polaz in osnovne ccenjevalne<br>nja polaz in osnovne ccenjevalne<br>nja polaz in osnovne ccenjevalne<br>v splošnem basicu, da uporabniki<br>nzalčinih računatni program Univerja univerze...<br>s hamburške univerze. Čeprav sem<br>prenričan da hodo bralci mogli sami razvozlati razne funkcije in spre- menljivke, navajam temeljne ukaze:

an (z malimi črkami) — začetek par-<br>tije<br>en (z malimi črkami) — konec partije<br>br (z malimi črkami) — prikaz koor-<br>dinatne mreže<br>pb (z malimi črkami) — način zastav-<br>ljanja problema. br (z matimi črkami) - prikaz koor-

Poteze vpisujete takole: pritismete<br>tipisc GAPS LOCK in vtipkate začetino<br>no in ciljno polje, potem pa pritisme<br>te tipisc RETURN.<br>Program je začetniški, vendar je<br>v njem dovolj prostora za modifika-<br>cije in lastne raziskav sporočijo svoje predloge in popravke (dr. I. V., Bulevar Lenjina 70/17,

k

```
280 b (1):100 i Rept<br>290 b (1):100 i Rept -1<br>290 b (1):100 b (1):200 p = 1<br>290 b (1):200 b (1):200 p = 1<br>290 b (1):200 b (1):200 p = 1<br>290 b (1):200 b (1):200 p = 1<br>290 b (1):200 b = 1<br>290 b (1):200 b = 1<br>290 b (1):200 b =
```
B00 DATA 26,27,25,27,25,27,28 z cis 810 DATA 22,24,23,25,25,23,21 5 MODE 2 820 REM 10 PRINT "xRxKAREKAKAKARAaKNAKaH SZO REM: value-chart 20 PRINT "xxxx BASICHESS xax« 840 FOR TO 8 30 PRINT "RRKAKKKKKKLERKRKREKNA« 850 FOR TO 9 40 PRINT "ACADEMIC VERSION — THANKS TO 860 zt(i,j)<12-4»(ABS(5:S-i)4ABS(4.5-;)) DIETER k ces" 870 NEXT Ci 50 PRINT 880 READ bv(j) 60 REM 890 NEXT j 70 DIM b(119), s(10,4) : REM km NR Ai 80 DIM o(15),0a(6),0e(6),1(6),z (200,6) ZRNEI 90 DIM zt(9,8),bv(8),b1(2,9),t1(2,9) eks . 100 DIM t7(2),ba(2),kr (2),kl(42) 930 mz<0: REM 200 RESTORE 940 gi(o)<i: REM 210 REM 950 ti 220 REM: KKAXKARRAAKNRKENEKAKLKKa (bo storjen 230 REM: x initialisation xxxxxxxx J11O;BEH 240 250 REM REM: XXKKKEKKREKAKKARKKKRNKKKE 2000 io REM: RE « RES player move a xxxxx 260 REM : board 2010 REM: KAKKRATKNKARKKAKNKKA 270 FOR i-0 TO 119 2020 PRINT " Your move";: INFUT ef: REM 410 DATA 1, 1,1, 1,1; 1,1, 1 z REM 2160 GOTO 5500: REM 420 DATA 2, 4, 3, 5, 6, 3, 4, 2 : REM 2170 IF e£co"mz" THEM 2210: REM 430 f<l : REM 21BO PRINT "mu!ltimove: o" 440 FOR i<i TO 4 2190 IF mz-o THEN m: PRINT "on": 450 s(0,i)<i : REM GOTO 2000 46O NEXT i PRINT "off": BOTO 2090 470 s(0,0)-0 : REM 2210 IF etu> "zl" THEN 2260: REM 480 m(o)<0 : REM 2220 zoszi: REM | 490 REM 2230 GOSUB 4500: REM 500 REM : chessmen 2240 zi-zo: REM 50 FOR i < O TO6 2250 GOTO 2000 Mn 520 READ A\$(i), u(i) : REM 2260 REM 530 NEXT i 2350 IF e£ič"ti" THEN 3000 | 540 DATA ".",0,"b",100,"t",500,"1",550 2340 PRINT " ,depth search- ";to; 550 DATA "s",525,"d",900,"k",20000 2350 INPUT to :REM 560 mo - 48100 : REM 2360 tO-ABS(to) REM 570 REM 2370 SOTO 2000:REM 590 REM : cloud wy applied to the set of the set of the set of the set of the set of the set of the set of the set of the set of the set of the set of the set of the set of the set of the set of the set of the set of the

```
3230 GDTU 3100<br>
3230 GP = 11 THEN 2000; REM<br>
3300 FE = 11 THEN 2000; REM<br>
3300 FE = 11 THEN 2000;<br>
3300 GBEUR<br>
3300 GBEUR<br>
3300 GBEUR<br>
3300 GP = 12765 THEN 3660<br>
3340 FF = 12765 THEN 3660<br>
3340 FF = 17767 REM<br>
3360 GBEUR<br>

                                                                                                                                                my mover ; ; ; ;
                                                                                                                                          You won.Not bad." 
  3690 REM<br>3990 REM : *********************************<br>4000 REM : **** position *****************
4000 REM : xe»% position KERERKEREKLREKAAA 4010 REM z AEKKKEKKAKKREKEKRKKREKRRERRKEKX 4020 PRINT 4030 FOR i-9 TO 2 STEP -i : REM 4040 PRINT". O"; i-i; " 4050 FOR jsl TO 8 : REM 4060 (ix104j) z REM 4070 GN (al) : REM 40B0 BS(al) : REM 4090 PRINT F$(fitl)ja$lal); " O"; 4100 NEXT j 4110 PRINT : PRINT : REM O. 4120 NEXT i 4130 PRINT 4140 PRINT " s 4150 FOR j<i TO 8 4160 PRINT CHR$(644j) ; " mij 4170 NEXT j 4180 PRINT : PRINT : REM 4190 PRINT " material estimate- "; m(t) 4200 PRINT " en passant-sguare- "; sit,O) 4210 PRINT " castling-status < "; s(t,1) islt,2)zs(t,3);s(t,4) 4220 PRINT O " Moves----? še 4230 IF fel THEN PRINT "white": GOTO 4250 4240 PRINT "black" 4250 RETURN 4260 REM 4990 REM Z REREREKKKEKKEKKKKRKKKRRAKKA 5000 REM :«x position part two Kxxe«x 5010 REM SKREKKKKKKKRKKKKKKKKKKKKEKAA 5020 t<O : REM 5030 PRINT " CLEAR BOARD (y/n) o"; 5040 INPUT e$ 5050 IF es<"n" THEN 5130 5060 IF e$<>"y" THEN 5030 5070 2 TO 9 : REM SoBo 1 TO 8: REM 5090 b(ix104j)<0 : REM 5100 NEXT j 5110 NEXT i 5120 m(O)<0 : REM S130 PRINT " white " 5140 fi : REM 5150 GOSUB 5500 : REM Si60 " black"; 5170 REM 5igo 5500 : REM 5190 "0 Moves ———— W/B?. o"; 5200 es 5210 IF e$-"B" THEN 5240 5220 IF es<>"W" THEN 5190 5230 fri : REM
```
5240 s250 5260 5270 5280 5290 5300 5310 5320 5330 5340 5490 5500 sslo 5520 5530 5540 5550 5560 5570 5580 5590 5600 5610 5620 5ezo 5640 5650 5660 5670 sogo 6000 6010 6020 6030 6040 6050 4060 6070 6080 6090 6100 bi10 6120 6130 6500 6510 6520 6530 6540 4550 6560 6570 6580 6590 6600 6610 6620 7000 7010 7020 7030 7040 7050 7060 7070 70Bo 7100 7110 7120 7130 7140 7150 7160 7170 7180 7190 7200 7210 7220 **PRINT :** Change status (y/n)<br> **PRINT :** Change status (y/n)<br>
IF ex-r THEN 5320<br>
IF ex-C<sup>3+</sup>F THEN 5240<br>
IF ex-C<sup>3+F</sup> THEN 5240<br>
IF ex-C<sup>3+F</sup> THEN 5240<br>
FRINT : castling pratuus<br>
PRINT : castling pratuus<br>
RENT : castling p 5570 IF LEFT\*(e\*,1)=a\*(i) THEN a=i: GOTO 5600 (es. 3,1)-477<br>
(es. 3,2)-477 <br>
(es. 3,2)-477 <br>
(es. 3,2)-472 <br>
(es. 3,2)-52 <br>
(es. 3,2)-52 <br>
(es. 3,2)-52 <br>
(es. 3,2)-42 <br>
(es. 3,2)<br>
(es. 3,2)<br>
(es. 3,2)<br>
(es. 3,2)<br>
(es. 3,2)<br>
(es. 3,2)<br>
(es. 3,2)<br>
(es. 3,2)<br>
(es. 3,2)<br> GOSUB 600: NEXT zi RETURN REM REM: KRKKRKRKAKKKKRKRKKK KER »aax move generating xxxxRxxaa RARKRKKRRKKRRRKREEE KRKA REM gzgl(t): REM FOR vs2i TO 98 a-b(v): REM IF a<100 THEN 7490: REM IF SGN(a)<>£ THEN 7490: REM a-ABS(a): REM REM: pawn moves IF a<>1 THEN 7360: REM NEVA(FXL0): REM IF b(n)<>0 THEN 7210: REM GOSUB 7900: REM IF (INT(V/10)—5.5)2 nmv (Fx20) : REM IF b(n)<>0 THEN 7210 GOSUB B500: REM z (g-i,6)—(vtn)%0.5: REM REM REM: pawns FOR iči TO 2: REM 6580 SOSUR 60001 REM 7150 IF (INT(v/10)-5.5)\*F()-2.5 THEN 7210: REM 7230 7240 7250 7260 7270 7280 7290 7300 7310 7320 7330 7340 7350 7360 7370 7380 7390 7400 7410 7420 7430 7440 7ašo 7460 7470 7480 7490 7500 7510 7520 7530 7540 7550 7560 7570 7580 7590 7600 7610 7620 7630 7640 7650 7660 7670 7680 7690 7700 7710 7720 7730 7740 7750 7760 7770 7780 7790 7800 7810 7820 7890 7900 7910 7920 7930 7940 7950 7960 7970 7980 7990 B490 as00 8510 as20 8530 8540 8550 8560 Bs70 news1(#1)) REM<br>
FIF SWITCH (1) REM<br>
FIF SWITCH (1) Control (1) Control (1)<br>
IF Both (n) - (1) Control (1) Control (1)<br>
IF Both (n) - (4) The Text (1) Control (1)<br>
60508 85000, REM<br>
60508 85000, REM<br>
60508 85000, REM<br>
60608 7590 FOR k=0 TO 7: REM  $\begin{array}{rl} \texttt{IF} & \texttt{F1} = \texttt{1} \times \texttt{1} \times \texttt{1}$ 

200 THEN 8600 gegti:r REM RETURN " REM REM -- REM tree initialisation asgo 9590 B400 Belo 9790 B800 8810 BB20 Sre 840 geso gg60 sa70 Bego B890 Bogo 9000 9005 9010 9020 9oz0 9040 9050 9060 9070 9080 9090 9100 9110 9120 9130 9140 9150 9160 9170 9180 9190 9200 9210 9220 9230 9240. 9250 9240 9270 9280 9290 9300 9310 9320 9330 9340 9350 9360 9370 9380 9390 9400 9410 9420 9430 9440 9450 9460 9470 9480 9490 9590 9600 9b10 9620 9630 9640 9650 9660 9670 9680 9690 9700 9710 9720 **ORIOT TE O, O, THEN S880: REM<br>8820: POR TO 4 s(O,i) čs(1,i): REM<br>8860: REM: REM: REM: KEK<br>8880: REM: KEKK<br>8890: REM: KEKK<br>8890: REM: KEKK<br>8890: REM: KEKEKERRK<br>ROKO: REM: KEKEKERRK<br>ROCO: REMI KKEKERRK<br>ROCO: REMI KEKEKERRK<br>** 9030 s(t.0)=0:REM 9040 FOR 141 TO 4 9050  $\frac{1}{2}$ (t.i) = s(t.i); REM **9060 NEXT 1** a(t)=a(t-1):REN<br>
a(t)=a(t-1):REN<br>
Fr (zija):REN<br>
Fr (zija):PCN<br>
Fr (zija):PCN<br>
Fr (zija):PCN 9140;REN<br>
Fr (zija):PCN 9140;REN<br>
Fr (zija):PCN 9140;REN<br>
ECT(1):PC<br>
CCT(1):PCN<br>
REN canting mtakum<br>
FR (f-3)=0;REN<br>
FR (f-3)= 9480 RETURN DARD OFH 9590 REM: 9600 REM: take back 9610 REM: --------------------------- $9620 f = -f : REM$  $\frac{9530 \text{ v} \text{sec} \left( 1,1 \right) \text{.} \text{REH}}{9640 \text{ m} \text{c} \left( z \right) \text{.} \text{} \text{,} 50 \text{C}}$ <br>  $\frac{9640 \text{ F}}{920 \text{ C}} = \frac{1}{2} \left( z \right) \text{.} \text{,} 50 \text{C}}{1 \text{C}} = \frac{1}{2} \left( 1 \right) \text{.} \text{,} 50 \text{C}} = \frac{1}{2} \left( 1 \right) \text{.} \text{,} 50 \text{C}}$ <br>  $\$ 

»

9730 IF ra=0 fHEN 9790<br>9740 na«(rS(ra)\*r6(ra)) 40.5<br>9750 binal=0<br>9750 90=7(ra)<br>9770 8(vo)=24<br>9700 8810 promation<br>9700 8810 promation<br>9800 1F z(s1,4)=0 THEN 9820<br>9800 Promatic 1 sezo 9840 9850 9860 9990 10000 (m bimie -faz(z1,3) tet-l RETURN REM REM: REM: KERRRRRKRRER Alpha-beta tree-search ER  $10030 E1=0$   $10040 W(0) = 32767$ 10050 W(1)=-32767<br>10060 REM<br>10070 IF t<t0 THEN 10110  $10090 \text{ m}(t+2) = \text{m} \cdot 6$ <br>10100 GOTO 10380 10030 ti-0<br>10040 w(1)=-32767<br>10060 N(1)=-32767<br>10060 REM<br>10070 IF t<tO THEN 1010<br>10070 IF t<tO THEN<br>10100 GOTO 10381<br>10110 GORUB 7000<br>10110 GOSUB 7000<br>10120 IF mtsO THEN 10150<br>10120 IF mtsO THEN 10150 10150 IF g>g1(t) THEN 10190<br>10160 witt2)=0<br>10160 with<br>10170 8818<br>10180 REM<br>10210 REM<br>10220 zi=s(t)<br>10220 zi=s(t) 10170 8BTG 10380<br>10180 REM<br>10190 a(t)=a1(t) 10230 IF t<30 THEN 10250 10230 1F t<>><br>10240 808UB 6000<br>10250 808UB 9000<br>10260 808UB 9000<br>10260 81=11+1<br>10270 GOTO 10070<br>10300 M(t+2)===(t+3)<br>10300 M(t+2)===(t+3) 10360 IF p(t)<g1(t+1) THEN 10220<br>10330 IF T©0 THEN 10430<br>10330 IF T©0 THEN 10430<br>10390 zi¤p(t-1)<br>10400 GOSUB 9600<br>10420 REM(2)<br>10430 wew(2) 10410 GDTD 10290<br>10420 REM<br>10430 N=W(2) 10440 RETURN 9820 b(v)=b(π)<br>9820 b(v)=b(π)<br>9830 b(π)= →faz(zt.3) 10005 RE! 10010 REM: AARKRRRERAKKKKKRERERAAARNaEa 10020 z: 10130 w(t+2)=32767-t 10450 11990 12000 12010 12020 REM: initialisatior 12030 m<o 12040 wo 12050 FOR i<0 TO 2 12060 t7(i 12070 bali 12080 FOR j<o TO 9 12090 bl(i,j) 12100 tl(i,j) 12110 NEXT j 12120 NEXT i 12130 REM: initial estimate 12140 FOR i-2 TO 9 12150 FOR j<i TO 8 12160 12170 a-ABS (b(v)) IF roso THEN 9790 Na<(r5(ro)4r6(ro)) x0.5 b (na) -o vozr7(ro) b ivo) 2x6 GOTO 9820 REM: promotion IF z(z1,4)<0 THEN 9820 10510 IF t>O THEN 10340 10520 z2-pit) 10330 PRINT " 10340 IF w(tt2)>5-u(t41) THEN 10380 10350 p(t)ep(t) tl another best move" 12160 v=i\*10+j<br>12170 a=ABS (b(v))

12180 IF amo THEN 12420<br>12190 famsBN(b(v))<br>12200 memetu(a)<br>12210 ON a GOTO 12220,12270,12320,<br>12360,12420,12390 IF and THER (1202)<br>  $\vec{r} = \vec{r} = 0.188$ <br>  $\vec{r} = 0.1822$ <br>  $\vec{r} = 0.017$ <br>  $\vec{r} = 0.017$ <br>  $\vec{r} = 0.017$ <br>  $\vec{r} = 0.017$ <br>  $\vec{r} = 0.017$ <br>  $\vec{r} = 0.017$ <br>  $\vec{r} = 0.018$ <br>  $\vec{r} = 0.018$ <br>  $\vec{r} = 0.018$ <br>  $\vec{r} = 0.018$ <br>  $\$ 12230 12250 12250 12250 12250 12330 12350 12350 12350 12350 12350 12360 12400 12450 12450 12460 12460 12460 12460 12440 12440 12440 12440 12440 12440 12440 12440 12440 12440 12440 12440 12440 12440 12460 12460 12460 12480 12480 www.iti+INT(m(t)#ba(fa+1)/(ba(fa+1) 12490 REM<br>12500 REM: Position of King<br>12510 w=w+INT(zt(kr(2),k1(2));<br>(43000-m+m(t));0.00j)  $12520 \text{ w-w-INT}(zt(kr(0),k1(0))\times (43000-mm(t))\times 0.001)$  $\begin{array}{l} 12570 \\ 12570 \\ 12580 \\ 12590 \\ 12590 \\ 12590 \\ 12590 \\ 12590 \\ 12500 \\ 12500 \\ 12500 \\ 12500 \\ 12500 \\ 12500 \\ 12500 \\ 12500 \\ 12500 \\ 12500 \\ 12500 \\ 12500 \\ 12500 \\ 12500 \\ 12500 \\ 12500 \\ 12500 \\ 12500 \\ 12500 \\ 12500 \\ 12500 \\ 12500 \\ 12$ 12580 REM: pawn structure and rook lines<br>12590 FOR i=l TO 8<br>12600 FOR j=0 TO 2  $12610 f = j-1$ 12620 IF FAWD THEN 12820<br>12630 IF blij,1)=0 THEN 12830<br>12649 w=w-fak(bli:.1)-1)\*8  $17650 + -0$ IF Di( $x_1+1>0$ ) THEN 12710<br>
TE Di( $x_1+1>0$ ) THEN 12710<br>
REM: 1823<br>
TE Di( $x_2+1/2$ ) THEN 12880<br>
IE Di( $x_3-2/2$ ) THEN 12880<br>
IE Di( $x_2-1/2$ ) OF THEN 12880<br>
IE Di( $x_3-1/2$ ) OF THEN 12790<br>
REM: Demand Dawn<br>
REM: Demand

ByalE Aa. AN ro zija A ERA NE Ee ENE

44 Moj mikro

Il

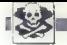

#### SINCLAIR

 $\begin{tabular}{ll} \textbf{SWESTSOPTWARE} & - \textit{negroundi} \textit{to} \textit{roopremi} \textit{zsistation}, \\ \textit{spistation}, \textit{negpoint} \textit{opconti} \textit{to} \textit{in} \textit{in} \textit{in} \textit{in} \textit{in} \textit{in} \textit{in} \textit{in} \textit{in} \textit{in} \textit{in} \textit{in} \textit{in} \textit{in} \textit{in} \textit{in} \textit{in} \textit{in} \textit{in} \textit{in} \textit{in} \textit{in} \textit{in}$ 

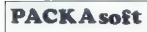

še vedova novemienije možel po nacije na konkurskog politički predstavanje i privodile politički stavila stavila i privodile politički stavila stavila stavila stavila stavila stavila stavila stavila stavila stavila stavil

VELIKA IZBIRA najnovejših in starejših<br>programov. Ob naročilu brezplačnega ka-<br>taloga dobite 3 programe po izbiri. Dražen<br>kosferic, Vj. 8 SUK-a 8, 54000 Osijek,<br>miriški (45,891

SPRITTRUMOVCU Velika izbira program od Signanica<br>Konglet 600 din program 700 din Zaguni<br>dua kongleta Possonan populi: na skalini<br>dua kongleta damo enega branciston<br>Sengatakon katalog, Konglet 105: Welher Fight Dinamand, In

#### MALI OGLASI

SPERING WAY IN the proof of FROMERIA and the Atlanta Construction of the SMR (2001) and the SMR (2001) and the SMR (2001) and the SMR (2001) and the SMR (2001) and the SMR (2001) and the SMR (2001) and the SMR (2001) and

lle SDFWARE sPEELWANDYING<br>Marcolle In Military (1997) - Marcolle International Constant Constant Constant Constant Constant Constant Co<br>Marcolle III - All Constant Constant Constant Constant Constant Constant Constant Cons

Komple! 115: Psycho Pig, R.S.G., Golden Egg Cup, Operation Wolf (8 prog.). The Train,<br>Draconus, Pulse Warrior, Punkstar, Tilanic 1. Trianic 2.<br>Najboljše igre 23: Last Ninja 2 (6 prog.) Ran Recruits, Hopper Chopper, Joe Bla

Wolf (3 prog.), Skateboard Kidz, Starefox.<br>Najboljše igre 22: Daley Thompson Olympic Challenge (S prog.), Night Rider, Samurai Warrior<br>Deltox, Explorer, Paradise Cate, Canibals, Cybernoid 2. Zoran Milošević, Pere Todorovića 10:38, 11030 Beograd, @ (011) 552-895. Tases T-152

im PEG FROM ADMPLETI.<br>Od velikega šterija programov, ki so na našem tržišču, smo za vas izbrali samo najboljše.<br>Kompleti uspašnic na 60 min. kasetah po 12.000 dim + PTT (3000). Ponujamo vam samo.

**EPCIRN WAS CITED FOR A 100 PM CARR INSIDE THE SET OF A 100 PM CARR INTERFERING THE SET OF A 100 PM CARR IN A 100 PM CARR IN A 100 PM CARR IN A 100 PM CARR IN A 100 PM CARR IN A 100 PM CARR IN A 100 PM CARR IN A 100 PM CA** TAsi

2000 PROGRAMOV za spectrum v kompletih ali Exposition of the particular control of the particular state of the SI2 Caroline State SI2 (1971) 1978 (1972)<br>SI2 Caroline of (601) 371-627.<br>SPSK Caroline of (601) 371-627.<br>SPSK FROM OVC 1 - willing regional product produc

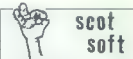

Scot solt spel med varm z veirko schro in whatskini posmesti napomeški medijenovači napomeške slovenske postavanje (\* 1992)<br>Angleške slovenske veirkomske spelar (\* 1992)<br>2001 - Samuel varmen – Copy – Samuel veirkomske slo

**DISCUPLE WESTERN X** and positive mission in the Model Control of the Model Control of the Model Control of the Columbia Control of the Control of the Control of the Control of the Control of the Control of the Control of

#### **COMMODORE**

**COMMODORE 16.** + 4. Za veš računatník prekor<br>TOD propramov Shemanni na kajelo ški dolské pripamov Shemanni na kajelo škol<br>Robert Doniusvic, M. Tia 731, 42000 Verakon,<br>RNBGLA - programi – Henring Goven Stolino<br>AMGA – prog

metric Anti-majoritis PCF PD. From Salesting<br>
WAINOYELSE PROCRAME za amigo prodam<br>
at COS1 066-809, or 18 do 19 um<br>
2020<br>
PRODAM commodore 64 5 kateriorion, rigal<br>
no palico le islabini serioria SP (t000/2)<br>
2000 42-267.<br>

ampo Gomza Kapun, 20 Lehmon Popular III.<br>1986 - Carl Maria Capun, 20 Lehmon Popular III.<br>1986 - Maria Capun II.<br>1986 - Maria Capun II.<br>1986 - Maria Capun II.<br>1986 - Maria Capun II.<br>1986 - Maria Capun II.<br>1986 - Maria Capun

# **SPECTRUMOVCI**

.<br>Vsi programi za vaš spectrum na enem krajul Programi so v kompletih (koniplet klane 4000)<br>(800 dni koo) (Pok dobave je 24 vr. kvalifizis je zajlančena<br>Komplet (11 - 14 najnovnikih cresenshme) Povemire!<br>Komplet (11 - 14 n

Komplet 101 14 najnovejših prezanočený Pravorite!<br>Komplet 100: Sabnna, Virus, Lrva and Let Die (najvovejší Bond 007), Typhoon, Rock & Rollar,

Weekly 19 Constant and span Linux is beyond that the proposition of the constant of the constant of the constant of the constant of the constant of the constant of the constant of the constant of the constant of the const

011-811-208

Ta64

Nova pravila igre za oglaševalce in uredništvo

% Male oglase sprejemamo samo do vključno 5. v mesecu pred<br>Izidom nove številke. Pošljite jih na naslov ČGP Delo, Mali oglasi za<br>Moj mikro, Titova 35. 61000 Ljubljana. Zaradi nerednega plačevanja Mej mikro, There as 5, 61000 Liebligan, 2.2 min (mercining malicheran)<br>In origin zaprehen political proposition of the complete of the complete of the proposition of the complete of the complete original proposed of the c

- 
- 
- 

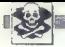

 COMMODORE KOMPLETI Najnovejši hiti (vsak mesec 3 kompleti po 30 programov) in sortirani Chillimando (1992), 1991 (1992), 1991 (1992), 1992 (1992), 1992 (1992), 1992), 1992), 1992, 1992, 1992, 1992, 1992, 1992, 1992, 1992, 1992, 1992, 1992, 1992, 1992, 1992, 1992, 1992, 1992, 1992, 1992, 1992, 1992, 1992, 1992

Petrons 29: Hermannoni Bigweher, Werenrowski Lochten, Walcod, Dieser, Paris Boston, Haraltons, 1983<br>1983: Maria Lochten, Schwarz (1994), Paris Boston, 1994<br>1983: Maria Lochten, Norgan Comara, Prince States, 1993, July 201

Nothern Stephen with the state team in the state three mains and the state of the state of the state of the state of the state of the state of the state of the state of the state of the state of the state of the state of

Ohens, Packano, Fhings Shark & Cyberrood, Book Morano & Imposabilite Mession & Tiger Mussion<br>2. Brain Storm, Super Heng On, Suburbia, Baccara, Hit Staff, Amadeus, Altaniai, Solid Africa, Hawai, Maria, S<br>Magnitron, Rasal Wa

Razen teh imamo tudi tale tamatska kompleta: Avtorioto, Simulacija iatenja, Borini, Vojni,<br>Uporabni, Seksi, Družsbno-logični, Vesoljaki, Avanture, Šport, Filmski hiti.<br>Jovan Dakič, 11060 Zemun, Goos Delčeva 2/137, gr.j011)

WHERE ARE WALLETTER AS a mercon cased Corresponder in unitary in policine as a sample C-00 particular C-10 particular control of the state of the state of the state of the state of the state of the state of the state of t

Jovan Dakić, Goce Delčeva 2/137, 11080 Zemun, @ (011) 602- 06. tie tip titl 133

The ALIPER in (6) (8) the space point and containing program by a correspond in (1), the space of the space of the space of the space of the space of the space of the space of the space of the space of the space of the sp mona<br>New

Counting Office Publisher Press, records and the state of the Statements tudi in video districts<br>Concerns bases, the pc stress distribution states (900 dist. Severance tudi in video districts<br>Concerns bases, the pc stress

ampteus - mir suas d'organisme a Cél-<br/>s banyastin, ki jih sonatan pomoinistica na revolution and the following<br/>the property of the subsequence of the property of the subsequence of the<br/>property of the subseque

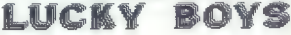

COMMODORE B4<br>Lucky Boys vam vam tudi ta mesec ponuja tematske in mesečne komplete, ekspresna dobava,<br>originižje cene, 100% slika.

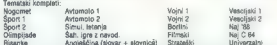

Risantia - Angladěna (slovan - slovenski) Stranakis - Diniversale<br>Kompat 32: One on One 2 (slovdan-Bird), Twra Fighter 3, Cash Bouder, Sino. Coll (mini gori), a Cash (mini gori)<br>Batter, T. E.G. Pilotov Version (siga al ta

1 komplet 4 kaseta x PTT < 9998 din. Lk Boys, Nebojša Milovanovič, Splitska 316, 11000 Beograd, (011) 489-0458. — H154

#### COMMODORE 64/128

NA DVA NAROČENA KOMPLETA DOBITE 1 BREZPLAČNO! domo re a Naji grada kompleta do more do more do more do de la cooro do de la coocoro de la Coocoro de La Coocoro de La Coocoro de La Coocoro de La Coocoro de La Coocoro de La

- 
- 
- 
- 
- 
- 
- 
- 
- 7. Bonine veščine 18. 18. Malendarus († 18. marecepus<br>7. Dimnjaka igral 19. 19. Angleški jezik (gramatika + slovar)<br>9. Filmske usostnjeg
- 8. Filmske uspešnice igre 19. Angleški igre januarja 142<br>10. Rasani film 21. Najboljše igre jaonuarja 142
	-
	-

117 Daten III.a (m. 1944)<br>19 de junho - Antonio II.a (m. 1956)<br>19 de junho - Alemany Lehiro, francouzsky fizik en politik (m. 1945)<br>19 de junho - Alemany Lehiro, francouzsky francouzsky, program za naslavitov glave, spisak

COMMODORE 16,118+4 Nayadja Izbira najtva-<br>Histneşkih programov, brez neto starts. Copy<br>Turbe vam podatjava, Prevedens literatura. Dra<br>gan Ljubisniyevid, 3. oktober 3026, 19210 Bor,<br>et (630) 33-91). Snervart mänogeda unorea

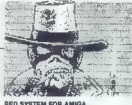

Next Control (APS), Book of the Jan. C. 64 is baseling many to the U.S. (1999) 1991 and the U.S. (1999) 1991 and the U.S. (2001) 1991 and the U.S. (2001) 1992 and the U.S. (2001) 1992 and the U.S. (2001) 1992 and the U.S.

**PRODAJAM** ZA E 94/128: Resetmi modul.<br>specialisti model e reset; 7-razdalistic, previstance resetmination (state<br>pred product states). The specialistic distanting and<br>settlements patient, basefallon, patient estimates (s vest second manual naslov: Tomi Pomlav Mal k Prušnikova 3, 62000 Marior, Perfordat 61, 41000 Zarajevo.<br>The manual part of the male and provide post control and program v scorpeign Mal k Prušnikova 34, 62000 Marior, moi<br>The **Phonon Metrics (1986)**<br> **Signal Constraint Automobility (1986)**<br> **Signal Constraint Automobility (1986)**<br> **Signal Constraint Constraint (1987)**<br> **PHODAM Metrics (1987)**<br> **ROBAT AUTOMOBILITY (1987)**<br> **ROBAT AUTOMOBILITY (** 

TISKALNIK. 2011-146.<br>TISKALNIK. 2011-146.<br>LC-10C. final Cartridge HL midlsc. ignalno paico.<br>In production of prodam. 97 (061) 317-740.<br>In production of policy 1317-740.

OBA, PC 128, CPIM — Velika izbira uporab- nih programov in popularnih iger na disketi in kaseti. Velika izbira navodil Diskete 525. Katalog. (021) 611-909. bei

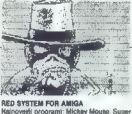

ANIGA — FUTURE TEAM vam ponuja 1200 najboljši ier in uporabnih programov za. vašo amigo. Največja izbira, zagarantirana<br>vašo amigo. Največja izbira, zagarantirana kvaličeta, hitra doslava na prvoraznednih di-<br>sketah Maxel. Brezplačen spisek s popisom<br>literature

itratre team je zaščitni znak za Strongest.<br>Real Force on 16 Bit Software market,<br>Ozren Djukić, 41020 Zagreb, Čalogovičeva<br>Can Lindres ona Pos SM, OR (041) 688- 004

AMIGA

Najnovejši programi po najnižih cenah. rogamov. ramov. Polo li ji ah eat kato pom na nalo: Domagoj roko, Mar. anovičeva pr. 6, 41000 Zagreb, 674-922.

> 674-922  $Z$ agreb

KERMERT EREN

reconstructurale a.<br>Alija Salvadora Rilendra Vik, 4133 žugreb

Amiga Super Games: Superman, Sword of<br>Sodan, Robocop, Technocop, Tiger Road,<br>Mickey Mouse, Shootem Up C. K, Jungle<br>Book, Minigolf+, Falcon, Purple Satum<br>Day, Shidler of Light, Lombard Rally... Super Utities: Deluxe Paint fan, Ug Camera Av, Comera Av, Comera Av, Comera Camera Av, Comera Camera Deluxe Photolab...<br>Deluxe Photolab.... in še 400 drugih pro-<br>gramev. Programe lahko dobite na 3,5" ali<br>2,5%" disparte. Ma mir Jeranko, Aleja Salvadora Aliendea 1,<br>41090 Zagreb, Galinice, @ (041) 517-494,

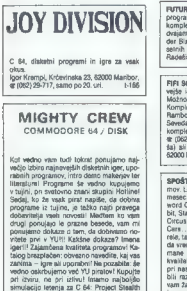

Figher (opis v MW 2/1989)... Vsakih 14 dni<br>nova pošlika... Med prvimi na YU Iržišču vam ponujamo vroče novosti: Time Magici USA, Warlock, Project Firmstert, Internati usa, wanckx, Project Finecart, Internative IF: ž E Hi El

1.150

AMKA BOOKS: Komplet Kernal in DOS. Novel<br>Acapusition illi passal z originalismi manofiti<br>Amiga Games: Falcon F-16 z originalismi manofiti diobi<br>Illi samo pri nas: Pohotise z natuspon razžinitelist<br>nas Mb, japitelis Diric i

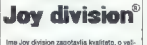

ki izbiri pa se prepričajte iz kataloga na naslovu: Lovro Munda, Prole tarskih brigad 63, 62000 Maribor, @ (062)

# **SO EXCREMENT THE REPORT OF A CONSUMER CONSUMER AND SURFACE OF A CONSUMER CONSUMER AND INTERNATIONAL CONSUMER AND INTERNATIONAL CONSUMER AND INTERNATIONAL CONSUMER AND INTERNATIONAL CONSUMER AND INTERNATIONAL CONSUMER AND**

**FUTURE SOFT - Zanesijiv izvir najnovejših**<br>programov za Č64, Mesečno dobrazmo 2-3<br>komplete iger: Od prepalih programov iz-<br>dvajašno: G. P. Circist (Test Orive 2), Thur-<br>der Blade, ile! Imam tudi velike izlandite ka-<br>semih

PIP SOFT vom ponula vak missen indensen<br>Velik (Sprann kassi) in diskvinsen<br>Velik (Sprann kassi) in diskvinsen<br>Velik (Sprann Kencepters Screen Kample 1: Supermart, Microprose Screen<br>Rambo II, Purple hand ...<br>Seveda ga minim

 $\begin{array}{l} \textbf{SPOCH} \textbf{VAM} \textbf{HW} \textbf{WPO} \cap \textbf{m} \text{as} \textbf{c} \textbf{c} \textbf{d} \textbf{d} \textbf{d} \textbf{d} \textbf{d} \textbf{d} \textbf{d} \textbf{d} \textbf{d} \textbf{d} \textbf{d} \textbf{d} \textbf{d} \textbf{d} \textbf{d} \textbf{d} \textbf{d} \textbf{d} \textbf{d} \textbf{d} \textbf{d} \textbf{d} \textbf{d} \textbf{d} \textbf{d} \textbf{d} \textbf$ 

RAZPRODAJA kaset s programi in iliteratu- re za C 64. Poceni – turbo modul. @-{056

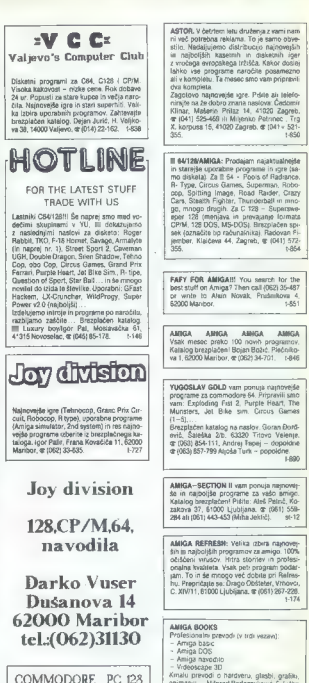

#### PROGRAMI, NAVODILA

#### naivečia izbira

- brezpiačen zajeten katalog - coned forallelmo distante
	-

- pocent waterministering<br>Program! Caros 128, Petspeed, Cad Pak<br>Program!: Geos 128, Petspeed, Cad Pak<br>Big B. Reader, Chart Pak, S. P. Financ. P.<br>Supersweeper, Double ASS, Fortran 80, Mi cao Cad, Small C, Po Expert, Elektrokit 64, CPRM Email 64.<br>Boris Bakač, A. Butorac 8, Šenkovec, 423000 Čakovec, @ (042) 811- 038. - 1-160

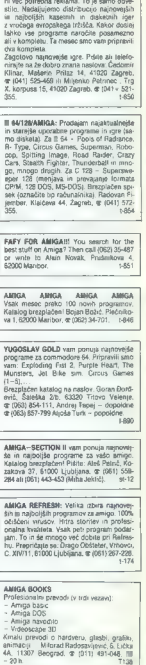

AMIGA

Poceni prodajam najnovejše programe in.<br>iferaturo za amigo. Prospekt brezplačen.<br>Hrvoje Erpačić, 4105 Remele — Zagreb.<br>Gornji Bukovac 129, 4 (041) 224-008 (ne<br>Kličite po 18. urj.]

| |

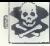

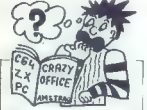

Heliber and its size over a detection in the control of the state of the state of the state of the state of the state of the state of the state of the state of the state of the state of the state of the state of the state

#### **AMSTRAD**

CPC 444 program posterova politica (190 cm, v som ché Kongo)<br>politica Total Tual meagen 2200 cm Circle Kongo<br>PRODAM: CPC 684, mealpois 2201 cm (1942)<br>PRODAM: CPC 684, mealpois 2201 cm (1942)<br>PRODAM: CPC 684, mealpois CM 6

DEL ČIP ZA AMSTRAD 6128/484 in JOYCE!<br>Široka porudba, posamizno in v kompletu,<br>voorabnih programov (CPM in AMSDOS) in sper ter domaće in typ letarature. Brezpla-<br>benaeznam vse porudbe u opisi zahtevajte<br>benaeznam vse porudbe u opisi zahtevajte<br>po pošti (caractite model) Del Cip, Ammde-<br>vs. 7, 41000 Zagreb, gr. (0411) 278-127, de-<br>poldne p

**PUTURESOTT ANSTRAG SCHULERIDE OF ARAGAS 172**<br>Il media proba samo en ladis, samo en arabier za tupos – FUTURESOTT, Poleg najvorejših<br>propano van FuturesoT pri panella tudi super komplete a samoni ha (grana). Za italici po

Seper komplet 1; Anarchy, Alf, Driller, Druid 2, Fruit Machine Simulator, Gryzon 1, 2, 3, ...<br>Super komplet 2: Antancial 2 (1/2), Cybernicii, Filmsticons, Mikchi, 3, Marenii Niegel.<br>Super komplet 3: Anv sim ... Darkstde, H

osser nompiat = (normi ob). Operatores = Less normis = (normis magnetical compilation 3, Live)<br>8 Let Die, Fernandez Must Die. .<br>Kompiet 88: Super Troller, Arctic Fox, Isside Outing, Arkos, Pacmania...

Komplet 70: Off Shore Warior, Kasbrick, Fairfight 2, Experience, Return of Jedi...

Najmovejša igre laga nosaca:<br>Koniglet 72: Tigar Road, Aspar Go Master, Trackš/Fists, Typhoon 1-6, Collasum ...<br>Aparola, Thiray And Ite Docodaha...<br>Aparola, TAiray And Ite Docodaha...<br>Komplet 74: Super Isamplet 6: Acar 2. H

Komplet 74: Super komplet 6: Ace 2, Humphrey (96%), By Fair Means or Foul (boks), Savage 3,<br>Biood Brothers 1-3, Iznogoud, Dizzy the Treasure Island, Turbo Girt, Artura, Galactic Conou-

Via kompeti ini bagi pa di oso, 10 Siper kompeti ini pa di osolo kompeti pa di osolo kompeti ini bagi pa di osolo kompeti ini bagi pa di osolo kompeti ini bagi pa di osolo kompeti ini bagi pa di osolo kompeti ini bagi pa t.sol

Alakary Turner Boyrenteric Representation (also presentations) and the system of the system of the system of the system of the system of the system of the system of the system of the system of the system of the system of

**SOMEON (POM), many and the main state of the main state of the state of the main state of the main state of the main state of the main state of the main state of the main state of the main state of the main state of the** 

PRODAMI schneider CPC 464 z zelením ekra-<br>nom, več koji 700 programný na 40 kásetkih, več<br>kot 300 prokov, okrog 10 keligi, več koli 40 kasetkih,<br>adi za programe im videlane B-bitinim venesníkom<br>za kláskalník, Zeran Mojsin,

#### ATARI

ATARI ST — GIA Basic 3.03 -- slovenski NEOdesk, MS DOS. 49, ST- Symphony, nove igre. Robert Mihali Poljanska 82, 64220 Škofja Loka. — T-827

ATARI ST - Veina ponudba cajkonitettej<br>Sega - Inspirențiaga - Selfenia ponud<br>Ugodinin cenati, Zaliterație katelor (1000<br>Ugodinin cenati, Zaliterație katelor<br>Ugodinin cenati<br>- Calikaria SS-runaceli cajkonita staturi<br>- SF 35

JATARI 1040 STF, monitor SM 124, igralno. palico, diskete, prodam. Dubravko Kukolja. Brače Radiča 83 a, Varaždin, (042) S- 788. 7.398

ATARI ST ~ Ljubijana, Bahovec ing. Steč-<br>to illibra najboljših programov, Novo: UDW<br>Power Cale ~ Lotus 1-2-3, verzija 2.<br>Najboljše razprodelnica ... ST Magazin 1/<br>88. Nova figratura, Katabog 2000 olin. Pija-<br>dejeva 31, ar

TARI — trdi disk SH-205, STM-5204, monitor, gibi disk in tiskalnik, prodam. (061) 324-048.<br>
STARI 800 XE in opremo prodam. Dubravko. T-87<br>
87 TARI 800 XE in opremo prodam. Dubravko.<br>
ATARI XLXE, turbo vmesnik 4 turbo progr

najcenejši v YU. Dejan Bulajič, Španskih boraca 3,7100 Sarajevo, x (071) 543-345. T-479 Posavec, V. Jureca 2], Varaždin. T400 ATARI ST: slovenska izvedba ist Word PlIs 31, z navodili tr kompletna slovenska navo- ila za dbMAN 4.00 KI Marko Gerbec, 4 (061). SA.S25. TJ22 ATARI ST - diskete in programi. Marko Istenič, (Cegelnica 74, 68000 Novo mesto. TI2i BREZPLAČEN KATALOG programov, literature im hardveral Vladimir Odeljan, Starčevičeva 12. 42000 Varaždin, a (042) 41-120, 49-258. T-728 ATARI ST — najnovejše igre in programi. igor Albreht, Podrožniška pot 2, 61111 Ljubljana, (061) 25388. T-e2

- 
- 
- 
- 
- 
- 
- 
- ATARI ST HARDWARE<br>  $-$  SM 124 z añ brez treh lodijvozili<br>  $-$  SM 124 z añ brez treh lodijvozili<br>  $-$  Sdidatine ende 3.5 in 5.25 -<br>  $-$  Sdidatine ende 3.5 in 5.25 -<br>  $-$  SS 334 boi dovatorska dipletar<br>  $-$  with  $\sigma$  s
- 
- 

Ri Šeslmesečna jamstvo<br>R. Škrobar, p.p. 39, 42300 Čakovec,  $\equiv$  (042)

ATABI ST-HARDWARE IN SOFTWARE<br>  $-$ LAI Ninja, Marhurite, Crazy Carr II, Sali (Pyrgodici), Victory Real, Jungle Bo<br>
Sharpware, Inc. (1), The Carr Carr II, Market<br>
3. The Carr II (1), The Carr II (1), All the Carr II<br>
3. The

 $\begin{tabular}{l|c|c|c|c} \hline $10.07$ & 10.00000; 10.0000; 10.0000; 10.0000; 10.0000; 10.0000; 10.0000; 10.0000; 10.0000; 10.0000; 10.0000; 10.0000; 10.0000; 10.0000; 10.0000; 10.0000; 10.0000; 10.0000; 10.0000; 10.0000; 10.0000; 10$ 

ATARI MASTER CLUB XLXE<br>Vse za vas alari XLXE. Za 30-stranski kata-<br>log pošljite, prosimo, 3000 din. Slobodan<br>Jovanov, Prvomajska 2-A, 29000 Zrenjanin.

JATARI XLXE — najcenejši programi na di- sketi v Jugoslaviji. Brezplačen katalog. To- misiav Vickovič, 6000 Split, Doverska SIX, (058) 562-686. Ta

 $\begin{array}{l} \textsf{ATARN} \textsf{ST} = \mathbb{L} \mathbb{C} \textsf{At} \textsf{ vary}\textsf{z} \textsf{t} \textsf{t} \textsf{t} \textsf{ST} \textsf{p} \textsf{c} \textsf{r} \textsf{t} \textsf{t} \textsf{t} \textsf{t} \\ \textsf{L} \textsf{Hilb} \textsf{t} \textsf{t} \textsf{t} \textsf{t} \textsf{t} \textsf{t} \textsf{t} \textsf{t} \textsf{t} \textsf{t} \textsf{t} \textsf{t} \textsf{t} \textsf{t} \textsf$ 

ATAIN NUCLE - University in many signs and<br>the state of the state state of the state state and state state state<br> $\Delta m_{\rm H}$  is the state of the state state of the state<br> $\Delta m_{\rm H}$  is the state of the state of the state st

# PC

VRHUNSKI AT RAČUNALNIKI s telefaks komu-<br>nifasijo — Epsonov tiskainik, @ (011) (011) 105<br>nos

DELOVINIM ORGANIZACUAM in zasebnipodročiji

- strateško planiranje zahtev - načrtova-<br>nie razvoja računalniško oodorlega intormacijskega aistemarjoods

- načrtovanje računalniške in orogramske pomme.

preme;<br>: svetovanje na področju razvoja računali nisst projektov in informacijskih podalstemps.

razvol računajniških projektov in informacijskih podsistemov (izdelava programacijakin pozaizora

Garanciski regionalnikih sistemov, združije<br>Garanciski regi Alo računalnikih sistemov, združi<br>Antarciski regi ATAT (1800erril računalniških sistem<br>Antarciskih računalniški sistemov, potem je računalniških sistemov, zoruži<br>

- servisiranje rečunalniških sistem:<br>združijivih z IBM PC AT/IT.

Kjer ni naveden tip računalniškega alstema kjer til naveden op recurrensstaga sistema.<br>ponujam sodelovanje tudi za zmogljivejle<br>rečunalniška sistema iz družine IBM, DEC

mcunalma separre iz oruzne ise, ucu<br>Dušan Pogačar, Projektiranje informaciji<br>Bish sistemov, Alpske 7, 64280 Bied,<br>e-miki 85.228 exuri september<br>@ (084) 62-228.  $1 - 8174$ 

MAJVEČJA (ZEMA, najsičje osve softvera<br>za IBM PC, 1000 najstovejših upoznanih<br>programov in 300 nger. Framework II. Tu-<br>bo Pasad 5.00, Sprint, WordStar 5.00, Clip<br>per Toolbox, Dannieri, GEM 3.00, PSC1,<br>Wice/Ferfest 8.00, PC na diskete 5,25 in 3,50 ter 8,36

- 1,2 Mb. Tedensko novi programi Brez-- t,z Mo. Teoensko Ron programi ismiz-<br>plačen katalog, prodaja tudi za delovne or-<br>ganizacije z računom.

53 Zdenko Baksa, Ivana A 41040 Zacreb, @ 10411 .54-581. 1,840 DELOVNIM ORGANIZACIJAM in posamez-<br>nikom omogočam, da na enostaven način<br>pridejo do najnovejsega zoftvera za IBM<br>PC. Z vsakim naročilom dobite originalen<br>račun, organizacije, ki je registrirana za<br>promest, organizacije, ki

Fournier winds of<br>the gradient of the space of the space of the space of the space of<br> $\mathcal{O}$  and  $\mathcal{O}$  and  $\mathcal{O}$  and<br> $\mathcal{O}$  and  $\mathcal{O}$  and  $\mathcal{O}$  and<br> $\mathcal{O}$  and  $\mathcal{O}$  and  $\mathcal{O}$  and<br> $\mathcal{O}$  and  $\mathcal{$ Math Lab, Mith CAD 2.0, Reduce, Auto-<br>CAD, P.CAD, Harward Graphics Professional.... so awno majban del tistega, kura<br>imam. Imam. Imam. India system option and the system of the system of<br>Katalog labke doolne by program and

MICROLINE PC-XT/AT/386 Štoosova 25, Expediation descriptions (2011) 217- 915. et računalniki za delovne organizacija z ga-<br>
2010 2021 - 16. et računalniki za delovne organizacija<br>
2011 - 16. et računalniki za papa za PC kompatibiski papa za PC kompatibiski

Z delava hardverskih dodatkov... 1860

J8M PC — programi in navodil. Katalog brez- plačen, dobava 48 ur. Željko Rakovič, Vnilarska. 4111080 Zemun, (011) 210653." t-173

PRODAMAT 12 MHz, 1 Mb pomnilnika, gibki<br>disk 1,2 Mb, trdi disk 40 Mb, Hercules kartica, zeleni monitor, miška.

PROFESSIONALLE PREVIOR. COMPRESSION INTERFERING COMPRESSION CASH INTERFERING CONTINUES INTO A CONTINUES IN THE CONTINUES IN THE CONTINUES INTO A 1992 CONTINUES INTO A 1992 CONTINUES INTO A 1992 CONTINUES INTO A 1992 CONTI

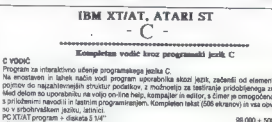

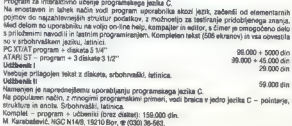

hah Sole An o S Ie ae ee, Si

V KOMPLETU in zelo ugodno prodam fotokopi- rano literaturo in navodila za programe, name- njene JEM PC XTAT in kompatibilni računal

ntagen<br>
Clipper 97, rRates 5000, Quicksiner, dGraph III,<br>
Foxbase+, Oracle SQL, Reflex, Peradox, Lotus<br>
1-2-3 Rel. 2, Lotus 1-2-3, Report Writer, PC<br>
Foxr, Open Accossi, Quattro, Axtocad 9.0,<br>
Smurtwork, Energesphica, Prod UAS Propinson - Meteorology Protester 30, 1976<br>Contact and the meteorology Protester 30, 1976<br>meteorology Protester 30, 1976<br>meteorology Protester 30, 1976<br>meteorology Protester 30, 1976<br>meteorology Protester 30, 1976<br>mete

AT kompatibilni IBM računalnik, 1 Mb pomnilni-<br>ka, 12 MHz, gibki disk 1,2 Mb, HD40 Mb, grafič-<br>na kartica Herkules, zeleni nonitor, tipkovnica<br>101, taster, miška. e (011) 696-592.

VDELLUEM YU znabe v sve vrste grafičnih sartic<br>In italizinke. Problem TV, znakor na monichu<br>pri Word 4.00 is skerešni rešujem po proginarie<br>III poli. Marto. Riusz, Riova ves 53a, 41000 Za-<br>pri 2XT – 512 K – graid dies, 330

IBM PC BOFTWARE Velika izbira novih uporab-<br>nih programov in veliko število visokokakovost-<br>nih iger na 5,25" in 3.5" Nizke cene in najboljša<br>kvaliteta. Tomislav Kaštela, Ksaver 128, 41000<br>Žagreb, @1041) 429-550.

UTERATURA (in programi). Ventura 2.0,<br>Turbo Pascal 6.0 + Tox, Turbo assembler,<br>Turbo debugger, Turbo C + Tox, Turbo<br>prolog + Tbx, NS Fortran + grafika + ruproxige + not, ris Fortrain + gramsa + nu-<br>merika, Lahey fortran, Wordperfect 5.0, Pa-<br>gemaker, Chiwriter, Mathold, Eureka, DOS<br>4.0, MS cobol, Modula - 2, Framework III. 4.0, MS CODOI, MOOUIE ~ 2, Freenework III,<br>Quick besit, Network, @ Delan (011) 158 **ANK** 

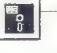

IZDELAVA PROGRAMOV ZA PRIVATNIKE IN DO PO NAROČILU

# IBM PC PROGRAMI IN LITERATURA

 $\begin{split} &\frac{1}{\left(\left(\frac{1}{\sqrt{2}},\frac{1}{\sqrt{2}},\frac{1}{$ 

NOVO: Priček smo s pošijanjem kataloga na drakstah. Ta radin ima reč prednosti (najpogoli-<br>nasli spatek, lahko istatnje Zaljanega prodatka, već intornaciji, ...). Pošljes eno. Tematrismo<br>delatio ob ratablje 12.000 dn (ze n

Vse informacije im naslov.<br>Knavs Herbert, Šmartinska 129, 61000 Ljubljana, tel.: (061) 445-292 ST-18

#### Computer hit

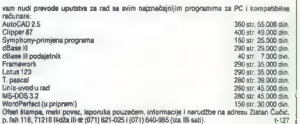

# CAE/CAD/CAM

- Racer in proportions determined the<br>Construction of the constraints of the constraints of the constraints<br> $\alpha$  - So the constraints of the constraints of the<br>constraints of the constraints of the constraints of the cons

- 
- 
- 
- 

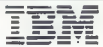

 $\mu_G\otimes \mathcal{O}(\nabla\mathbf{w}\mathbf{d}\mathbf{c})$  (i.e.,  $\mathcal{O}(\mathbf{c}\mathbf{w}\mathbf{d})=\mathcal{O}(\mathbf{c}\mathbf{w}\mathbf{d})$  and  $\mathcal{O}(\mathbf{c}\mathbf{w}\mathbf{d})=\mathcal{O}(\mathbf{c}\mathbf{w}\mathbf{d})$  and  $\mathcal{O}(\mathbf{c}\mathbf{w}\mathbf{d})=\mathcal{O}(\mathbf{c}\mathbf{w}\mathbf{d})$  and  $\mathcal{O}(\mathbf{c}\mathbf{w}\mathbf{d})=\mathcal$ 

- 
- 
- 
- 
- 
- 

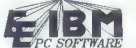

**ELECTRIC SOFTWARE**<br>Sen vS.00, Turbo C v2.00, Turbo Paylogeteviji po najnižjih cenah,<br>Genevis.00, Turbo C v2.00, Turbo Payset vS.00, Toshicos, Debugare, Turbo Cad v1.5, Acad<br>Ostabase, Productivity, Timeworks OTP, Superiali

Starfforder M. Actionogy, Garupt V.1, Turbo Acsembald ...<br>grype Fright Schrutater III + , Tantra Professional. Compused ... in iiii več kol 563.000 K vrhunske<br>grypemenka operato sajbolj razlini Proteini proizvajačev.<br>Desta

*Charlie* 

#### IBM XT/AT

#### kompatible Computer

Označene cene su izvozne cene u DEM. U SAN su cene više za 14% zbog poreza (MWS).

te144

# XT 100-4,77/10 MHz RAM proširljiv do 640 KB, ugradeno je 256 KB. 5,25? disketna jedinica 360 KB Herkules kartica, multi VO kartica tastatura sa 102 tipke 1.051 DEM XT 102 kao XT 100 ali sa 20 MB tvrdih diskova dodatno 1.57 DEM AT 220-10/12 MHz RAM proširljiv do 4 MB, ugradeno je 812 KB. 5,259 disketna jedinica 1,2 MB Herkules kartica, ser./par. kartica FDD/HDD kontroler tvrdi disk 20 MB Gherry tastatura sa 102 tipke 2.454 DEM AT 310-10/12 MHz — Tower kao AT 220, ali sa kučištem Tower 2.805 DEM At Portable — 10/12 MHz RAM proširljiv do 4 MB ugradeno je 512 KB 3,5' disketna jedinica 1,44 MB tvrdi disk 20 MB ser /par. kanica torba za prenošenje 3.507 DEM XT — Motherboard 4,77/10 MHz. RAM proširijiv do 640 KB, ugradeno o KB 6088-2. podnožje za 8087 175 DEM AT — Motherboard 10/12 MHz RAM proširljiv do 4 MB, ugradeno o KB 80286, podnožje za 80287 592 DEM xr 131 DEM 148 DEM 434 DEM XT kučište sa uredi 228 DEM m zi 261 DEM disketna jedinica 3,5" — Slimline: FO 1037A 720 kB 175 DEM FD 1137H 1,44 MB 221 DEM FD I2SHFN O 1,44 MB 221 DEM D 359 K sa okvi-1,44 MB 215 DEM rima disketne jedinica 525: — Stimlne FD 1054 o K 192 DEM FO 11s7c 1ZMB 210 DEM FO 558A 360 KB 175 DEM FD 55FR 720 KB 197 DEM FD SS GFROO O 1,2MB 199 DEM kontroleri: zaXT<br>zaXT-RLL 136 DEM ZaXT-RLL<br>zaXT-RLL 130<br>koblovi 130 DEM ZS23 DEM 252 DEM tvrdi diskovi: 3,5"<br>Seagate ST 125-21 MB, 40 ms 504 DEM<br>Seagate ST 157R-49 MB, 40 ms \$76 DEM<br>Seagate ST 157R-49 MB, 40 ms 876 DEM S, 25<br>Seagate ST 225 21 MB, 65 ms 405 DEM<br>Seagate ST 251 43 MB, 40 ms 456 DEM<br>Seagate ST 251 43 MB, 40 ms

DISKETE 5,25" Uvožene diskete DSiDD formata<br>5.25«, zajamčene kvalitete, po ugodnih cenah!<br>itaka dobava (62) 61-105 ali 082) 7.4224<br>Naročila po 15. uri<br>PRODAM računalnik BBC-model B z vdelanim<br>urejevalitikum besedi | dodatn

divigna diskribas enota Ze800 (K. Libbastern, omni<br>1800 z BK, Rasko (R11) 418-712<br>1800 z BK, Rasko (R11) 418-712<br>PRODAM: nekunarhista angele il. in IIII z veriiko<br>Bribastern Maria Castel Segoci, Partizae<br>skih bass S2 (2000

YU ZNAKI, Vdelava v 24 in S-iglične Epso-<br>nove in druge tiskalnike in računalniške<br>grafične kartice. @ (011) 403-205: 347809.

ALBUM ZA DISKETE<br>RABUM ZA SPRAVLJANJE DISKET<br>Trde plasificirane platmes Listi iz gloka<br>folip z vistik za otaketu. Enositynu upom<br>ba, pregiodnosi in zanesljna začićis.<br>Za 5,25 in 3,5-palčina diskete. Za 12 disket<br>- 2.000 di

 $\overline{\phantom{a}}$ 

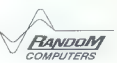

U prodaji kod preduzeća FRANK-Elektronik GmbH<br>Malhlasstrasse 3<br>6500 Nürnberg<br>telefaka: (0811) 324 38-33

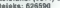

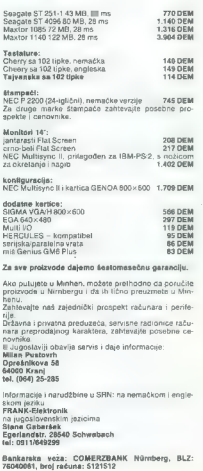

NOVO ZA IBM PC! KOMPLETI! Program  $+$  navodila  $+$  diskete  $+$  plastični ori Koninghetno!<br>completno! Bis loopujete, kupujte kvalikutno in kompletno!<br>Otes B-3 ul. S/7, 71210 Nidža, er (071) 628-<br>548- B-3 ul. S/7, 71210 Nid

#### RAZNO

RAČUNALNIK HP-28S z angleškimi navodili<br>prodam po uvozni cent. Nerabijeni (05) at: T-TO ZMAKE velocity are velocity and points of the state of the state and the state and the state and the state of the state of the state of the state of the state of the state of the state of the state of the state of the WE (REF) 306-160.<br>
MAXELL DISKETE 3,5" OS DD ugodno prodam.<br>
et (DIST) 31-422.<br>
EXCEMALING WHEN TORE STEM in Bakansk 3187<br>
LC TO neigno prodam (modina prodata badie) and address<br>
TISKALING WES 3802, voltin grafical badie a DISKETE DS/DD 5,25: - ugodno. 4 (071) 214-319 ali (071) 455-640. Tao <u>PERUHARI</u><br>I .<br>Dopolnite svojo računalniško opremo z na-<br>šimi protzvodi! Za váš izdelujenio: podstavke za tiskalnike iz pleksistekla, ili blažijo vibracijo, arhivirajo papir, onemo-  $\Delta x$  and  $\Delta x$  and DISKETE 3,5" in 525' DSDO kvalitetne ameriške lirme ugodno prodam. Dajem jamstvo. Prosim, pokličite dopoldne, zahte- vajt Snježano. € (041) 591-443, — T-853

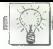

# ia di orientaria di orientaria di orientaria di orientaria di orientaria di orientaria di orientaria di orient<br>Di orientaria di orientaria di orientaria di orientaria di orientaria di orientaria di orientaria di orientari

 $\begin{tabular}{l|c|c|c|c} \hline \textbf{O}bjawa \textbf{ \emph{nonulate v to} } to \textbf{ is} in \textbf{b}^{(n)} \\ \hline \textbf{b} & \textbf{or} & \textbf{or} & \textbf{or} & \textbf{or} & \textbf{or} \\ \hline \textbf{c} & \textbf{or} & \textbf{or} & \textbf{or} & \textbf{or} & \textbf{or} \\ \hline \textbf{d} & \textbf{or} & \textbf{or} & \textbf{or} & \textbf{or} & \textbf{or} \\ \hline \textbf{d} & \textbf{or} & \textbf{or} & \$ 

#### e IBM PC: Programska podpora

Kompilain programais podporti IBM<br>PC in združijejih računalnikov<br>meš<br>meš: gyamaka podpora za računalnikov<br>meš: gyamaka podpora za računalniko<br>kompilacije, file franter, kompilacije podporatnika<br>meš: esperantika prilagajamo

#### 9. C 64: Kompresor Vl.0, protektor

Met to<br>employ the state solid (6.22), SSA, 4694 - the state state state is<br>stated and the state symptoms of the state state state is a state state<br> $\sim$  100 meters of the state symptoms in the state state state is a<br>state

### e Commodore 64: Supersound — 1

Ce immer scal glasbo in fasile Aomponia<br>inclusion from the product of the state and the value of the value of<br>the state in the value of the value of the value of the value of<br> $\sim$  19 program, iii omegoda programmed the co

S programom dobite tudi nopogrešiji<br>va obsežna ili izčrpna navodile.<br>CZ Bočidar Sinakljević, Banja Luke, S.<br>Kulenoviča 11 ali @ (078) 36-173.

#### e Commodore 128, CP/M: Številke in črke, Telimen

Številke in črke — igra, ki vas bo nav-<br>dušila, kakor istoimenski kviz.<br>Telimen — telefonski imenik, možnost<br>vpisa neomejenaga števila oseb, njihovih

telafonskih šlevilik in naslovov in še mno-<br>ge druge možnosti.<br>Ollam proprame mi naročitu v CP/M<br>ali načinu C 129/D 54.<br>Programe smenam izključno na visle<br>Edskate ali kasate<br>1980 Zeareb ali grijekit j priješši, ist<br>4980 Ze

#### Atari ST: Disk Wizard 2000

To joint monoir, saksimpai paikon tai kansa paikon tai kansa paikon tai kansa paikon tai kansa paikon tai kansa paikon tai kansa paikon tai kansa paikon tai kansa paikon tai kansa paikon tai kansa paikon tai kansa paikon

# e Amstrad/Schneider CPC<br>6128, 664, 464 + disk<br>— Uporabni programi

Mattistics (i.e. who in the program is<br>above a complete the control of the state of the state of the state<br> $\alpha$  complete the state of the state of the state of<br> $\alpha$  completes and the state of the state of the state<br> $\alpha$  c

#### e C64:Loto sistemi

Za razliko od drugih programov za lonacijah sedmih številk, je ta program na rojen za skrajšane sisteme v kombinaci jah osmih številk (polni sistemi 8 številk). Sistemi so narejeni za 10, 11, 12, 13, 14, 15, 16, 17, 18, 19 in 20 številk, razporeje-

nih v 4 do 4 do 16.800. dinarjev. Nih v 4 do 16.800. dinarjev. Program je zelo preprost za uporabo. in lahko dela tako s kaseto kot z disketo. Vpisovanje številk. Vpisovanje številk. Vpisovanje števi je hitro in lahko, vpi

obstaja pa tudi možnost vpisovanja na kaseto ali disketo ter izpis na tiskalnik. S programom dobite tudi podrobna

navodila za uporabo.<br>Ili Sava Andjelković, Ustanička 174, 11050 Beograd, < (011) 4896-731.

#### o C 64/128: OTH lokatorji

Naredili smo komplet programov OTH lokatorjev za radio amaterje v z »menij- sko« vsebino:

## P.N.P.electronic ID JERETOVA 12 S8OOO SPLIT Er (058) 589-987

NOV DELOVNI ČAS: OD 8. DO 20. URE, OB SOBOTAH OD 8. DO 12. URE

PREDSTAVNIŠTVA<br>REDSRAD - (011) 444-0161 || 12. - 20. URE  $BEVA = {0.513422 - 642}$  od 15. do 20. URE NIŠ - (018) 328-488 od 15. DO 20. URE ZAGREB - IŠČEMO PREDSTAVNIKA - JAVITE SEI LJUBLJANA-IŠČEHO PREDSTAVNIKA - JAVITE SE!

IBH PC XT/AT š. Co. BI RADI KUPILI PC ? POKLIČITE NAS | IZKORISTITE NAŠE VEČLETNE IZKUŠNJE. PRI NAS VEMO, KJE SO NAJBOLJŠI POGOJI. MOŽNOSTI NABAVE TUDI V JUGOSLAVIJI.

BREZPLAČNI KATALOGI S CENAMI. DAJEMO JAMSTVO IN ZAGOTAVLJAMO SERVIS V YU. POCENI - miška, 8087, 80287, trdi diski, gibki diski, razne kortice. YU znaki za tiskalnike in video kartice HGA, CGA, EGA, VGA LITERATURA

ATARI ST 260/520/1040

NOVO - TRDI DISK 32/65 Mb, 330 ms, outoboot

DVOSTRANSKI DISKETNI POGON - boljši in cenejši od originalnega TOS IN GEM V EPROMIH - angleški, prevedeni, blitter itd.

TV MODULATOR, GFA BASIC V MODULU, BATERIJSKA URA, razširitev

pomnilnike, programator epromov, kabel za tiskalnik, LITERATURA, servis, brezplačen katalogi!

SPECTRUM' COMMONORE

Kempstonov vmesnik za igralno palico<br>Dvojni vmesnik za igralno palico<br>Vmesnik Centronics za tiskalnik<br>Megerom (epromski modul) Eprom moduli do 0,5 Hb (64K) Svetlobno pero Avdio/video kebel 26 monitor<br>Avdio/video kebel 26 monitor<br>IGRALNE PALICE<br>IGRALNE PALICE Avrila/video sabel za monitor.

### POPOLNA IZBIRA REZERVNIH DELOV PO NAJUGODNEJŠIH CENAH PRI NAS

COHHODORE AHIGA

ZUNANJI DODATNI DISKETNIK - boljši in cenejši od originalnega. Bervni moduletor za televizor, rezširitev pomnilnika 1 Mb » ura, literatura

#### EPROH MODULI ZA COMMODORE 64/128

1223921100311111111111111111111111

**NOVE**H Izboljšane (iskane ploščica – POZORI Oslon se pri izbiranju lažja<br>vRHUNSKA KAKOVOST VOELAN REŞET ENDLETNO JAMSTVO DOBAVA TAKOJ<br>2A DOBLAČNIO MONUS VOELAN REŞET ENDLETNO JAMSTVO DOBAVA TAKOJ

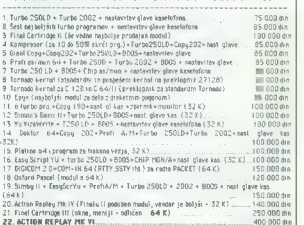

Cene so orientacijske in veljajo na dan dobave, plačilo po povzetju, stroške PTT prevzame kupec

- 
- 
- 
- 
- 
- , forminging apoptable, hordinate and the state of the state of the state of the state of the state of the state of the state of the state of the state of the state of the state of the state of the state of the state of t
- 
- 
- 
- 
- 
- 
- 
- 
- 

**PC XT: Program** noglomara imigrandata sa drohno gognodargivo v SR Heresteld

# Ponujamo vam program vodenja po-<br>slovnih knjig za drobno gospodarstvo<br>v SR Hrvatski, V grogramu so obdetane  $\psi$  all Hyrakisi, V program is o docasion in the space of the space of the space of the space of the space of the space of the space of the space of the space of the space of the space of the space of the space of the sp

Dotel alle in ar kaseto v Jugoslavije konstrukcije in konstrukcije bezinti 2-4 osobile, s kasetov političnih političnih političnih političnih političnih političnih političnih političnih političnih političnih političnih po

'Derno maker snemamo samo na kase- to, zraven pa pošljemo podrobna navodi- la za njegovo uporabo.

IZ Andrej £ (091) 318-457, Zoran 424- 266 int. 2001.

# e Commodore 64: Demo Maker — Skopje Commodore 64: Programi brez introja

igned have interpret on the basis and the space of the space of the space of the space of the space of the space of the space of the space of the space of the space of the space of the space of the space of the space of t

# GRABEVINSKA KNJIGA PRIPOROČA: 1. McGraw Hill<br>TERMINOLOŠKI REČNIK<br>- RAČUNARI, ELEKTRONIKA - 2. izdaja<br>- Avtor: Svbij Parker Na 700 firmen anguelaco-tropico brasilea a società del principal de diversi del principal del principal de la controla del principal de la controla del principal de la controla del principal de la controla de la controla prodajna cena: 120.000 din  $\frac{1}{2} \frac{1}{2} \frac{$ 2. FORTRAN 77 – Zbirka rešenih zadataka – 2 izdaja<br>Avtorji: G. Popović, D. Grozdanović, P. Stajčić ne<br>V tej zbirki so rešitve problemov s področja kemič-<br>no-inženirskih proračunov, zasnovanih na poznalijin.<br>1 vanju kemično-inženirske problematike, programi- FORTRAN 77 cena: 38.000 din 3. BASIC Compiler | FORTRAN 77 - Zbirks uperednih zadatska<br>Avior: Dušan Grazdanič<br>Izbrane naloge ne pomagajo samo pri i stjern obvladanju jazikov Rasic<br>Compiler in Fortran 77: temveč tudi ilustrirajo uporabo računalnikov n Kupec . 4. METOD KONAČNIH ELEMENATA U BASIC-U — MEKELBA Naslov: z Avijus Avetor: dr. Milisav Kalajdžič Za Knjiga pomeni popoln profesionalni softver za za žinih in drugih konstrukcij en za žinih in drugih konstrukcij softver za za žinih in drugih konstrukcij si en š cena: 31.600 din PE 5. Kaseta MEKELBA cena: 7.000 din<br>6. Standardna disketa MEKELBA cena: 15.000 din

E 7. Grafična disketa MEKELBA cena:15.000din

# 8. METOD KONAČNIH ELEMENATA - 2. izdaja

iz weletine: zgodovnik razvoja MKE in kratiek opis osnov te metode, a velkim konvalida razvorni enest becnije slastičnosti in variacijske energian velkim konvarinterior energi velkim produkcijem velkim produkcijem velkim p

cena: 140.000 din

9. ZBIRKA ZADATAKA III NFORMATIKE I RAČUNARSTVA<br>Za 1. razred srednjih šel<br>Artoja: Miedrarg Stejanović, Vule Aleksáč<br>Zbirka je dragocen priročnik za vse učenos 1. razreda srednjih šol in<br>prilagojana osnovam istiničnega pouk

#### NAROČILNICA - Moj mikro, Ili/89

| Naročam knjige pod redno številko...

| za ceno. din.

Način plačila:<br>1. V GOTOVINI – plačilo poštarju po povzetju.

 $\begin{array}{ll} 1 & \text{NAG BROKE} \rightarrow & \text{radmin} \text{mesechin} \text{botochin} \\ - \text{NAG BROK} \rightarrow & \text{motechin} \text{motechin} \text{botochin} \text{botochin} \\ - \text{brotestin}, \text{6 obrotov} \rightarrow & \text{3bobstion} \text{cotochin} \text{cotochin} \text{cotochin} \text{cotochin} \\ \text{obrotestin}, \text{6 obrotov} \rightarrow & \text{3bobstion} \text{cotochin} \text{dotochin} \text{dotochin} \text{cotochin} \text{cotoch$ 

Za obročni nakup sta potrebna | Podpis kupca,<br>overovitev o zaposlitvi oziroma | št. osebne izkaznice zadnje nakazilo pokojnine

\*\*\* VSE NAŠE IZDAJE LAHKO NAROČITE TELEFONSKO (011-347-842)<br>ALI INA NASLOV IRAO GRAĐEVINSKA KNJIGA, BEOGRAD, TRO<br>\*\*\* VSE NAŠE IZDAJE SO NAPRODAJ V NAŠIH KNJIGARNAH V BEO<br>GRADU: ULICA 27. NARTA 87. NI NARODNOG FRONTA 14 TER

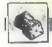

#### [NAGRADNI NATEČAJ

# Zabavne matematične naloge

### Nove naloge

POLINCING To the control of the control of the state of the state of the state of the state of the state of the state of the state of the state of the state of the state of the state of the state of the state of the state

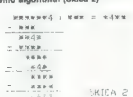

#### Rešitve nalog iz decembrske številke

**KOLOBARJI** 

Vsote so enake štovilu 21. Rešitev je skici 1

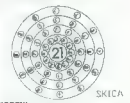

SKICA 1<br>**KORENI**<br>Če obe števili potenciramo na deseto

potenco, dobimo:<br> $(\sqrt[4]{5})^{\frac{1}{2}} - 5^2 - 25$ 

 $(\sqrt{2})^{10} = 2^5 - 32$ 

Ker je 32 > 25, je tud $\sqrt{2}$  > $\sqrt[3]{5}$ 

ENKE To število je 11".

TRIJE SINOVI<br>Starost vsakega izmed sinov je celo<br>število 36.<br>vilo 36.

Poleg tega se v tekstu naloge skriva<br>Se informacija o vsoti teh treh števil Toda ker ne vemo datuma razgovora, je<br>mata maloga težja kot za prvega male-<br>matika. Začnimo s tem, da napišemo

OKNO je imel v svoji sobi vzi-<br>no čkno je imel v svoji sobi vzi-<br>dano levno čkno čklo je to kvadrati<br>no ckno, en meler vijeko in en me-<br>no skro (sklos 3), Z leti pa so nje<br>pove oči postala pravečno sklosno je v sobo kno je

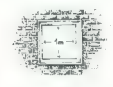

SKIER

lobe. Edina zahteva pa je, da bo okno tudi po prezidavi kvadratne oblike in še vedno en meter visoko. in en meter široko.

#### Zahteve se zde nemogoče, toda zidar je nalogo uspešno opravil. Razložite kako!

Naj še pripomnim, da niso dovoljeni triki s polknami, zavesami, barvnimi stekli ipd.

vse možne trojice števil, katerih pro- dukt je 36. Da ne bi katero izpustil, si najprej izpišimo vse delitelje števila 36: 1.2.8, 4,6, 9, 12, 18, 36. aj Naj bo starost najmlajšega eno Jeto, Število 96 razcepimo na vse mož- ne načine na produkt dveh števi, tako da dobimo naslednja trojice: 1, 1.36: 1, 2.1851,3, 12/1,4,9;1,6,6. b). Naj bo starost najmlajšega dve leti. Dobimo naslednji trojici, ki še nista ti pod točko a: 2, 2, 9;

### Rešitev novoletne naloge

National Maria Constitution (1972)<br> 1972 - André Jacques de Cartille (1973)<br> 1972 - André Jacques de Cartille (1973)<br> 1973 - André Jacques de Cartille (1973)<br> 1973 - André Jacques de Cartille (1973)<br> 1973 - André Jacques

Luis Galilei (Maria Carlo Carlo Carlo Carlo Carlo Carlo Carlo Carlo Carlo Carlo Carlo Carlo Carlo Carlo Carlo Carlo Carlo Carlo Carlo Carlo Carlo Carlo Carlo Carlo Carlo Carlo Carlo Carlo Carlo Carlo Carlo Carlo Carlo Car

2) Mai bo previ den trojne 3 : 3, 3, 4<br>
2 hija modući, ki bi dali 36<br>
hija modući, ki bi dali 36<br>
hija modući, ki bi dali 36<br>
bili vsaj 4, druga dve člena pa lili moreka<br>
bili vsaj 4, druga dve člena pa lili moreka<br>
14, k

bolj ali manj poetier rešire natolici ali manj poetier ali tije predstavanje slike v kije predstavanje Galacijanske sestenske poetier sestenske poetier sestenske poetier i starte i starte i starte i starte i starte i star

(6kHS; KEN) je ne-

sklenil dokopati se do resnice z ma-

Primaria pomagni da 2 natalog (m. 1848)<br> estas en la misistrativa del primaria del primaria del primaria del primaria del primaria del primaria del primaria del primaria del primaria del primaria del primaria del primaria

Kaj torej lahko sklepamo o tem,<br>kako je Katja preživela teden? Ali<br>la bila zvesta Matjažu? Utemeljite!

Reslitve vsaj treh nalog pośljite do<br>1. aprila 1989 na nasiov: Revija Moj<br>mikro, Titova 35, 61000 Ljubljana<br>mikro, Titova 35, 61000 Ljubljana<br>(Zabavne matematične naloge) Na-<br>grade so običajne: enoletna nareč-<br>nina na revi

Ker se maternatik,  $E_i$  je vedel za da-<br>hem, ni mogel goredonic za starosti, to starosti, to starosti, to starosti, to starosti<br>balancin vezi sta entan Piglote stella.<br>In the start of the start of the start of the start o

color distance is a small<br>structure of the distance of the space of the space of the space of the<br>space of the space of the space of the space of the space of<br> $\sim 10^{-5}$  and  $\sim 10^{-5}$  and  $\sim 10^{-5}$  and<br> $\sim 10^{-5}$  and  $\$ 

State Act (A) The context of the state and the state and the state of the state and state and state and state and state and state and state and state and state and state and state and state and state and state and state a m ajvecje Naredimo susvice<br>n-6(11.17.23..p) +5. Ker je mobilike<br>6k+5. je element množice A Če je<br>n praštevilo m mogio biti največje<br>praštevilo iz A Če pa je n sestavljeno

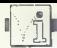

PIKA NAI

#### C 64/novi znaki

Idejo mi je dal podoben, zelo kra- tek program za atari XL, ki je omo- gočal pisanje s tremi novimi tipi pi- sav. Moj program daje šest pisav. Rutine so idealne za uporabo v pro- gramih, pisanih v basicu, ter v intro/ demo programih. Podatki za znake so na lokacijah od 49152 navzgor, zaslonski pomnilnik pa od 51200 navzgor. David Gorišek, Sp. Polskava 138, 6238" Pragersko

#### Spectrum/strojna sprememba barv VII in konec

Napostel de lui para cultura a species<br>Maria de lui para cultura a species de lui para cultura de lui para cultura de lui para cultura de lui para cultura de lui para cultura de lui para cultura de lui para cultura de lui

HE HL<br>
ADD A.2<br>
JRLA1<br>START LD HL,LA4<br>
LD BC, (256 \* širina + višina)<br>LD D.213<br>
LO D.213 AND A **RR**<sub>R</sub>  $LAD$   $(HL)$ ,  $D$ INC HL **DJNZ LA2** AND A **DDA**  $B$  C,LA3 LA1 LD (HL), 16 ADDA,9 CPL LD (HL), A LD (HL),237 INC HL LD (HL), 123  $LD$  (HL), $0$ INC HL. UD (HL),91 INC: HI LD (HL).251 INC HL LD (HL),201  $LD$  $B$ , $C$ LD C.32

\*\*\*\*\*\*\*\*\*\*\*\*\*\*\*\*\*\*\*\*\* : I ken <del>: 1 ken bern bern bern bern b</del>ern<br>2 REM : k#: NEW CHARACTERS ##<br>3 REM : k#: NEW CHARACTERS ## d REM de Marine (1988)<br>4 REM sek S REM de Kaka<br>5 REM sek S REM 1988 skok<br>5 REM sek skok 7 REM 1988 3<br>10 FRINT"WAIT!"<br>11 FORX=4096T04200:READA:S=S+A:POKEX,A<br>12 NEXT:IFSC>15879THENPRINT"?ERROR":END<br>14 SASEESER: 140-DOKTTOGRA OG 14 pieses (15 pieses pieses pieses pieses<br>14 pieses r.14 pokes3272, 32<br>15 pokeses, 143 pokes3272, 32<br>15 pokes4: 200<br>22 PRINT: 1, 10 print pieses<br>22 PRINT: 2, 2006<br>22 PRINT: 2, 2006 pieses pieses za PRIHTOHRSCLAZZ PUS ZA PRINT: pus zl INT 1.<br>23 PRINT« 2. TEET ITALIC » PRINT<br>23 PRINT« 2. TEH NU 23 PRINT" 2. TEH NU 23<br>26 DETAIL: pascilic ei Beo 25 PRINT" 5.<br>23 IFAs="5" THEN48 34096<br>23 IFAs="5" THEN48 24096<br>31 IFAs="5 S: 1683–15: IRENNEN<br>S: 1685–15: Ci OC5 48 POKE4172, 126<br>41 POKE4178, 126: POKE4172, 126<br>41 POKE41786,82: PEPE tien 83: PEPE tien<br>58: POKE4168,82: Z OGTOZICI 41 POKE4176:GOTOZI ⇒2 STS=166.02: DOINE4172,62: POKE4176,126<br>51 POKE4180.126: POKE4184,126<br>52 SYS4166:G0TO26<br>100 REN \* #\* NORMAL \* \* \* REM »kik NORMAL. ikiwik 2001, 168,000,132<br>DATR129, 163,000,133,163,208,133,252.163<br>DATR192,133,253,163,260,133,252,163<br>DATR252.133,254, 162,068,127,251,145<br>DATR282, 288,242,163,065,133,001.058<br>DATR282, 288,242,163,065,133,  $i\overline{a}i$  $102$  $193$  $103$  $105$  $1.005$ 187 FEH \*\*\* 80LD \*\*\*<br>1880 DATAISS 4000 193 x21 163, 192, 133, 252<br>1110 DATAISS 400, 120, 200, 136, 230, 166, 817<br>1111 DATAISS 400, 200, 240, 896 200, 141, 220<br>1112 REFT 4\*\* 1410 LC 440, 896 200, 224, 126, 901<br>1116 DATAISS LD DE,(256  $*$  atribut + atribut)<br>LD HL.(22561 + X + 32  $*$  Y)<br>LD (23296),SP 10 GRAPHICS O: POKE 752,1 zg20 POKE 18,0: POKE 19,0: POKE  $\begin{array}{r} \text{30 CAS=INT (PEEK(18) \text{ } * \text{ } 65536) \\ + \text{PEEK(19) } * \text{ } 256 + \text{PEEK(20)/50} \\ \text{40 POSTI(ON 35,0: ? } \text{ČAS} \\ \text{50 GOTO 30} \end{array}$ <br> **Zlatko Bleha, Tovarniška 14, 614**<br>
Tovarniška 14, 61370 Logatec LDAL SUB<sub>C</sub> LD L.A. LD A H

> Zoran Filkovski, Južnomoravski brigadi 48b, 91000 Skopje

Osembitni atariji/ stoparica Če ne znate izkoristiti stoparice v atariju, ki meri sekunde, desetinke in stotinke. Ne bo ga težko predelati za minute in ure. Šistem je zelo priro-<br>čen, kadar v programu določite ča- son, kadar v programu določite ča- sovno omejitev.

SBC A.O **IDHA** LD SP.HL LA4 NOP

#### Osembitni atariji/reset

Če spravimo številko 3 na naslov 9, no, katere nižji in višji byte nastova<br>sta mi tokacijah 2 in 3. Pretipkajte<br>nastednji program, da boste videli,<br>tako je s tem:<br>10 POKE 9.3: POKE 2,0: POKE<br>36: REM 6 \* 258 + 0 = 1536<br>6. REM 6 \* 258 + 0 = 1536<br>30 READ ROUT:

- 
- 

50 REM STROJNI PROGRAM

60 DATA 162, 0, 189, 14, 6, 157, 2<br>
158, 232, 224, 19, 208, 245, 96<br>
70 REM TEKST<br>
80 DATA 10, 10, 10, 0, 0, 45, 111,<br>
106, 0, 45, 105, 107, 114, 111, 0, 0,<br>
106, 0, 45, 105, 107, 114, 111, 0, 0,<br>
Vplšite RUN in resetirajt

 $^{10}$  Vien id president Markit (a v rozposlovní katerický a v rozposlovní katerický a technologie (a v rozposlovní katerický a v rozposlovní a v rozposlovní a v rozposlovní a v rozposlovní a v rozposlovní a v rozposlovní

- 
- 
- 
- 

Edin Husakovič, Lace Zahiroviča 11, 72000 Zenica

#### CPC/debelejše črke III

Lastniki CPC 6128 ao verjetronary<br>Lastniki CPC 6128 ao verjetronary<br>
vim radiunalism CPC/debelejés<br>
vim radiunalism CPC/debelejés<br>
vim radiunalism Po ukazu SYM-<br>
BOL AFTER 0 se namere nabor zname above visualism<br>
na A400H

- 
- 
- 20 FOR N= B300H TO B317H<br>30 READ AS: POKE N, VAL ("&"<br>+ AS<br>40 NEXT: CALL B300H
- 

- 
- 40 NEXT: CALL B300H 50 DATA DD, 21, 00, AO: REM LD IX, AD0OH 60 DATA 01, DO, 02: REM LD BC, O2D0H 70 DATA DD, 7E, 00: REM LDA, (IX -- 00) 80 DATA DD, AG, 01: REM AND (IX 401) 91) 90 DATA DD, 77, 00: REM LD (IX 4 00), A 100 DATA DD, 23: REM INC IX 110 DATA OB: REM DEC BC 120 DATA 79: REM LD AC 130 DATA BO: REM OR B 140 DATA 20, FO: REM JR NZ,
	-
	-
	-
	-

150 DATA C9: REM RET<br>Program bo speementi znake od<br>CHR(32) do CHR(122). se pravi do mais<br>capacity and the speementi condition with the speementi double to verify<br>distinguished and the speementi profile and the speementi do

Sotgeka 4 61000 Ljubljana

54. Moj mikro

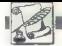

**VAŠ MIKRO** 

Že od prve številke spremljam Moj mikro in tudi naši drugi raču-<br>nalniški reviji. Poleg tega sem naro-<br>čen na nemški reviji 64'er in Com-<br>puter Persönlich.<br>Številni bralci pišejo enemu ured-<br>ništvu in hvallio eno revilo, drugo pa

nithus in healities are rewisted to the state of the state of the state of the state of the state of the state of the state of the state of the state of the state of the state of the state of the state of the state of the

Moj mikro kupujem dve leti. Ra-<br>čunare sem nehal kupovati, ker to<br>niso več Računari, temveč PC-ji.<br>Svet kompjutera se še drži in komo-<br>dorjevci in spektrumovci lahko tam najdejo zase vse. Moj mikro je res malpholis away e država, signalno konstantine in particular away e država, signalno konstantine in particular away and the signal are away and the signal and the signal are away and the signal and the signal are away away

piše. Osembitni računalniki bodo počasi propadali in prepuščali pro- stor amigam, ST- jem, PC-jem itn. Zato je treba zdaj pisati o vseh bolj znanih osembitnikih (amstrad CPC, C 64, spectrum 48 K, atari XL/XE) Doslej nisem nikjer v Mikru opazil, da bi objavili kakšen test periferije za atari XL/XE ali amstrad CPC. Pišem svoje programe in uporab- ljam razne rutine iz Mojega mikra, ki pridejo prav. Kaj bi se zgodilo, ko bi recimo objavljali samo listinge za spectrum in commodore? Vsi drugi računalniki bi končali na smetišču, saj bi vsakdo, ki bi videl kakšno rz čunalniško revijo, takoj kupil com- modore. Celo jaz razmišljam o pro- daji svojega računalnika, ker je zanj tako malo softvera, pirati pa se pri snemanju sploh ne zmenijo za to, kako bomo programe naložili. Najpomembnejše je tole: stare igre, narejene za XL/XE, so veliko boljše kot za commodore in spec- rum. Predstavljajte si, kakšne bi bi- le videti šele igre, kot sta Bionic Commando ali Pac- Land! Ko bi sa- mo vedeli, s kakšnimi žalitvami pit jo spektrumovci atarijevce, bi vam šlo na jok. In hočejo še več. Saj niso normali Edina pripomba je, da pri nekate- ih igrah napišete »skoraj vsi raču- nalniki«. Mislim, da to ni dobro. V oklepaju zraven »skoraj vseh ra- čunalnikov« bi morali napisati manj znane. Pri nas ni boljše revije od vas, če pa še objavite to pismo, ne veste, kako mi bo odleglo! ragutin Mitrečič, Klekovačka 3 a, Zagreb

# Periterijo za amstrad/schneider<br>CPC smo podrobno opisali v števil-<br>ki 5/1987, za atari XL/XE pa v števil-

 $\begin{array}{l} \textit{O}^{(2)}(2) \textit{of} \textit{B}^{(2)}(2) \textit{of} \textit{B}^{(2)}(2) \textit{of} \textit{B}^{(2)}(2) \textit{of} \textit{B}^{(2)}(2) \textit{of} \textit{B}^{(2)}(2) \textit{of} \textit{B}^{(2)}(2) \textit{of} \textit{B}^{(2)}(2) \textit{of} \textit{B}^{(2)}(2) \textit{of} \textit{B}^{(2)}(2) \textit{of} \textit{B}^{(2)}(2) \textit{of} \textit{$ 

bo spledial Komaj dakam, da bomba<br>1817 - 1877 - 1877 - 1877 - 1877 - 1878 - 1877 - 1881<br>1817 - 1881 - 1878 - 1882 - 1882 - 1882 - 1882 - 1882 - 1882 - 1882 - 1882 - 1882 - 1882 - 1882 - 1882 - 1882 - 1882 - 1882 - 1882 -

zoran Čuk) ne zavedata, kaj bi po- menilo za razvoj računalništva pri<br>nas, če bi ostali na ravni osembitnih<br>hišnih računalnikov, kot sta spec-<br>trum in C 64... i Ča se bo to zoodilo. trum in C 64....i Če se bo to zgodilo, bomo zamudili razvoj v svetu.«

> Predrag Maksimovič, ve zečeviča 12,

The resident mass and the statistic rules of the statistical control of the statistic rules of the statistic rules of the statistic rules of the statistic rules of the statistic rules of the statistic rules of the statist

Vsem kupcem računalnika

ORIC NOVA

sporočamo, da jim ne moremo pomagati. Računalnik je pod imenom oric<br>atmos propadel najprej v Angilji in potem v Franciji. Sestavljaleciproizva-<br>jalec v Jugoslaviji, TOZD Nova, je v začetku lanskega leta bankrotiral,<br>njegov

Ljubljana, april 1989

Uredništvo Mojega mikra

parameter is a statistically a statistically a statistically a parameter  $z$  is a statistical and the matrix of the matrix of the matrix of the matrix of the matrix of the matrix of the matrix of the matrix of the matrix  $B_0$  for the  $\sim$ , ne of a bi bi bi quare-<br>and the proposition of a bit bi bin of the second transmitted in the second transmitted in the second transmitted in the second transmitted in the second transmitted in the sec

Na poddaj opisar št. 1-040 v števili na politika (\* 1940)<br>18. srpnjenovački predstavanja (\* 1832)<br>18. srpnjenovački predstavanja (\* 1832)<br>18. srpnjenovački predstavanja (\* 1836)<br>18. srpnjenovački predstavanja (\* 1836)<br>18.

#### 'The Detective Game

Annue McEunguez, vadni član Angus McFunguss, zadnji cian<br>velike družine, je umrl v skrivnost<br>nih okoliščinah Niagovi »prijatelji» est vevraviteti. Hjegori -prijavajiva Snidea iz veže podí za služebnikom Bentlevem, ki te pelje v tvojo kom bemieyem, ki te paije v tvojo<br>sobo. Praišči omarico in našal boš podložene ovojnice (PADDED EN-VELOPES) Vanja hoš moral soraviti denat deleaseu (E) a medicu. Ta és ni končal, nova žrtev je Dingie. Pojdi v njegovo sobo in ga preišči. Našel hot kliuček in kravato, s katero je bil zadavljen. Kravata je nrvi dokaz V nočni omarici je aktovka (BRIEFv noch omarici je aktovka (drijer-<br>CASE). Vzemi ikono s križem, upocabi klině je odnri sklouko. V nisí je listek s santočilom: «10.000 le maihen del milliona. Nikoli več ne boš slišal zame.» To je drugi dokaz. Oba dokaza spravi v ovpinici. Če bočeš nositi več kot pet predmetov hkrati. moraš imeti aktovko in črno torbo ki jo naideš v zdravnikovi sobi

Odhravi se v kuhlnin. Našel boš stabra cupravi se v Kurilijo, reaser bos  $n<sub>in</sub>$ coistas lataics Anguar njena rojstna retnua mngusa<br>McFungussa. S kladivom razbii umazana krożnika (makaroni). Pojdi v dnevno sobo in snemi z zidu sliko Za nio je trazor. Kombinacija za odis datum s pladnis when the pliante je datum s plaunja v katerem piše, da dobijo kuharica v sateretri pise, ua uuuijo kunanca.<br>profesor, maior in cerkey po 10.000 funtov, služkinia Gabrielle pa militunuv, siuzkirija Gau

Anos Mechanica additional and the state of the state of the state of the state and the state of the state of the state of the state of the state of the state of the state of the state of the state of the state of the stat n. To je tretji dokaz.<br>Naslednja žrtev je Cynthia: v veži to zmečka klavir (nesrečno naključie?). Poišči Bentieva in mu sladi, sal be kesku odkal v svojo sobo ki in drugače zaklenjena. Vstopi in preišči omaro. Našel boš suknjič. S šonom kliučev, ki so v niem, poidi k Angusovi delovni sobi. Približaj se vretom in stisni gumb. Ko se prikažeta ikoni z vrati in s papiriem, izberi drugo. Prikaže se seznam. Izberi šop ključev in uporabi ikono s kliu-Vrata so odklenjena, odpreš čem pa jih z ikono z vrati. V Angusovi sobi je zelo veliko stvari (naboji čez čas izginejo). Vzemi pisemski obte žilník (PAPER WEIGHTER) in ga  $razbij$ s kladivom. Dobit si velik kliuč, ki odpira profesorievo sobo V njej najdeš zvezek in majhno knjigo. V zvezku piše, da so v kuhinií in spainicah skrivni prehodi. S knjigo se odpravi v knjižnico. Vorašaj profesoria o niei in zvedel bos, da mu je Angus nekoč omenil knjigo 101 Detective Stories. Postavi se čisto na levo stran kojižnih polic je pojači to knijgo. V njej je lažna oporpka: »Milijon funtov dobi profespr, po 10.000 funtov pa dobijo: major in služabniki -

M anhi y uso ubijajo adraunika Morilčev nož je na postalji v kuharičini sobi. Novi dokaz spravi v ovojnico. Pojdi v kuhinjo. Na skrajni levi strani se postavi tako, da bo tvoja figurica obrniena k tebi, in se počasi pomikaj desno. Po vsakem premiku poglej skoz povećevalno steklo in našel boš skrivni prehod, ki pelje skoz klet v dnevno sobo. V škatlah boš našel izvijač. Vzemi ga s seboj. V dvorcu je še en skrivni hodnik povezuje pa pastorievo (REVE-RENO) in majorjevo sobo

Naslednja žrtev je Gabrielle. Pri

niej najdeš seisi dokaz m. medaljon.<br>2. priješ seisi dokaz m. medaljon.<br>2. priješ povjetski Gabrielija pastor<br>3. priješ povjetski Gabrielija pastor<br>3. priješ povjetski bilo da je ubil svojoj<br>30. priješ pastor sobil je nabi

#### Wolfman

24000 strains and the strains and the strains and the strains and the strains are the strains and the strains are the strains and the strains are the strains and the strains are the strains and the strains are the strains

N, En rasilie planet (WEED) specific the proposition of the state of the specific specific term of the specific specific term of the specific specific specific term of the specific specific specific specific specific spec

 $\begin{tabular}{l|c|c|c|c} \hline \textbf{m} & 0.011 & 0.016 & 0.010 & 0.010 & 0.010 & 0.010 & 0.010 & 0.010 & 0.010 & 0.010 & 0.010 & 0.010 & 0.010 & 0.010 & 0.010 & 0.010 & 0.010 & 0.010 & 0.010 & 0.010 & 0.010 & 0.010 & 0.010 & 0.010 & 0.010 & 0.010 & 0.010 & 0.01$ 

(GET NET) in žebelj (GET NAIL). dobite viv; žebelj ukrivite (BEND<br>NAIL), da dobite kavelj. Kavelj (HO-<br>OK) privežite na viv (TE HOOK TO<br>CORD). Pojdite N. E. N. E. E. U. W,<br>W. O. Preglejte rašatko v tleh (EXA-<br>MINE GRILL) in sacustite viv skoz<br>našatko, da Z njim pojdite k vratom v podzem-<br>skih hodnikih: U. E. E. n w w Schicherstein, a comparison of the state of the state of the state of the state of the state of the state of the state of the state of the state of the state of the state of the state of the state of the state of the stat

predi tema stratarijema specificalne in predi tema stratarijema specificalne in velocijalne in strategije (LOOK AROUND) in sammen<br>In secolule v ratio (LUMP politicial Predictional V ratio (LUMP politicial Predictional V r

both upin is one Polen (a) the space of the space of the space of the space of the space of the space of the space of the space of the space of the space of the space of the space of the space of the space of the space of

VE GLOAK TO NARDIA). Pot skoz<br>labirint odkrivate tako, da utrgate<br>vse cvetlice, na katere naietite (PICK<br>FLOWERS). Če utrgate cvetlico in se razgledate, boste opazili polom- ljen držaj, ki ni nikoliko enako dolg.<br>Ko pridete k steblu, visokemu ena-<br>indvajset palcev, zavijte na sever in

Cowing in traba stream is a dolobenic comparison of the comparison of the stream in the stream of the stream in the stream in the stream in the stream of PLOWER) populate control (EAT FLOWER) 1546. Ko costs population are

Nika Strugara 10/pr. 1, 11132 Beograd

#### Gothik (CPC)

V opisu Igre (Moj mikro 1/89) je bilo izpušebnih rekati<br>Pirili predaj ramini shvati.<br>Prvič: Igra je prirejena tudi za rađu-<br>nalnik amstrad GPC. Drugič: gmlni za rađu-<br>čelje odstranjujete s pritiskom na<br>tipko SHIFT (vsije v

63000 Celje

#### Bobo (amiga)

5. stopnja: Možnosti za visok re-zultat in -dolgo življenja-s sjoveča-<br>te, če skačete po srednji in desni<br>zici, na levo pa skočite samo takrat,<br>ici, na levo pa skočite samo takrat,<br>ko ste v godiji.<br>B. stopnja: Za visok re

ste to izpeljali v čim krajšem času in da ne boste prevrimi posode s hra-<br>no. Potem tresite smrčača (stalno<br>tiščite tipko za strel), ne glede na<br>odstotek moči, ki se zmanjšuje.

Kumane 22 41000 Zagreb

#### Addictaball (C 64)

V verziji s pokom za nesmrtnost (Hotline) je finta. Ko zgubite življe- pritisnite tipko RESTORE in jo tiščite, dokler se ne prikaže naslednja slika. Imeli boste nekoliko več goriva in streliva, to pa vam bo koristilo pri uničevanju kockic.

C. naselje 15/III. 41410 Velika Gorica

#### Where Time Stood Still (spectrum)

Na začetku v vlogi pilota postreli te vse prijatelje. Stecite il mostu blizu letala in skočite z njega. Pristali<br>boste tam. kjer običajno začnete boste tam, kjer se začne zaslon premikati, pritisnite tipko za levo al<br>desno. Vaša oseba bo izginila iz lahko si boste ogledali vse igralno območje. Še nekaj nasvetov:

1. Na začetku re pozabile pobrati<br>si stanovni stanovni stanovni stanovni stanovni stanovni stanovni stanovni stanovni stanovni stanovni stanovni stanovni stanovni stanovni stanovni stanovni stanovni stanovni stanovni stan točke. Če ne storite tega, boste

Dire razume patik domaćki oko 3. kolonija za bila za bila za bila za bila za bila za bila za bila za bila za bila za bila za bila za bila za bila za bila za bila za bila za bila za bila za bila za bila za bila za bila za b provide in a seven pricides when the project of the property of the property product that the property of the property of the property of the property of the property of the property of the property of the property of the

ige: koda za 2. del je SABAT- TA, za 3. del pa FERGUS.

Andrej Bohinc, Gotska 14, 61000 Ljubljana

#### Mickey Mouse (amiga)

Dopolniujem opis Vladimirja Pe-

Depointment and Model in the composite of the component of the component of the component of the component of the component of the component of the component of the component of the component of the component of the compo

Iščem navodila za igro Legend of<br>the Sword. (061) 559-284,<br>Aleš Petrič, Kozakova 37,<br>Kozakova 37, 61000 Ljubljana

#### Mindfighter (spectrum)

Tistim, ki se jim je zataknilo v tej pretežavni pustolovščini, dajeva ne-<br>kaj nasvetov. Če najdele mrtvega<br>psa (dead dog), ga ne pojelte, pač par to the Montgom Channel Control of the Montgom Channel Channel Channel Channel Channel Channel Channel Channel Channel Channel Channel Channel Channel Channel Channel Channel Channel Channel Channel Channel Channel Chan hvaležen. Čimprej se zavijte v rjuho (WEAR BLANKET) in nikar ne spite na izpostavljenih mestih.

Igor Borota, Mavra Marin, 41000 Zagreb

#### Spectrum

**Operation Well (near find 1974)**<br> **Constant Conduct 1974)**<br> **Constant Constant Constant Constant Constant Constant Constant Constant Constant Constant Constant Constant Constant Constant Constant Constant Constant Consta** 

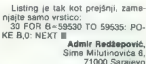

#### CPC

Hender (MSRD) 2. In early 19, Maple 19, Maple 19, Maple 19, Maple 19, Maple 19, Maple 19, Maple 19, Maple 19, Maple 19, Maple 19, Maple 19, Maple 19, Maple 19, Maple 19, Maple 19, Maple 19, Maple 19, Maple 19, Maple 19, M 1. del:  $A = 1$ , XXXX = 87057<br>
2. del:  $A = 2$ , XXXX = 87691<br>
3. del:  $A = 2$ , XXXX = 8790C<br>
4. del:  $A = 2$ , XXXX = 87799 10 OPENOUT 'TRL': MEMORY \*. det.<br>10 OPENOUT 'TRL': MEMORY 40 CALL 82DBD Domagoj Marič, 45. SUD 147, 44103 Sisak

#### Atari XL/XE

Crystal Raider<br>Igro naložite s START, Potem vpi-

- 
- 
- Ign malotite 187ART, Poten vi-<br>1816 MCR 7024.55: REM Bros 20-<br>1816 MART CHARLEY 2006 17: REM Bros 20-<br>1816 MART CHARLEY 2006 17: PORT<br>20 FOR CHARLEY 2018<br>1800 MART CHARLEY 2018<br>1820 MART CHARLEY 2018<br>1816 MART
- 
- 
- 

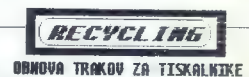

poškodovan. Kaset s suhim ali poškodovanim trakom ni treba zavreči. Če je trak suh, ga lahko tudi do 20-krat<br>obnovimo ali pa po vaši želji zamenjamo. Zamenjamo ga tudi, če je raztrgan ali kako drugače

v mesecu marcu imarcu marcu za obnovo organizacije. Kaseto pošljite na naslov<br>Miki Baster, Pri Unionu 15, 61330 Kočevje. @ (061) 851-198 mesecu marcu je cena za obnovo traku 21.900 din, za zamenjavo poškodovanega traku pa  $T - 165$ 

War in the Middle Earth<br>
|| strateška pustolovščina e vsi spectrumi, <br>| c 64, amiga, atari ST, apple lIGS<br>|| e Melbourne House/Mastertronic e 10/10

#### "ANDREJ BOHINC.

The code Baggins je čisto normalen hokit.<br>
ktoré salah pipo uprapoveduje šala Njegov<br>
stolovščinam, kar za normalnega nobila ni kpusti<br>
čitorovščinam, kar za normalnega nobila ni zvelini<br>
čitoro Na even od teh števirnih po

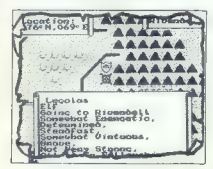

ga dopodelara temas. Prisian velocial para politica mas<br>de Unici de la modo la taso de la modo de la modo de la modo de la modo de la modo de la modo de la modo de la<br>para de la modo de la modo de la modo de la modo de la

vini zemerni ninovi<br>vini osrčja zemlje. Če ne poznate Tolkienovih<br>knjig. vam pri igranju precej pomagata slovar-

con Francisco de la ciudad de la conjunction de la conjunction de la ciudad de la ciudad de la ciudad de la ciudad de la ciudad de la ciudad de la ciudad de la ciudad de la ciudad de la ciudad de la ciudad de la ciudad de

osrčje zemlje na enem zaslonu. Na levi strani<br>zaslona so tri opcije:<br>FILE vam dovoli shraniti ali naložiti status na<br>trak, vrnitev v BASIC ali v igro.<br>MEMO ponudi nadaljnje informacije o polo-<br>- MEMO ponudi nadaljnje infor

žaju vaših enot. Če se ne dogaja nič posebnega,<br>se na zaslonu izpiše »NOTHING SPECIAL IS<br>HAPPENING«.

TME postavi igro v gibenje, Datum je prika-<br>zan z rimsti svelikami, Ko se začne odstavalj,<br>zan z rimsti svelikami, Ko se začne odstavalj,<br>začne v vizikami sve iz rimsti v vizikami začne v vizikami začne v vizikami začne v

IGRE]

re inzibiles aerte Ordizi agregaria, mustano a boligia prima principalis aerte de Ordizi agregaria principalis de la construcción de la construcción de la construcción de la construcción de la construcción de la construcc

 $\phi$  metrics and the state of the state of the state of the state of the state of the state of the state of the state of the state of the state of the state of the state of the state of the state of the state of the state

zil año ao semana pinatore, a liaba consiguio principale del mateix del mateix del mateix del mateix del mateix del mateix del mateix del mateix del mateix del mateix del mateix del mateix del mateix de la mateix de la ma

Bitka traja zelo malo časa, največ 20 sekund, zato morate hitro razporediti svoje vojake. Na končni izid najbolj vpliva taktika bojevanja. Manj izgub boste imeli, če boste napadli sovražnika z več vojaki naenkrat. Torej izkoristite šte- vilčno premoč, kadar jo imate. Če se boj vname na kakem težko prehodnem območju, se po koncu bitke vaši vojski prišteje bonus v eneroji. Oseba, ki nosi prstan, ga lahko v bitki uporabi in postane nevidna. To storite s pritiskom na tipko FR. Po eni strani je to dobro, ker se oseba izogne boju, po drugi strani pa zelo škodljivo, saj z upo: rabo prstana povzroči nastanek še enega gospodarja teme in čarovnikom, kot je Nazgul, postane še boli virina. Ko sovražnik odkrije osebo s prstanom, usmeri vse sile nanjo in se ne<br>meni za nič drugega. Zato is bolia, da se nosilec prstana druži z veliko vojsko, ki ga lahko zavaruje.

Cilj je torej enostaven, vendar se boste hitro prepričali, da je zelo težko dosegljiv. Na začetku se vam ne bo zdelo nič kritično, a čim bolj se boste približevali cilju, vedno več bo težav, ki jih bo treba premagati. Taktika igranja nekoliko spominja na ameriški nogomet: veliko je možnosti, a le ena je tista, ki prinese uspeh. Možno je veliko tvegati, kot na primer ukazati Frodu, naj sam odnese prstan do Razpok usode. (Priznam, da sem le tako končal igro, seveda z veliko sreče.) Lahko si pomagate z razpletom iz knjige vendar vse, kar je napisano v knjigi, tu ne drži, vsekakor pa vsako potezo dobro premislite. Stalno spremljajte položaj in dajajte svojim enotam najboljše ukaze. Pripeljite vojsko iz Daina in Branda dol s severa in z njo obkolite vrata Mor dorja. Nato sile z zahoda premestite na vzhodno stran čez Mistične gore in jih tam razporedite na črti sever-jug. Zavzemite tudi strateško po: membne cilje (ceste in mesta). Ostane vam le še, da upate na uspeh. Zapomnite si rek: »Če ti prvič ne uspe, poskusi, poskusi še enkrat.

vic ne uspe, poskusi, poskusi se enkrat.-(S) in prijateljev (P) na zemljevidu taborišča.

— Angmar (S) 94N S8E, Arnor (S) 86-96N 50-60E, Barad-Dur (S) 36N 111E, Bree (P) 75N S3E, Buckland (P) 73N 48E, Bywater (P) 78N 40E, Cirith Ungol (S) 35N 99E, Dale (P) 85N 100E, Edoras (P) 44N 68E, Fornost (P) 84N STE, Gondor (P) 20-40N 50-90E, Lorien (S) 50-55N, 70-75E, Moria (S) 74-75N 70-76E, Mordor (S)<br>20-50N 94-128E, Rohan (P) 40-50N, 64-86E,<br>Umbar (S) 1N 68E

#### 8D Stock Car Championship e športna simulacija e spectrum e Firebird

#### MARIO MILIČEVIC

**inci** irkanje s turističnimi avtomobili za rally imorda ne bo navdušilo vsakogar, vendar.<br>Ili slaba, zvok se pa omejuje na klikanje turistično narejena ni slaba, zvok se pa omejuje na klikanje turistično n<br>v meniju, kratk

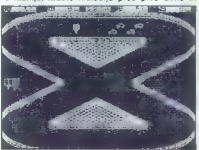

zocho dolinia prega avtonobila Pregatorija (1981)<br> polska na 24 isbirinskih starah in se pe udale<br> polska na 24 isbirinskih starah in se pe udale<br> biskopi stiran in selo dolinia (1981)<br> Pred vasta political (1989)<br> valida

Čez ves zaslon se razprostira steza, obdana

2 sidon. Nel vinu assignato e interior interior de la propia del propia del propia del propia del propia del propia del propia del propia del propia del propia del propia del propia del propia del propia del propia del pro z ožjo stezo in ostrejšimi ovinki morate v ovinkih stopnjah<br>šela, kol da ste zmanjšimi ovinki morate v ovinkih<br>zmanjšati plin, da vam vozila ne zanese. Če pri<br>drsenju ne boste naglo pritiskali na plin, se bo<br>avtomobil usta

# Return of the Jedi<br>
e arkadna igra e amiga, spectrum, C 64,<br>CPC, ST e Domark e 9/9

#### GORAN DOMBAJ ALBIN MIHALIČ.

retja in zadnja računalniška igra iz trilo-<br>gije Vojne zvezd ni narejena v 3D vektor-<br>ski grafiki kot njeni predhodnici, vendar<br>ni zaradi tega prav nič slabša. Na levi strani<br>zaslona se razvija igra (zaslon se premika diag

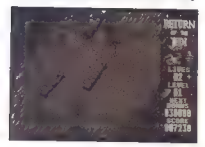

ralno narzgor), na despi pa se podalko igrelarno<br>La despi para de la positiva de la positiva de zacionalista de la positiva de la positiva de la positiva de la positiva de la positiva de la positiva de la positiva de la p

straviusite drugs hocks. Dicksons boster private<br>
straviusite drugs hocks. Dicksons boster and private drugs hocks<br>
and College Caroline and Caroline and Caroline and Caroline<br>
Caroline and Caroline and Caroline and Caroli

#### Typhoon<br>• arkados igrs • spectrum, C 64, CPC arkadna igra 6 spectrum, C 64, CPC e Konami/imagine e 8/8

#### DALIBOR BAN

ova igra tipa 1942: z lovcem F-15 eagle morate uničiti sovražnikovo letalonosil- ko. Na začetku ste oboroženi z večcev-

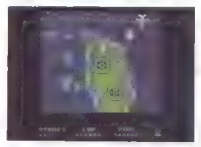

nim topom kalibra 20 milimetrov in z vodenimi izstrelki zrak-zemlja. Merek pred nosom letala ni toliko potreben, saj v igralnem zanosu ne boste vedeli niti tega, kje ste sami.

Napadajo vas skupine letal tipa alpha jet. Vsaka skupina vas skuša uničiti z vodenim izstrelkom zrak-zrak. Včasih se za skupino prikaže helikopter. Če ga uničite, pusti za sabo kakšno črko. Črke vam dajo močnejšo oborožitev: B — močnejši izstrelek zrak-zemlja, L — laser, O - dvojni ogenj iz topa, T — frojni ogenj V — rafalni ogenj.

Ko uničite določeno število nasprotnikovih strelov v palubo in letalonosilka se potopi, na zaslonu pa se izpiše prijetno sporočilo: Čestita-<br>mo! Misija je končana.

Super Sports € športna simulacija e vsi spectrumi, C 64/ 128, CPC e Gremlin Graphics e 8/8

#### **ANDREJ BOHINC**

O vseh mogočih olimpiadah in drugih velikih športnih dogodkih se prav prileže pomeriti se v bolj nenavadnih discipli- nah: streljanju na glinaste golobe, skokih s stol- pa, streljanju na tarče, razbijanju opek in pod- vodnem plavanju. Tekmujejo lahko štirje igralci med seboj ali pa sami s seboj. Za vsako discipli- no je omejen čas, v katerem morate pridobiti čimveč točk.

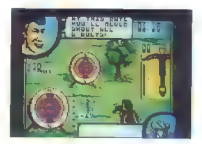

1. CRACK SHOOT V zantezije starace space (m. 1976)<br>1. CRACK SHOOT V zantezije starace space (m. 1976)<br>1. CRACK SHOOT V zantezije starace space (m. 1976)<br>1. CRACK SHOOT V zantezije starace space (m. 1976)<br>1. CRACK SHOOT V

Club House Sports o športna simulacija o C 54 o Mindscape

#### IVAN VUKAS

a začetku izberete od enega do štiri igralce in njihova imena; če želite kake-ga igralca izpustiti, pritisnite RETURN. Nato z igralno palico (PORT 1) izberete eno od

šestih iger: FOOTBALL (namizni nogomet). Izberete šte- vilo igralcev, hitrost žoge, moč računalnika, od ločite se, ali boste menjali strani itn. Igralci, liji jih vodite, spreminjajo barvo. Precej preprosto in zanimivo.

PINBALL (fliper). Izberete lahko enega ali dva igralca, kot plošče, število točk za nagradno žogico, število igralnih palic na igralca in tilt senzor. S pomikanjem palice gor, dol, levo ali desno lahko tresete fliper, čez nekaj časa pa se izpiše TILT; fliper se zablokira,  $p$  pa ste ob žogico.<br>BILLIARDS (biljard). Obstajata dve vrsti, an-

gleški in karambol. Tu se pojavlja novost - trenje. Izbirate lahko celo barvo mize. Igro otežuje 3D grafika. Najprej s puščico določite smer igre,

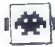

ado para a povedari silia nafav, kako picajna silia nafav<br>Adams Preoblane da mod udarcev (palica lavo-silia nafav<br>Adams Preoblane da mod udarcev (palica lavo-silia nafav<br>Adams Preoblane da mod udarcev (palica lavo-silia n

Hostages<br>a arkadaa quatoloyadina a amina. 87 infogrames @ 10/10

#### **ALDÁ PETRICI**

leroristi so zasedli ambasado in postavili (vladi ultimat: če v določenem času ne bo izpolnila njihovih zahtev, bodo ubili št imbasadorje, ki jih držijo kot talce. Oblasti po- šljejo v akcijo posebno protiteroristično enoto z nalogo, da reši vse talce in ubije teroriste. Igro odlikujeta predvsem izredna animacija in izvedba. Grafika je dobra, napeta glasba pa te spremlja ves čas.

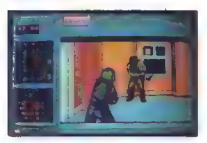

Ko si izborač misijo in fezavnostno stopnjo<br>Solo (od lega je odvisen čas), se lahko odpraviš na poloni ka začetku se moral dan enote<br>prebil ćez nadzorovano ulico do mest, ki so na načnu amatoru zamasade označenovano ulico gledujejo ulico, se lahko kotališ (naprej + dol), ležeš na tla (dol) in se nato plaziš. Če pa so<br>v bližini odprta vrata ali okno, se lahko tudi skriješ. Ko policaj zavzame svojo pozicijo, se na<br>načrtu pokaže slika ostrostrelca, ki bo v drugem<br>delu igre od tam pokrival ambasado in šćitil<br>druge člane snota. Na koncu akcije lahko pritise<br>neš F10 za ponovitev ali RETU nje igre. Če se za nadaljevanje odločiš z dvema<br>ali le snim preživelim, bo končni razultat vedno

porano. Po prisbau na RETURN do programa<br>significando de la filósofo de la filósofo de la filósofo de la filósofo de la filósofo de la filósofo de la filósofo de la filósofo de la filósofo de la filósofo de la filósofo de

60 Moj mikro

V notennjosti se napinej odkrižaj čimevo 1 september 1960.<br>Najkonski slipstvar i slipstvari pri predvišti slipstvari slipstvari slipstvari slipstvari slipstvari slipstvari slipstvari slipstvari odkrina predvišti slipstvar

ja, ki ga vodiš, in imena vseh članov enote. Če<br>katero ime utripa, to pomeni, da je terorist tega

nauxy tree wise, to partient cap terms (again a regional definition and the parties of the parties of the partient properties and properties and properties and properties and properties of the state of the state and the st

#### Slam Dunk 6 športna simulacija e C64, amiga 9 Accolade o 9/9

#### ŽELJKO KRSTIČ

ledke simulacije košarke premorejo vel ko izbiro gibov in samo statistiko. Pro. gram Slam Dunk združuje oboje, igra pa se dva na dva. Vendar so liki majhni, animacija pa ni najboljša. Po ne preveč kratkem nalaganju se pokaže zanimiv in svojevrsten meni, ki je v bistvu običa- jen zaslon, nekoliko podoben programu Skate or Die. V ozadju vidimo zid z stremi vrati. Prva z leve, nad katerimi je napis Coach, so pravza- prav opcija Practise iz drugih menijev. Puščico usmerite v ta vrata, pritisnete na streljanje in pokazal se bo enkraten modus za trening. Srednja dvodelna vrata z napisom Arena po- menijo začetek tekme. Ko puščico usmerite va: nje, pritisnete na streljanje in sledi nalaganje. Od te točke program NE podpira niti Tornado DOS niti Speed Dosa. Skrajna desna vrata, nad katerimi piše Sho- wer (tuš), so opcija Ovit. Na vrhu zaslona je okno, s katerim določite nasprotnika (računalnik/človek) in moč računal- nika. V levem spodnjem kotu zaslona sta TV in video. Ko ju poženete, vidite demo program. Sredi spodnje polovice zaslona je obešalnik z dvema dresoma. Levi pripada domači (vaši) , desni pa gostujoči. S streljanjem spremi- njate barvo dresov. To so samo izvršilne opcije, ki so bistvenega pomena za program. Priporočam vam, da se malo sprehodite s palico po zaslonu in da po- zorno prisluhnete »zanimivim komentarjem«, ki jih izreka nasprotnikov igralec. Zapišimo še kakšno besedo o bogastvu potez. Na izbiro je sedem različnih, ki se jih lahko posebej, ob navzočnosti in s pomočjo naučite v opciji Coach:

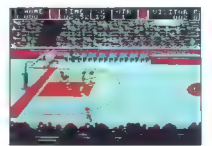

**Podajanje:** streljanje in palica navzgor.<br>Mat: streljanje in palica navzdol.<br>Slam Dunk: streljanje in palica navzdol. To<br>zabijanje žoge v koš je možno, ko ste pod<br>Košem.<br>Adley Doo: streljanje in palica navzdol. Ta

poteza je zelo koristna, ker spravite žogo s svojega oblPČa, Postavite se pod svoj koš, in ko je žoga v izstopnem toku, io samo izbite in koša.

Shaw Vizigonen II. Sui cui amno chigh is béan le chigh ann an t-aithean agus an air an chigh anns an air an air an air an air an air an air an air an air an air an air an air an air an air an air an air an air an air an ai

Še nekaj konkretnih nasvetov. Ko se priprav ábuca de Gregor apareción de forma minicial de Gregor aparecer de la minicial de Gregor aparecer de la minicial de Gregor aparecer de la minicial de Gregor aparecer de la minicial de Gregor aparecer de la minicial de Greg

#### Double Dragon  $\bullet$  arkadna lora  $\bullet$  amiga, spectrum, E 64, CPC, ST e Melbourne House/Mastertronic  $e^{i\theta}$

#### ALEŠ PETRIČ

animiva igra, ki jo je za hišne računalni- ke priredila firma Melbourne House, je znana kot uspešnica iz igralnih avtoma- tov Taito. Grafika in zvok sta dobra, animacija pa je, razen udarcev, dokaj slaba. Edino, kar igro dviga iznad povprečja, je zelo dobra izved- ba, saj se je v dogajanja lahko vživeti. Zaplet je že skoraj klasičen: fant, ki mu mafija ugrabi dekle, se odloči, da bo uredil zadevo osebno ali s pomočjo prijatelja. V verziji za ami- go lahko igrata le en ali dva igralca, s tem da se lahko drugi igralec vedno vključi v igro s priti- skom na strel. Na vrhu zaslona so točke, rekord in tekoči čas, čisto spodaj pa so energijske enote in ži ljenja obeh igralcev. Pri opravljanju dolžnosti lahko uporabljaš šest udarcev. Najboljša sta s komolcem nazaj in z nogo v skoku. Zelo zaleže tudi to, da nasprotnika primeš na hrbtu, ga s kolenom udariš v trebuh in ga nato vržeš čezse. Ta met lahko uporabljaš le pri nasprotni- kih, ki so enako veliki kot ti Nasprotniki so treh vrst: pretepači, barske dame in silaki, Pretepači se med sabo razlikuje-

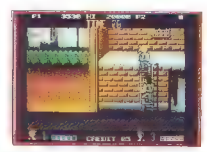

ple to baro a baldil, realistic pass obserbers to the<br>observe a simulation in real and the field of the field of the field<br> $\alpha$  and the distribution of the field of the simulation<br>in the control of the simulation of the s

se ujeto dekle kar samo odveže in ti plane v ob-<br>morata za dekle spopasti. Igro kljub slabi animaciji toplo priporočam igro kljub slabi animaciji toplo priporočam<br>i vsem tistim, ki jih je zabaval Target Renegade.

### Sword Slayer e arkadna igra e spectrum, C III e Players

#### DAVID EKART

te v vlogi Spartaka, ki se z mečem in S |s ščitom bojuje proti drugim gladiator- jem. Občinstvo navija za vsako vašo in nasprotnikovo potezo. Vsakega nasprotnika morate zadeti šestkrat. Na razpolago imate tri sunke: DESNO 4 STREL - v prsi, DOL -- STREL -v trebuh, GOR -- STREL - v glavo. Obramba: DOL - sklonite se in si s ščitom zakrijete glavo, GOR - DESNO - zaščitite si prsi. Na višjih stopnjah je obvezen skok. Vaš prvi nasprotnik je gladiator s trizobom in ščitom. Najbolje ga je zabosti v trebuh. Ko se zgrudi, dvignite roke v zrak zmage. Na drugi stopnji je nasprotnik enak, samo nekoliko hitre- je udarja. Najbolje ga je onesposobiti s sunkom v glavo. Naslednji nasprotnik je orel, Pustite, da se vam približa, nato pa uporabite sunek v glavo. Orel se vam ne sme preveč približati. Po štirih, petih sunkih bo padel na tla, vi pa boste šli na naslednio stopnjo.

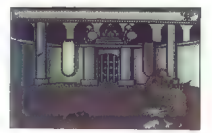

Naenkrat bo izza zidu švignila puščica. Izogrini<br>nite se ji s skokom. Uporabljajte tudi ščit. Ko<br>puščice nekaj časa ne švigajo semterija, pojdle<br>desno na konez zalona in Že ste na naslednji<br>stopnji. Tokratni nasprotnik ima

#### The Vindicator e arkadna pustolovščina € c 64, spectrum, CPC, ST e Ocean/imagine e 9/8

#### ZORAN STEVANOVIČ

Oftverska hiša Ocean propagira igro kot S |Green Beret 2, vendar je razlika med

chemica a relativistic comparison and the state of the state of the position point of the position of the comparison of the comparison of the comparison of the comparison of the comparison of the comparison of the comparis

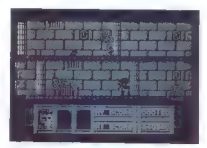

Obstanting the symbolic physical procedure and the symbolic procedure and paint realization of the symbolic procedure and paint realization of the symbolic procedure and the symbolic procedure and the symbolic procedure a

For distortion is a constant of the main state of the Distortion of the model of the main state of the main state of the main state of the main state of the main state of the main state of the main state of the main state

- 
- 
- 
- 
- 
- $1-03$   $D2-01$   $12-10$  računalniki:

ill, nadstr.: 09-01, 09-06, 13-01 – računalniki;<br>
16-10, 16-03, 01-09 – bombe<br>
17. 16-03, 01-09 – bombe<br>
17. 16-03, 02-01, 12-10 – računalniki;<br>
17. 16-04: 06-06 – bombe<br>
16. Cevam tudi to ne pomaga, da bi igro končali;<br>
1

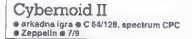

#### IVAN TODOROVIČ

|irati s planeta Zeon so napadli in izpraz-<br>|nili skladišča glavne vesoljske Federaci-<br>|je: Vas, pilota vozila cyber, so najeli, da

 $\begin{tabular}{ll} \hline \multicolumn{3}{l}{\textbf{C} = \text{trig} \; \mathbf{W} \; \mathbf{S} \; \mathbf{W} \; \mathbf{S} \; \mathbf{W} \; \mathbf{S} \; \mathbf{W} \; \mathbf{S} \; \mathbf{W} \; \mathbf{S} \; \mathbf{W} \; \mathbf{S} \; \mathbf{W} \; \mathbf{S} \; \mathbf{W} \; \mathbf{S} \; \mathbf{W} \; \mathbf{S} \; \mathbf{W} \; \mathbf{S} \; \mathbf{W} \; \mathbf{S} \; \mathbf{W} \; \$ 

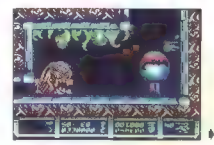

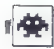

n (robot) satuari del labrima in populajo se presidente de la final de la posta del la final de la final de la final de la final de la final de la final de la final de la final de la final de la final de la final de la fi

#### Italia '90 ė športna simulacija ė amios ė Simul Mondo e 9/9

### ALEKSANDAR SPASOJEVIC PETAR MILAČIČ

ležko je primerjati dve najnovejši nogo- metni igri za amigo - ITALJO '90 in AMI- 80 SOCCER, kajti obe imata svoje po- sebnosti. Italia '90 je po grafiki nekoliko slabša, ponuja pa nekaj novega. V uvodnem meniju izberete število iralcev v prvenstvu (1-8), trajanje tekme (40 do 200), stopnjo računalnika (1-3), podaljške, po izbiri drseče starte, šarje, strele z glavo (profesional- no) ali preproste strele (za začetnike). Nato izbe- rete samo še imeni za vašo in nasprotnikovo moštvo (vseh je 24), strategijo igre in barvo dresov. Računalnik zgledno vodi tabelo prven- stva. Gledalci vas bučno pozdravljajo, ko pridete na igrišče. Med tekmo so tiho, ko pa zabijete gol, navdšenju ni konca. Če želite videti kako akcijo upočasnjeno, pritisnite R (Replay) s šti mi vrstami posnetkov: palica levo — akcija se povrne, palica desno - upočasnjena akcija, pi ca dol — akcija je normalna, palica gor — pospe: šen posnetek. Vsak čas lahko pogledate na semafor, ki kaže, koliko časa je do konca in kakšen je rezultat Kar zadeva grafiko italie '90, smo lahko malo razočarani, vendar to ne bo motilo ljubiteljev športnih iger.

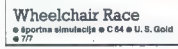

#### MIODRAG JOVAŠEVIC

 $\begin{tabular}{|c|c|c|c|c|} \hline \hline \multicolumn{3}{|c|}{\textbf{[a)the model (a, d)}} & \multicolumn{2}{|c|}{\textbf{[a)the model (a, d)}} & \multicolumn{2}{|c|}{\textbf{[a)the model (a, d)}} & \multicolumn{2}{|c|}{\textbf{[a)the model (a, d)}} & \multicolumn{2}{|c|}{\textbf{[a)the model (b)}} & \multicolumn{2}{|c|}{\textbf{[a)the model (c)}} & \multicolumn{2}{|c|}{\textbf{[a)the model (a)}} & \multicolumn{2}{|c|}{\textbf{[a)the model$ 

Zagotovo ta igra ne bo dosegla kdove kakšne-<br>ga prodajnega uspeha. Kdor že ima Out Run, ne<br>bo fračkal denarja, da bi preskusil precej slabšo<br>verzijo.

#### Caveman Ughlympics rtna simulacija 9 C 64/128 o Electronic Arts o 9/9

#### AMISULJEVIČ

**The Solution School (Section And School School (Section And School School School School School School School School School School School School School School School School School School School School School School School** 

 $\frac{3 \text{ m/s}}{100 \text{ m/s}^2} = \frac{3 \text{ m/s} \cdot \text{m}}{100 \text{ m/s}^2} = \frac{3 \text{ m/s} \cdot \text{m}}{100 \text{ m/s}^2} = \frac{3 \text{ m/s} \cdot \text{m}}{100 \text{ m/s}^2} = \frac{3 \text{ m/s} \cdot \text{m}}{100 \text{ m/s}^2} = \frac{3 \text{ m/s} \cdot \text{m}}{100 \text{ m/s}^2} = \frac{3 \text{ m/s} \cdot \text{m}}{100 \text{ m/s}^2} = \frac{3 \text{ m/s}$ 

o. Direct renor (maniovalije directerizije pre-<br>nozavra vodite tako, da palico enakomerno preneusmiljeno mahnite dinozavra po glavi z gorja čo. Če se vam zatakne se bo stegnil, kolikor je duy is interested and the popeles in a graph of the galaxy and graph of the mathematic portunity in the state in the state in the state in the state in the state in the state in the state of the state in the popular portun

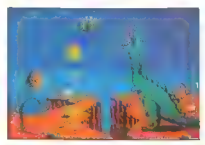

bil pijan, in se bo zvalil na tla, vi pa boste padli<br>- 4. SABRE RACE (tek na 100 m). Vaša na-<br>- 4. SABRE RACE (tek na 100 m). Vaša na-<br>sprotnica je puma. Če vas prehiti, se bo dvignil sprotnica je puma. Če vas prehiti, se bo dvignil velikanski oblak prahu (zato da ne bi videli stra- hot, ko puma obračuna z vašim prednikom). Na stezi so ovire, mlake, kamni... Če stopite na<br>kaktus, bo vaš človek začel javkati, zgrabil se bo

za mogo la zafel poniesta del caracterización de la característica de la poniesta de poniesta de poniesta de poniesta de poniesta de poniesta de poniesta de poniesta de poniesta de poniesta de poniesta de poniesta de poni vru pred nosom. Če hočete, da oviro spustijo,<br>bo sodnik krvoločno skakal tiranozavru po glavi<br>in hodil po njem. Ko je višina prečke v redu,

pograbite liano in si vzemite zalet. Pazite, da ne<br>padete v prepad ali v tiranozavrov gobec.<br>- II. CLUBBING (pretep). Cilj je, da z orjaško<br>gorjačo premlatite svojega tekmeca. Če ga mahunique per political e a la propieta del minimista del minimista del minimista de la propieta del minimista de la propieta del minimista de la propieta del minimista del minimista del minimista del minimista del minimista

#### International Rugby Simulator e áportna simulacija e C 64, spectrum, CPC<br>e Code Meeters e 8/8

#### OCBJIEN RAFIEN

**to simulacijo se je športnim disciplinam v računalniku (nogometu, tenisu, košar-** ki) pridružil še ragbi. Na začetku se po- spoznali funkcije vsake glavni meni. V nadaljevanju opisa boste spoznali funkcije vsake opcije.

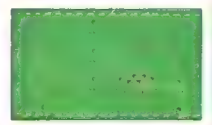

1. Igns prints about all the principal particle in the spin of the spin and the spin of the principal control of the spin of the spin of the spin of the spin of the spin of the spin of the spin of the spin of the spin of took. Med maps<br>the main capacity consisted as a similar point of the main capacity in<br>the main capacity and consistent in the similar point of the main<br>signal as we collected as two computers. From the main capacity is<br>th

Grafika izpolnjuje zahteve športnih simulacij.<br>Glasbeno dobra je uvodna melodija, duhovito<br>so uporabljeni slabotni zvočni učinki med plo-<br>skanjem.

#### Laser Squad o strateška igra e C 64 e Target Games<br>e 10/10

#### SVETA PETROVIČ

zadnjem času je to verjetno najboljša igra, ima opcijo za enega ali dva igralca, i igrata simultano. Grafika je odlična, zelo barvita in s skrbno izdelanimi podrobnost. mi, glasba pa je izjemna. Ste v vlogi poveljnika: skupine s šestimi liki, svoje možnosti pa presku- šate v treh misijah: 1. ASSASINATION (uboj). Prvi igralec posta: ne vodja Laser Sguada, skupine posebnih agen- tov, katerih naloga je ubiti Sternerja Regixa, enega vodilnih kriminalcev. Drugi igralec nadzi- ra droide Sternerjeve hišne zaščitne enote, ki so oboroženi z zelo močnimi laserji ira zmaga, če z 20 potezami (TURN) ubije Sternerja, drugi pa, če ugonobi vso ekipo specialcev. 2. MOONBASE ASSAULT (napad na bazo na luni). Laser Sguad mora uničiti vse računalniške banke podatkov v bazi. Drugi igralec mu skuša to preprečiti. 3. RESCUE FROM THE MINES (reševanje iz rudnikov). Posebni agenti se morajo tokrat spu- stiti v sovražnikovo rudarsko kolonijo in rešit tri

Pred valido malpo morali distriktori permo zinci al pred valido malpo di striktori permo si distriktori permo si distriktori di striktori di striktori di striktori di striktori di striktori di striktori di striktori di st

Od stock is majorital average and constant a public method of the stock of the state of the state of the state of the state in the state of the state in the state of the state in the state in the state in the state in the

Seznam orožja:<br>Heavy laser: močan, poln streliva, vendar je

težak in jemlje akcijske točke.<br>Marsec auto-gun: najboljše orožje, močno in predstantil Marsec auto-gun: najboljše orožje, močno in<br>Marsoc auto-gun: najboljše poceni puška, a ni<br>Marsoc predzna kot marsec.<br>L. f. 50 las-gun:

L 50 las-gun: najslabša puška, ni niti močna

Sciper rifle: html opcilie za antonalatio stre-<br>
Melyne prince prince in malpoli precizna.<br>
Melyne prince 63

o DI LA CARDINA DE LA CARDINA DE LA CARDINA DE LA CARDINA DE LA CARDINA DE LA CARDINA DE LA CARDINA DE LA CARD

Marse Cellul, im antonestas originais procedus de la marse de la marse de la marse de la marse de la marse de la marse de la marse de la marse de la marse de la marse de la marse de la marse de la marse de la marse de la

IBM XT/AT

Luna: Najbolgi kraj, da predo vaki jugle v al.<br>1916 - Biologi kraj, da predo vaki jugle v al.<br>1956 - Biologi kraja politički skupina specifica na česnica politički skupina delina.<br>1916 - Biologi kraj, da politički skupina

#### kompatibile Computer Označene cene so izvozne cene v DEM. V ZRN so XI 100-4,77/10 MHz RAM razširljiv do 640 KB. vdelanega je 256 KB. 5.25 disketnik 360 Ki Herkules kartica. mul VO kartica covnica s 102 upkami XT 102 kot XT 100 vendar z 20 MB trdim diskom dodatno AT 220-10/12 MHz RAM razširi do 4 MB. vdelanega je 512 KB. 5.25 disketnik 1.2 MB. Herkules kartica ser. par. kartica FOD/HOD krmilnik trdi disk 20 MB Cnerry tipkovnica s 102 Wpkami AT 310-10/12 MHz — Tower koLAT 220. vendar z ohišjem Tower. At Portable — 10/12 Mhz. RAM razširjv do 4 MB vgelanega je 512 KB 35 disketnik 1.44 MB tra; disk 20 MB 1os1- 15m **a088-2. podnožje za BOB?**<br>AR 8088-2 podnožje za BOB? AMBA razširljiv do 4 MB. vdelanega o KB<br>RAM razširljiv do 4 MB. vdelanega o KB<br>Ohišje za XT<br>Ohišje za XT<br>XT Ohišje znapajalnikom<br>AT Ohišje znapajalnikom<br>AT Ohišje znapa  $\overline{\phantom{a}}$  $\cdots$  $\frac{131}{148}$  $434 \frac{434}{228}$ Disabishiki 2,5 - Skewikou:<br>FD 1137H<br>FD 123HFN 1,44 MB<br>FD 123HFN 1,44 MB<br>D328KF 2 00017mm 1,44 MB<br>Disk 25 - Skewing 1,44 MB<br>D1828KFnHix 3,25 - Skewikou:<br>FD 1137C 3,0 DHS<br>PD 35 BFR<br>PD 135KF<br>PD 35 BFR<br>PD 35 BFR<br>RC 36 PH 37  $+28 221 716 100 126 \sim$  $199.$  $113 \frac{136.1}{253}$ trdi diski: 3,5<br>Seagate ST 125-21 MB, 40 ms sos.- SS4.—<br>Seagate ST 137R-49 MB, 40 ms 876.— Šeagate ŠT 157.4 5.25<br>Seagate ST 223 21 MB. 65 ms<br>Seagate ST 238R 32 MB, 46 ms<br>Seagate ST 251 43 MB, 40 ms  $455 858 -$

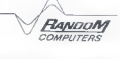

Y prodaji pri podjetju FRANK-Elektronik GmbH Malni-askira5e 3<br>6500 Nurnberg<br>6500 Nurnberg<br>(a): (0911) 324 38-19<br>(a)aks: 626600<br>(a)aks: 626600

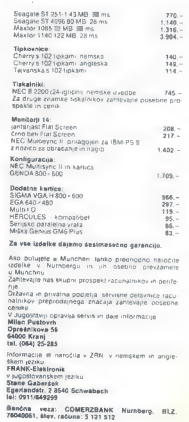

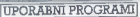

#### STAC ZA ATARI ST

UI] pose —

# Orodje za pisanje pustolovščin

editor Font, v katerem lahko naredi-<br>te svoj nabor znakov (ČŠŽČB), izbiwe see the assume to access the results of the results of the results of the version of the version of the version of the version of the version of the version of the control of the control of the control of the results of

#### IGORBIZJAK

 $\begin{tabular}{|c|c|} \hline \hline \multicolumn{3}{|c|}{ \hline \multicolumn{3}{|c|}{ \hline \multicolumn{3}{|c|}{ \hline \multicolumn{3}{|c|}{ \hline \multicolumn{3}{|c|}{ \hline \multicolumn{3}{|c|}{ \hline \multicolumn{3}{|c|}{ \hline \multicolumn{3}{|c|}{ \hline \multicolumn{3}{|c|}{ \hline \multicolumn{3}{|c|}{ \hline \multicolumn{3}{|c|}{ \hline \multicolumn{3}{|c|}{ \hline \multicolumn{3}{|c|}{ \hline \multicolumn{3}{|c|}{ \hline \multicolumn{3$ Ca believe sprogram in the space of the space of the space of the space of the space of the space of the space of the space of the space of the space of the space of the space of the space of the space of the space of the

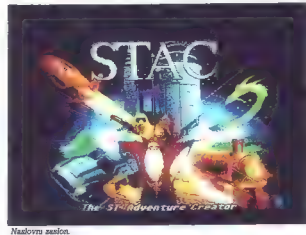

il delovanje programa. V goderni sukurski statističnih slovenskih slovenskih slovenskih slovenskih slovenskih slovenskih slovenskih slovenskih slovenskih slovenskih slovenskih slovenskih slovenskih slovenskih slovenskih sl

Grafični editor.

ation of anche measurements of the measurement of the state of the state of the state of the state of the state of the state of the state of the state of the state of the state of the state of the state of the state of th

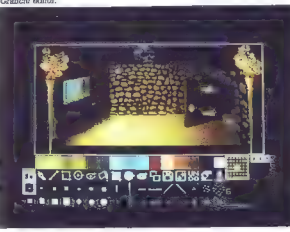

mo slike s tiskalnikom, ki ni kompa-<br>tibilen z Epsonovim.<br>Grafični meni nam ponudi ves<br>program za risanje slik, z možnostjo<br>risanja krogov, elips, kvadratov, črt,<br>unozibo različnih čoničav, črt, Če poison azaroa estas alternativos de la streza. Table<br>ha prenesemo slike kar la Degaja alternativos de sensito prenesemo slike kar la Degaja alternativos de sensito de la Degaja alternativos de la Degaja de la Degaja de vel

Editor Ferdi network in the constant of the constant of the constant of the constant of the constant of the constant of the constant of the constant of the constant of the constant of the constant of the constant of the c

Za razliko od podobnih progra- mov, pisanih za 8-bitne računalnike, je program zelo dober, saj izkorišča vse možnosti računalnika. Zelo za- nimiva je možnost vnosa relativne- ga dneva, kar pomeni, da se kolorit

niranja zaslona, kar povzroči, da so si igrice več ali manj podobne (v zgornjem delu slika, spodaj tekst).<br>Zgornjem delu slika, spodaj tekst).<br>Drugače je program vreden vse<br>pohvale in vam ga priporočamo, če<br>Želite kreirati

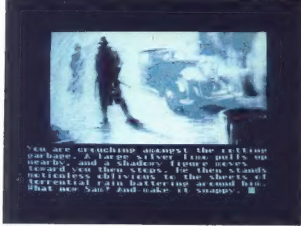

Slika in avanture.

rith spreminja glede na dan oz. noč.<br>Zrisovanje predmetov, ki jih jemlje-<br>Zrisovanje predmetov, ki jih jemlje-<br>Igrica lahko  $\rightarrow$ rzzume- calo eno-<br>stavčne ukaze z več ĝagoli: Vzeml igrica lahko  $\rightarrow$ rzzume- calo eno-<br>stavčn

možnost prodaje je zajamčena, saj<br>jih lahko pošljete kar računalniški<br>hiši, ki je program izdale.<br>Cena programa je 39,95 funta, ku-<br>pife pa ga lahko pri: incentive Software,<br>ware, 2 Minerva House, Calleva<br>Perk, Aldermaston

#### STOS ZA ATARI ST

# Orodje za pisanje arkadnih igric

#### 'Tekst in foto: IGOR BIZJAK.

Š tevilo igric, narejenih za ata-<br>ri ST, raste iz dneva v dan,<br>Že to dejstvo potriuje, da ST pretežno uporabljajo za igranje in nianj za programmanje as npr. voge-

dambia Temur y prid sia le propindida de la contrata de la contrata de la contrata de la propindida de la contrata de la contrata de la contrata de la contrata de la contrata de la contrata de la contrata de la contrata d

iz Francije, in s pomočjo Konstantina Sotiropulosa (39 let) iz Aten napi<br>sal STOS. To je v bistvu basic z do datnimi ukazi, ki krmilijo grafiko, zvok in še marsikaj drugega.<br>STOS je ugledal luč dneva že po

eti 1988, in to y Franciji. Izdala ga je francoska programska hiša Jawx, v Angliji pa je izšel oktobra 1988 v. kooperaciji med Jawx ter programsko hišo Mandarin. STOS do- bite v lični plastificirani škatli, v kateri so tri diskete in uporabniški priročnik. Na disketah so STOS Basic, cassories« in tri demo igrice, ki pokažejo prave zmogljivosti STOS.<br>Uporabniški priročnik je prijetno Uporabniški. priročnik je prijetno urejen s precejšnjim številom primerov, s katerimi so razloženi razni ukazi.

Prva stvar, ki sem jo preizkusil, ko sem dobil program: pognal sem eno od igric in preveril, ali je res tako

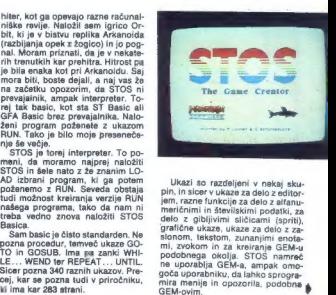

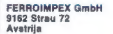

telefon: 9943 4227 3880-0 telefax: 9943 4227 3880-23 telex: 4227 53 FERIM A

Spoštovani bralci,<br>po zelo ugodnih cenah vam ponujamo IBM PC kompati-<br>bilne računalnike v vseh izvedbah.

#### VEČ KOT UGODNO!!!

AT-286 redunsinik zs samo 2490 DEM<br>• konfiguraciji:<br>- HGC karida plaša 12 MHz/Ows 512K DRAM<br>- HGC karida z naborom YU znakov<br>- Konfinik globega in č panjelena iznota<br>- T-2Mb globi disk<br>- 1.2Mb rudi disk<br>- 1.2Mb globi disk

FERROIMPEX

- 
- 
- 
- 
- 
- 
- 
- 
- 

jamstvo!

- 
- 
- 
- 
- 
- 
- 
- 

Peleg rekunalnikov vam ponujamo:<br>- Itakiniko STAR in NEC<br>- Itakiniko STAR in NEC<br>- Itakiniko STARA (Finotranje)<br>- Itakiniko STARA (Finotranje)<br>- Italiana STAR (Finotranje)<br>- gradine tablica Genius<br>- Stark nastava (Finotran

Obiščite nas — smo samo 15km oddaljeni od Ljubelja, v smeri proti Celovcu.

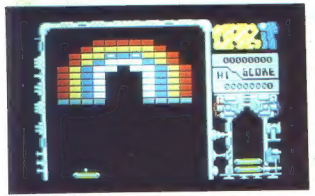

Slika iz igrice Orbit.

Editor | is zakonski in omogodka<br>
Editor | is zakonski in omogodka<br>
Editor | is zakonski in omogodka<br>
Bio politična in staristica in the staristic in the staristic in the staristic<br>  $\frac{1}{2}$  in the staristic in the polit

 $\phi$  (a):  $S_{20,10}$  and sparently<br>into the state of the state of the state of the state of<br> $-2/14/48/48/60 \approx 4/34/48/48/48$ . The state of the state of<br> $\alpha = 1/3/36/48$  and  $\alpha = 1/3/36/48$ . The state of the state<br> $\alpha = 1/3/$ 

a month and a special of the companies in the month and with stick V njen laboration of promotions a pornor index by the companies of the companies of the companies of the companies of the companies of the companies of the

y permitting, drops are upon the state and the state of the state of the state and the state of the state and the state of the state of the state of the state of the state of the state of the state of the state of the stat

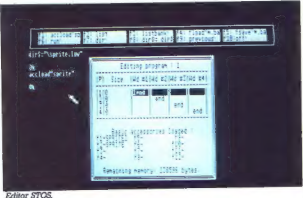

mikine publice and double to the main space of the main space of the main space of the main space and the main space of the main space of the space of the space of the space of the space of the space of the space of the s

mo). Drug tak program ja MUSIC neliki konstantine MUSIC neliki konstantine med ugarnali prios. Tedi konstantine med ugarnali konstantine med ugarnali konstantine med ugarnali konstantine med ugarnali konstantine med ugarn

Software, Europa House, Adlington<br>Park, Adlington, Macclesfield SK10<br>4NP, tel. 0625 879920.

# VAŠ DELOVNI ČAS JE DRAGOCEN

NE ZAPRAVLJAJTE GA S SEŠTEVANJEM UR NA ŽIGOSNIH KARTICAH

Na odseku za računalništvo in informatiko INŠTITUTA JOŽEF STEFAN smo razvili sodobni sistem KRONOS za registracijo in obračun delovnega časa, ki omogoča: - namesto žigosanih kartic magnetne kartice - namesto mehanskih ur mrežo elektronskih namesto »ročnega« seštevanja minut sproten obračun delovnega časa in vrsto urejenih

- sproten pregled nad prisotnostio sodelavcev in obiskovalcev.

registrirnikov

izov

Zakaj je ta sistem zanimiv za vas? Zato, ker je tehnična novost? Ne. Zato, ker je sistem žigosanih kartic tako drag, da si ga bomo vedno težje privoščili. Je drag zaradi visoke cene naprav? Ne. Zaradi izgubljenih delovnih ur pri računanju podatkov na karticah in **KOVO IZ NAŠIH LABORATORIJEV:** 

Zato prepustite računanje računalniku! KRMILNIK LOKALNE MREŽE »NETCON« Postopek registracije je preprost:-pri prihodu in odhodu potegnemo magnetno kartico skozi Funkcionalno in tehnološko dovršen krmilnik zarezo v postajici in pritisnemo na ustrezno za upravljanje z več točkovno (multidrop)<br>tipko. Na podoben način registriramo tudi za mrežo postaj za registracijo prisotnosti. tipko. Na podoben način registriramo tudi nadure, službeno, zasebno in bolniško

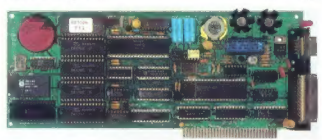

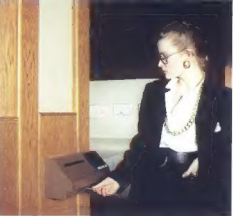

#### Zmožnosti in lastnosti:

- priključitev do 28 registrirnih postaj po eni parici
- lastna ura s koledarjem
- začasno in varno lokalno pomnjenje do 6000 registracij
- zanesljivo in samodejno delovanje
- 
- diagnosticiranje motenj na mreži<br>– procesor 18088, 128 KB SRAM z baterijskim napajanjem
- galvansko ločen vmesnik za lokalno mrežo
- vmesnik RS-232 za povezavo z nadzornim računalnikom

Registrirne postajice lahko (v primeru večjih sistemov) priključimo na računalnik prek krmilnika lokalne mreže ali pa neposredno. Za paket programov, ki vam bo omogočil (s pooblastilom!) pregled in urejen izpis obračunskih podatkov. Pri vsakem delavcu bo upoštevan fiksni ali drseči delovni čas, izmene, sobote, nedelje in praznike, na postajice pa bo pošiljal kratka sporočila (npr. DELAVSKI SVET OB 15.30).

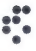

univerza e. kardelja institut "jožet stefan" ljubljana, jugoslavija

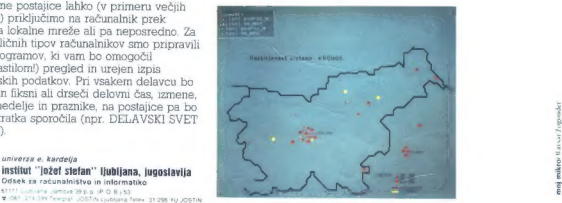

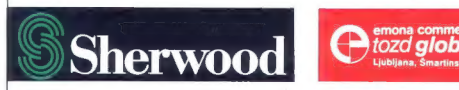

SHERWOOD-MIT, KI SE VRAČA

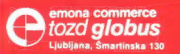

**SHERWOOD** Titova 21 Ljubljana<br>(061) 324-786, 326-677

 $55 - 2080$ <br>HI FI sistem 2  $\times$  80 W sin.

Sherwood, tradicionalna ameriška znamka, je spet tu, Pionir Sherwood, tradicionalna ameriška znamka, je spot ki in z midl, ki je po vsem svetu uspel z vrhunskimi dosezki in z<br>hidi, ki je po vsem svetu uspel z vrhunskimi dosezki njegovi<br>gadanu na co donac smot do ku svetom na konstancit gestom "Nic ni pot) razputljivega od napredka"<br>gestom "Nic ni pot) razputljivega od napredka" Sherwoodove hi-fi elemente danes razvijajo v ZDA In Sherwoodove hi-fi elemente danes razvialo v ZDA Inko<br>Sherwoodove hi-fi elemente danes razvialo mit je nako<br>Izdelujejo na politica politica da Aranasiano in ilimiterio izdelujelo na Daljnem vzhodu. Avantgardni mit je tako<br>Izdelujelo na Daljnem vzhodu. Avantgardega in jutnsnjega

fričev trg, 068/22-395  $0.41/430 - 132$